# **Алгоритм**

аналитический центр

# ОБЩЕСТВО С ОГРАНИЧЕННОЙ ОТВЕТСТВЕННОСТЬЮ «АНАЛИТИЧЕСКИЙ ЦЕНТР «АЛГОРИТМ»

8 (351) 211-67-46

алгоритм74.рф

mail@algoritm74.com

ИНН 7451043955. КПП 745101001. БИК 046577446. Корреспондентский счет 30101810165770000446.

Юридический адрес: 454092, г. Челябинск, ул. Елькина, 90А-34.

Почтовый адрес: 454010, г. Челябинск, ул. Гагарина, д. 5, оф. 210. Расчетный счет 40702810824120000601 в Филиале ПАО «УРАЛСИБ» в г. Екатеринбург.

Регистрационный номер записи в реестре аудиторов и аудиторских организаций -11606069485.

# АУДИТОРСКОЕ ЗАКЛЮЧЕНИЕ НЕЗАВИСИМОГО АУДИТОРА

Участнику ОБЩЕСТВА С ОГРАНИЧЕННОЙ ОТВЕТСТВЕННОСТЬЮ СПЕЦИАЛИЗИРОВАННЫЙ ЗАСТРОЙЩИК «СТОЛИЦА»

#### Мнение

бухгалтерской ОБШЕСТВА прилагаемой годовой отчетности Мы провели аудит ОТВЕТСТВЕННОСТЬЮ СПЕЦИАЛИЗИРОВАННЫЙ ЗАСТРОЙЩИК С ОГРАНИЧЕННОЙ «СТОЛИЦА» (ОГРН 1177456075367, ИНН 7452143582), состоящей из бухгалтерского баланса по состоянию на 31 декабря 2023 года, отчета о финансовых результатах, приложений к бухгалтерскому балансу и отчету о финансовых результатах, в том числе отчета об изменениях капитала и отчета о движении денежных средств за 2023 год, пояснений к бухгалтерскому балансу и отчету о финансовых результатах, включая основные положения учетной политики (далее годовая бухгалтерская отчетность).

По нашему мнению, прилагаемая годовая бухгалтерская отчетность отражает достоверно во всех финансовое положение ОБЩЕСТВА С ОГРАНИЧЕННОЙ существенных отношениях ОТВЕТСТВЕННОСТЬЮ СПЕЦИАЛИЗИРОВАННЫЙ ЗАСТРОЙЩИК «СТОЛИЦА» по состоянию на 31 декабря 2023 года, финансовые результаты его деятельности и движение денежных средств за 2023 год в соответствии с правилами составления бухгалтерской отчетности, установленными в Российской Федерации.

#### Основание для выражения мнения

Мы провели аудит в соответствии с Международными стандартами аудита (МСА). Наша ответственность в соответствии с этими стандартами раскрыта в разделе «Ответственность аудитора за аудит годовой бухгалтерской отчетности» настоящего заключения. Мы являемся независимыми по отношению к аудируемому лицу в соответствии с Правилами независимости аудиторов и аудиторских организаций и Кодексом профессиональной этики аудиторов, соответствующими Международному кодексу этики профессиональных бухгалтеров (включая международные стандарты независимости), разработанному Советом по международным стандартам этики для профессиональных бухгалтеров, и нами выполнены прочие иные обязанности в соответствии с этими требованиями профессиональной этики. Мы полагаем, что полученные нами аудиторские доказательства являются достаточными и надлежащими, чтобы служить основанием для выражения нашего мнения.

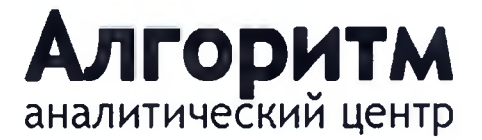

Аудиторское заключение по годовой бухгалтерской отчетности за 2023 год

# Ответственность руководства и участника аудируемого лица за годовую бухгалтерскую отчетность

Руководство несет ответственность за подготовку и достоверное представление указанной годовой бухгалтерской отчетности в соответствии с правилами составления бухгалтерской отчетности, установленными в Российской Федерации, и за систему внутреннего контроля, которую руководство считает необходимой для подготовки годовой бухгалтерской отчетности, не содержащей существенных искажений вследствие недобросовестных действий или ошибок.

При подготовке годовой бухгалтерской отчетности руководство несет ответственность за оценку способности аудируемого лица продолжать непрерывно свою деятельность, за раскрытие в соответствующих случаях сведений, относящихся к непрерывности деятельности, и за составление отчетности на основе допущения о непрерывности деятельности, за исключением случаев, когда руководство намеревается ликвидировать аудируемое лицо, прекратить его деятельность или когда у руководства отсутствует какая-либо иная реальная альтернатива, кроме ликвидации или прекращения деятельности.

Участник несёт ответственность за надзор над подготовкой годовой бухгалтерской отчетности аудируемого лица.

# Ответственность аудитора за аудит годовой бухгалтерской отчетности

Наша цель состоит в получении разумной уверенности в том, что годовая бухгалтерская отчетность не содержит существенных искажений вследствие недобросовестных действий или ошибок, и в составлении аудиторского заключения, содержащего наше мнение. Разумная уверенность представляет собой высокую степень уверенности, но не является гарантией того, что аудит, проведенный в соответствии с МСА, всегда выявляет существенные искажения при их наличии. Искажения могут быть результатом недобросовестных действий или ошибок и считаются существенными, если можно обоснованно предположить, что в отдельности или в совокупности они могут повлиять на экономические решения пользователей, принимаемые на основе этой годовой бухгалтерской отчетности.

В рамках аудита, проводимого в соответствии с МСА, мы применяем профессиональное суждение и сохраняем профессиональный скептицизм на протяжении всего аудита. Кроме того, мы:

а) выявляем и оцениваем риски существенного искажения годовой бухгалтерской отчетности вследствие недобросовестных действий или ошибок; разрабатываем и проводим аудиторские процедуры в ответ на эти риски; получаем аудиторские доказательства, являющиеся достаточными и надлежащими, чтобы служить основанием для выражения нашего мнения. Риск необнаружения существенного искажения в результате недобросовестных действий выше, чем риск необнаружения существенного искажения в результате ошибки, так как недобросовестные действия могут включать сговор, подлог, умышленный пропуск, искаженное представление информации или действия в обход системы внутреннего контроля;

б) получаем понимание системы внутреннего контроля, имеющей значение для аудита, с целью разработки аудиторских процедур, соответствующих обстоятельствам, но не с целью выражения мнения об эффективности системы внутреннего контроля аудируемого лица;

в) оцениваем надлежащий характер применяемой учетной политики, обоснованность оценочных значений, рассчитанных руководством аудируемого лица, и соответствующего раскрытия информации:

г) делаем вывод о правомерности применения руководством аудируемого лица допущения о непрерывности деятельности, а на основании полученных аудиторских доказательств - вывод о ОБЩЕСТВО С ОГРАНИЧЕННОЙ ОТВЕТСТВЕННОСТЬЮ СПЕЦИАЛИЗИРОВАННЫЙ ЗАСТРОЙЩИК «СТОЛИЦА»

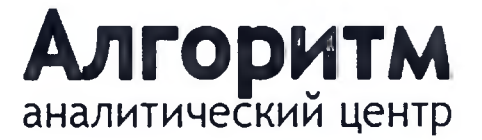

Аудиторское заключение по годовой бухгалтерской отчетности за 2023 год

том, имеется ли существенная неопределенность в связи с событиями или условиями, в результате которых могут возникнуть значительные сомнения в способности аудируемого лица продолжать непрерывно свою деятельность. Если мы приходим к выводу о наличии существенной неопределенности, мы должны привлечь внимание в нашем аудиторском заключении к соответствующему раскрытию информации в годовой бухгалтерской отчетности или, если такое раскрытие информации является ненадлежащим, модифицировать наше мнение. Наши выводы основаны на аудиторских доказательствах, полученных до даты нашего аудиторского заключения. Однако будущие события или условия могут привести к тому, что аудируемое лицо утратит способность продолжать непрерывно свою деятельность;

д) проводим оценку представления годовой бухгалтерской отчетности в целом, ее структуры и содержания, включая раскрытие информации, а также того, представляет ли годовая бухгалтерская огчетность лежащие в ее основе операции и события так, чтобы было обеспечено их достоверное представление.

Мы осуществляем информационное взаимодействие с участником аудируемого лица, который наделен полномочиями лиц, отвечающих за корпоративное управление, доводя до его сведения, помимо прочего, информацию о запланированном объеме и сроках аудита, а также о существенных замечаниях по результатам аудита, в том числе о значительных недостатках системы внутреннего контроля, которые мы выявляем в процессе аудита.

Руководитель аудита, по результатам которого составлено аудиторское заключение

#### Глухов Сергей Васильевич,

квалификационный аттестат аудитора № 043402 на право проведения общего раудита, выдан 20.06.2002 решением ЦАЛАК от 28.03.2002 (протокол № 104) без ограничения срока действия; член СРО ААС, основной регистрационный номер записи в реестре аудиторов и аудиторских организаций - 21706044118.

Директор ООО АЦ «Алгоритм»

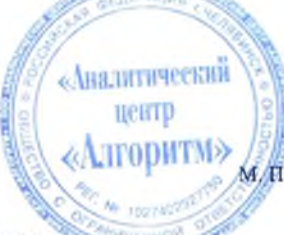

Глухов Сергей Васильевич, квалификанибрный аттестат аудитора № 043402 на право проведения общего аудита, выдан 20.06.2002 решением ЦАЛАК от 28.03.2002 (протокол № 104) без ограничения срока действия; член СРО ААС, основной регистрационный номер записи в реестре аудиторов и аудиторских организаций - 21706044118.

#### Аудиторская организация:

Общество с ограниченной ответственностью «Аналитический центр «Алгоритм». Основной государственный регистрационный номер 1027402927750. Юридический адрес: 454092, г. Челябинск, ул. Елькина, 90А-34. Почтовый адрес: 454010, г. Челябинск, ул. Гагарина, д. 5, оф. 210. Член Саморегулируемой организации аудиторов Ассоциация «Содружество» (СРО ААС). OPH3 11606069485.

19 апреля 2024 г.

# Бухгалтерский баланс

# на 31 декабря 2023 г.

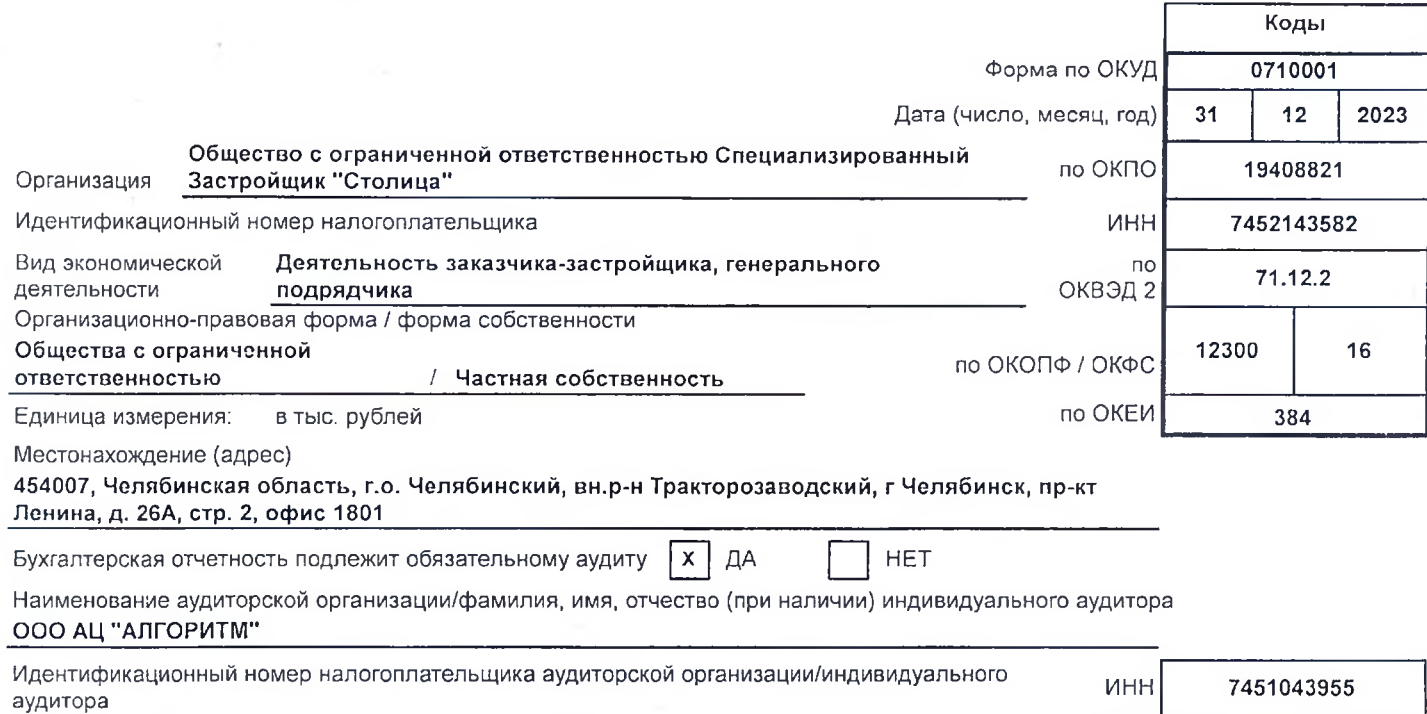

r

OFPH/<br>OFPH<sub>M</sub>

1027402927750

4

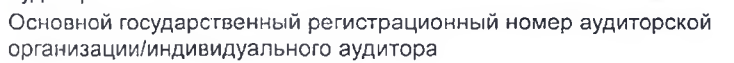

ı

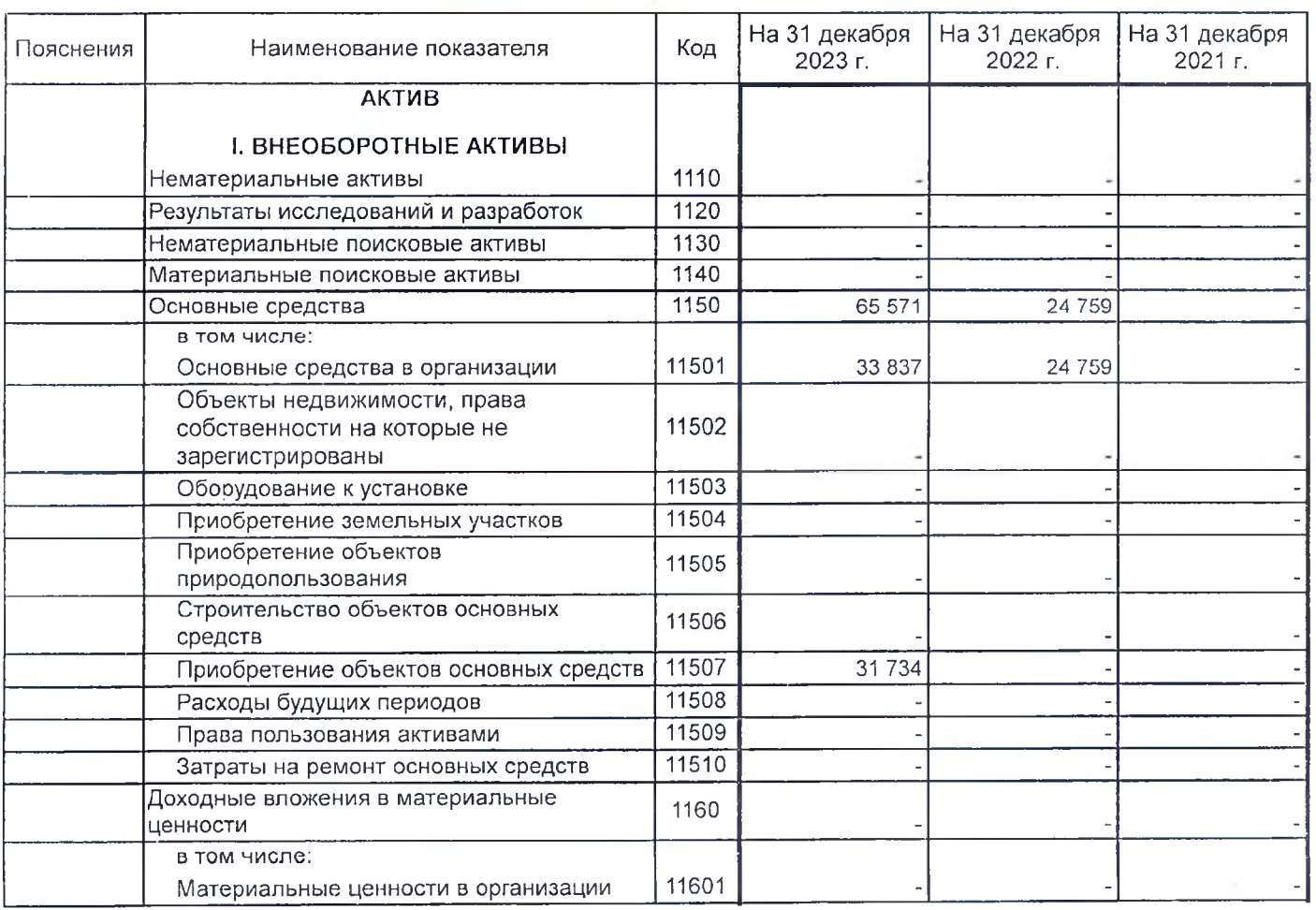

 $\tilde{r}$ 

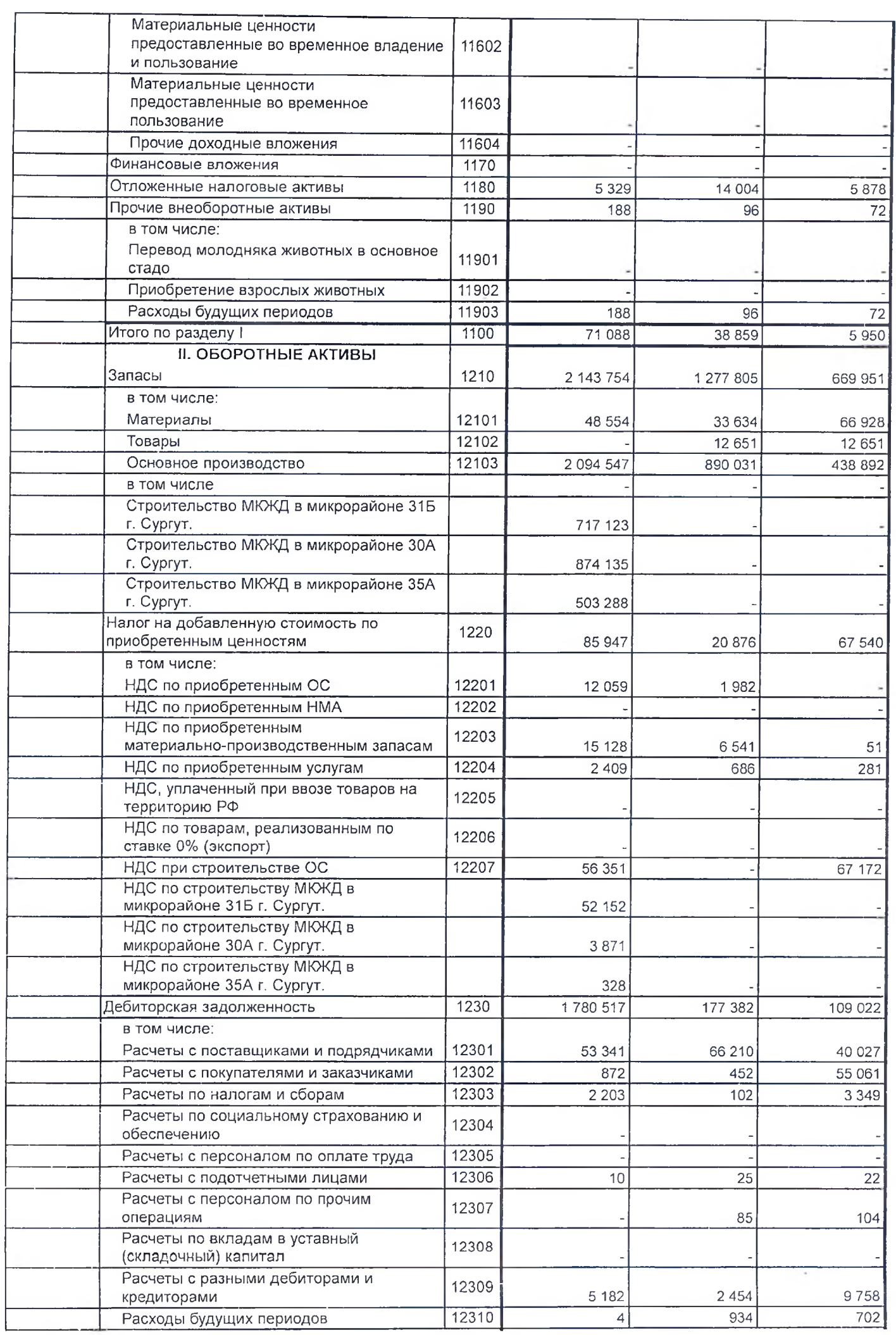

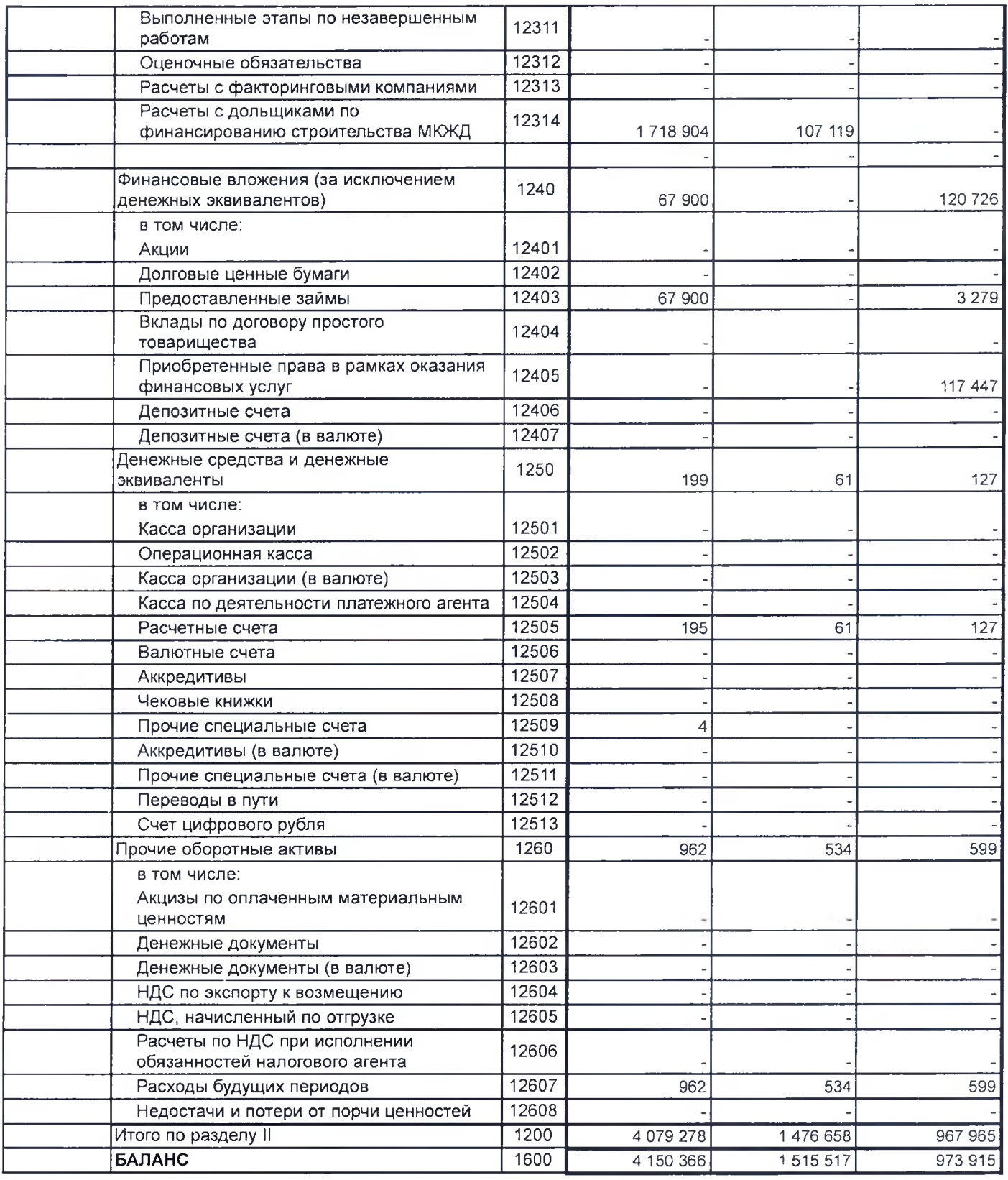

I

I

I

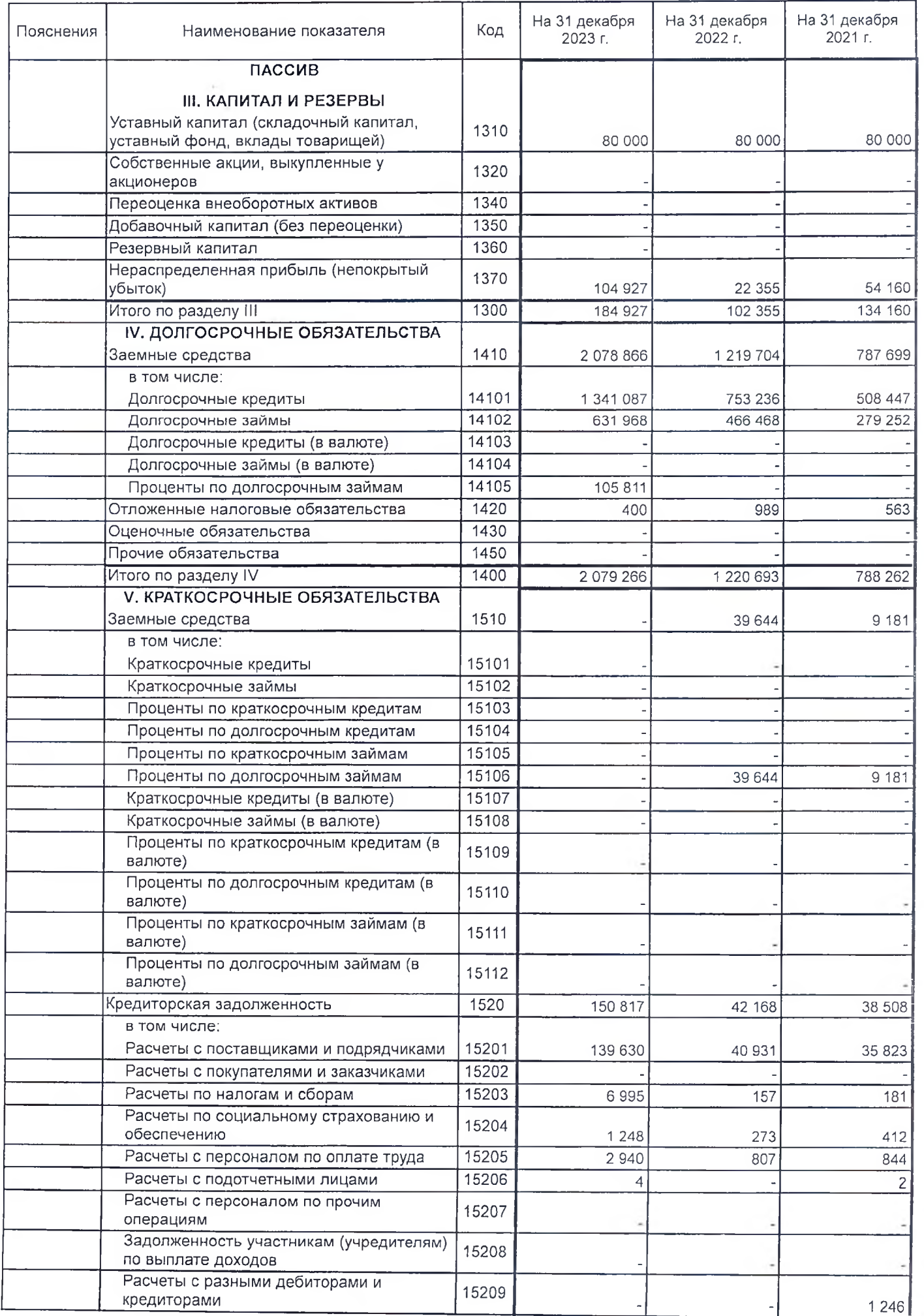

ı

ı

 $\tilde{\mathcal{X}}$ 

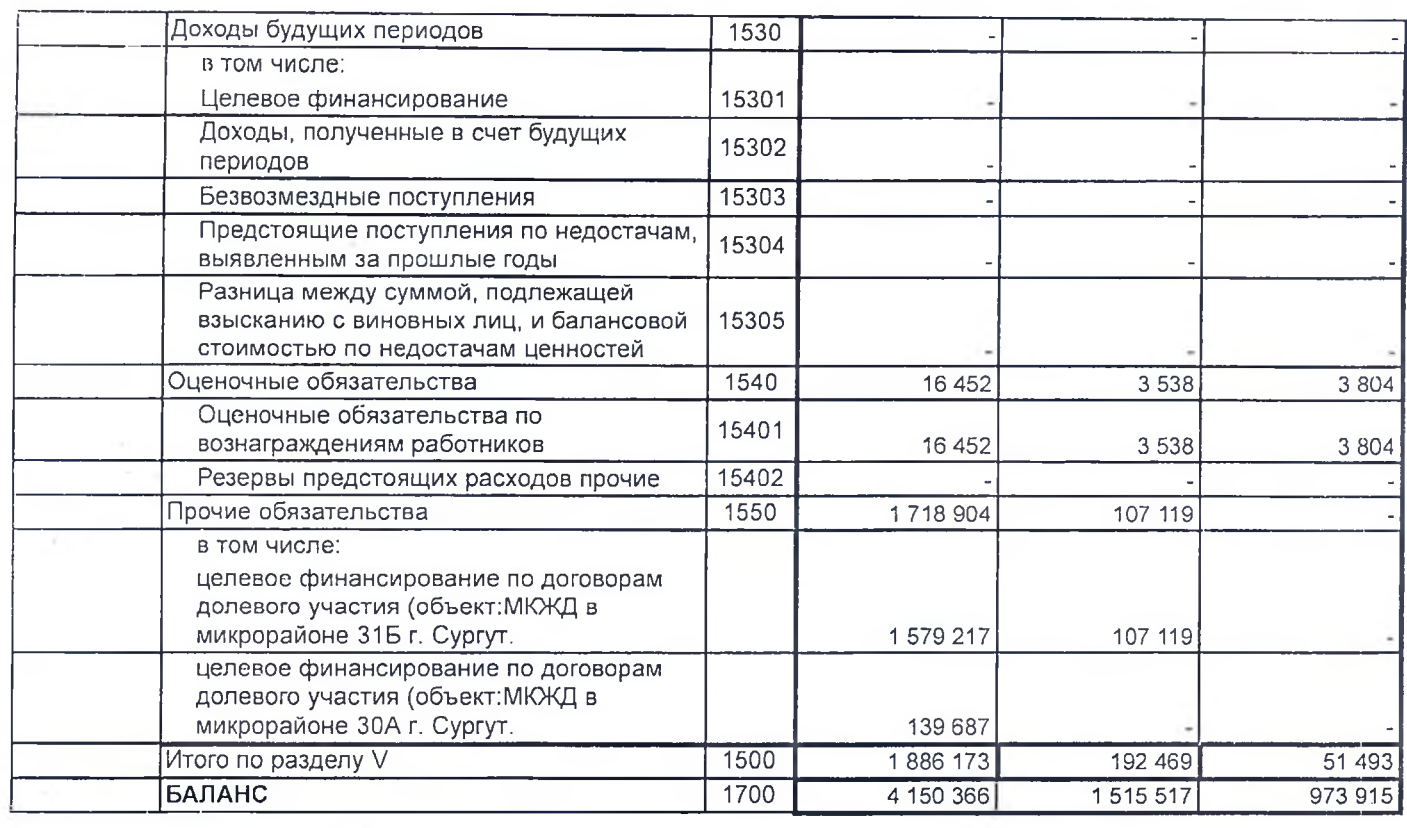

8

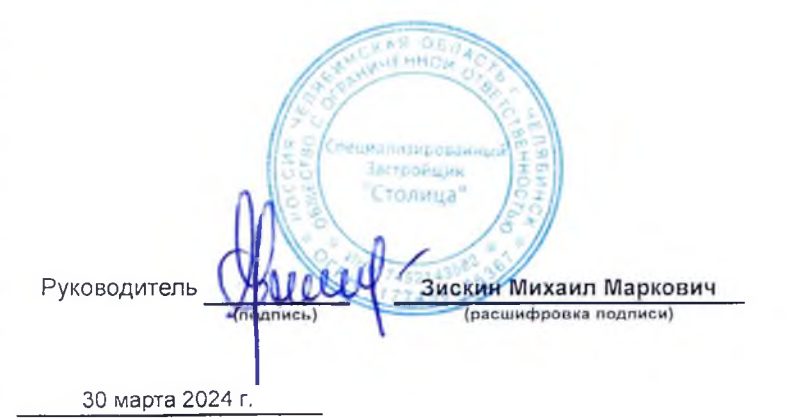

ı

# Отчет о финансовых результатах

за Январь - Декабрь 2023 г.

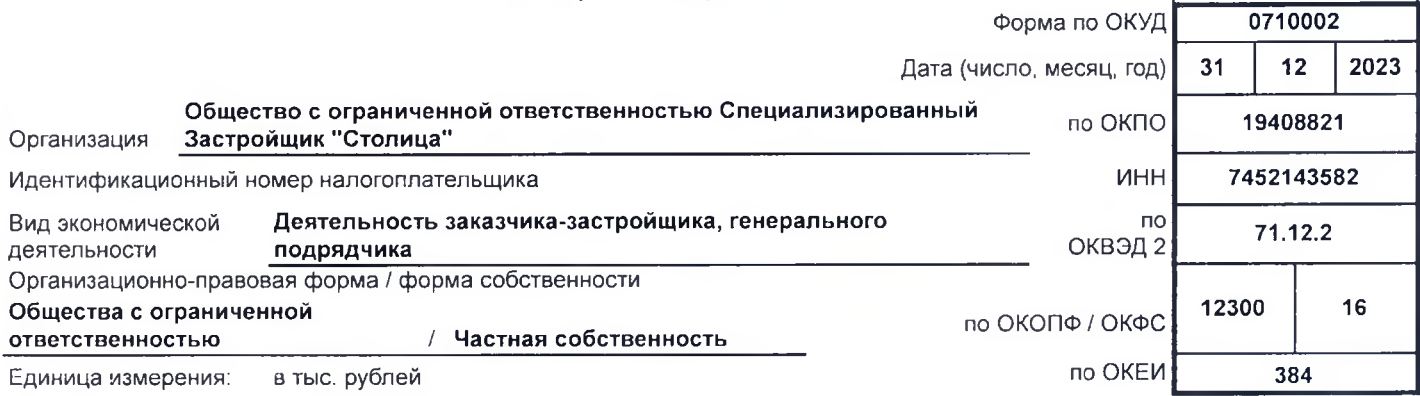

Коды

9

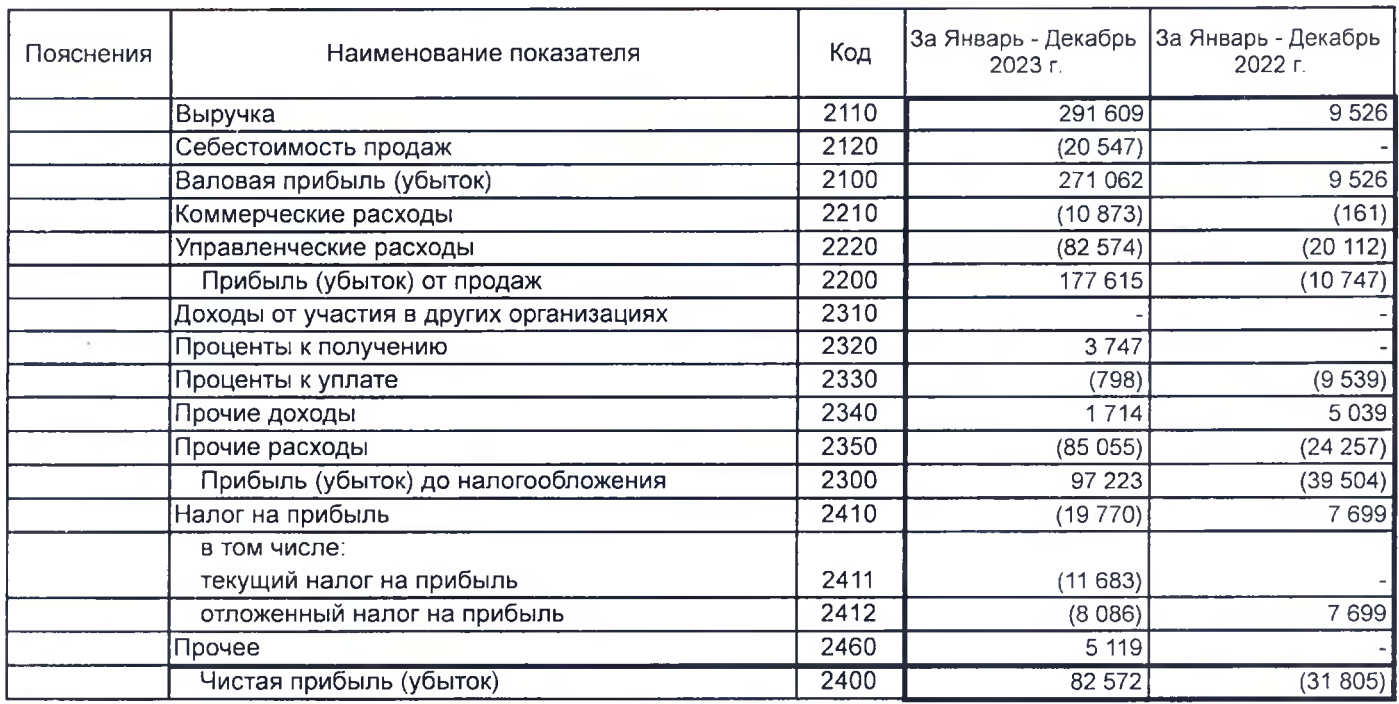

Форма 0710002 с.2

 $10$ 

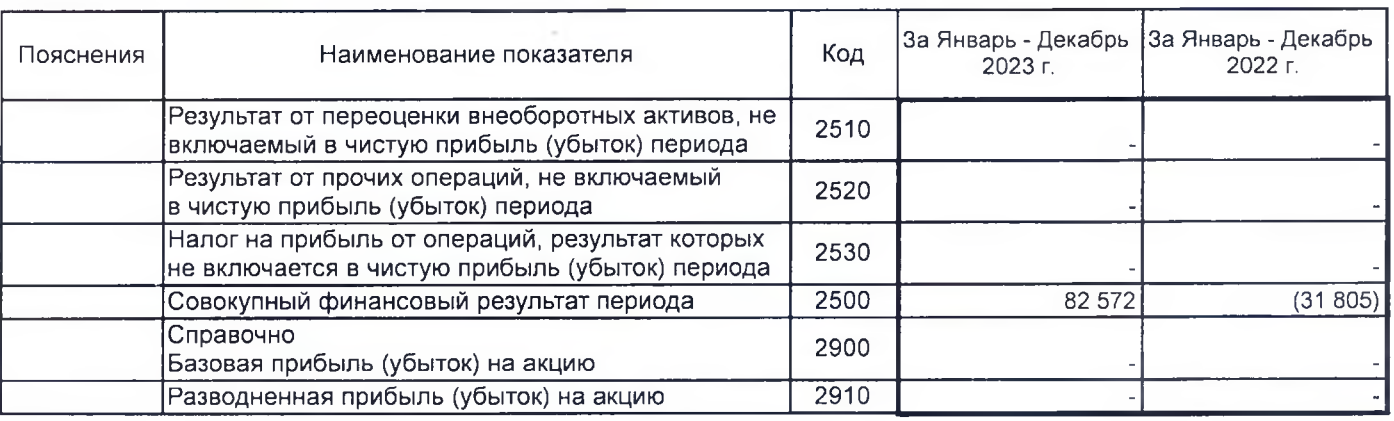

ă.

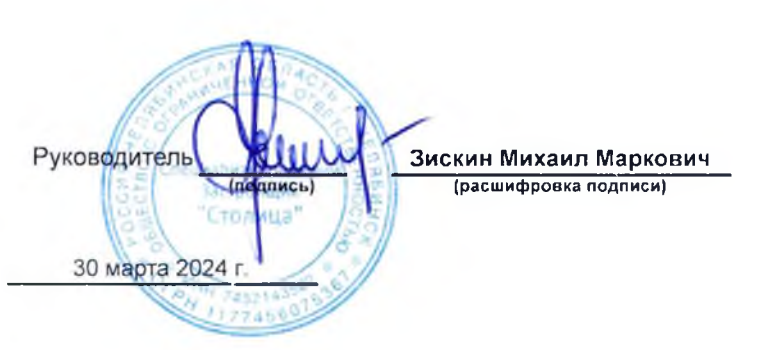

ſ

I

Ī

p

Ī

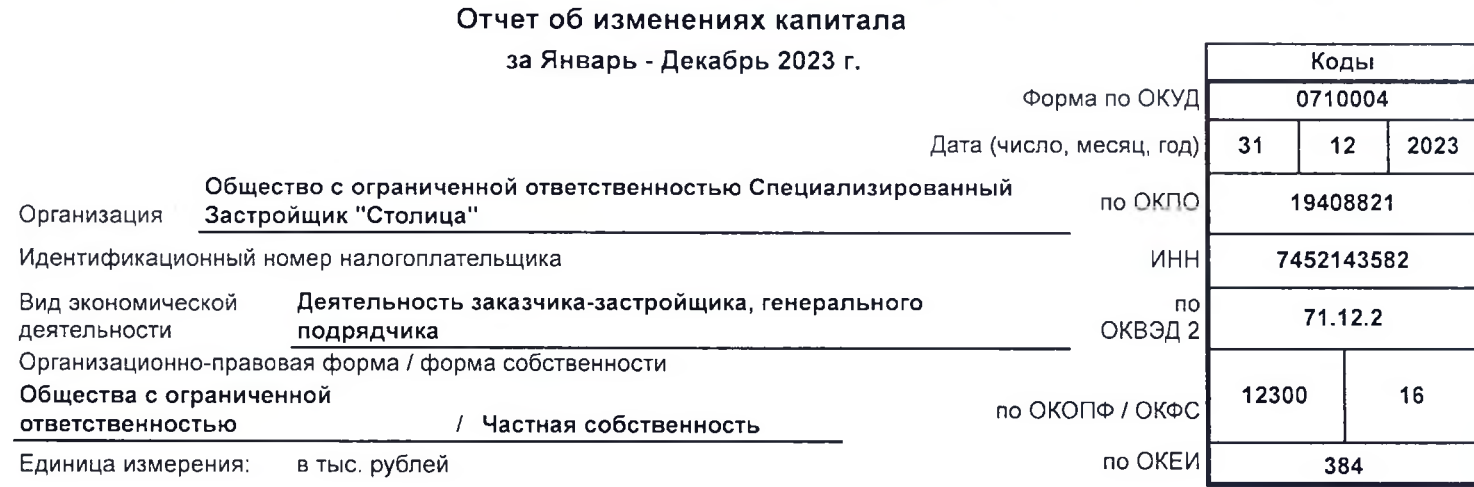

 $\overline{\mathcal{X}}$ 

# 1. Движение капитала

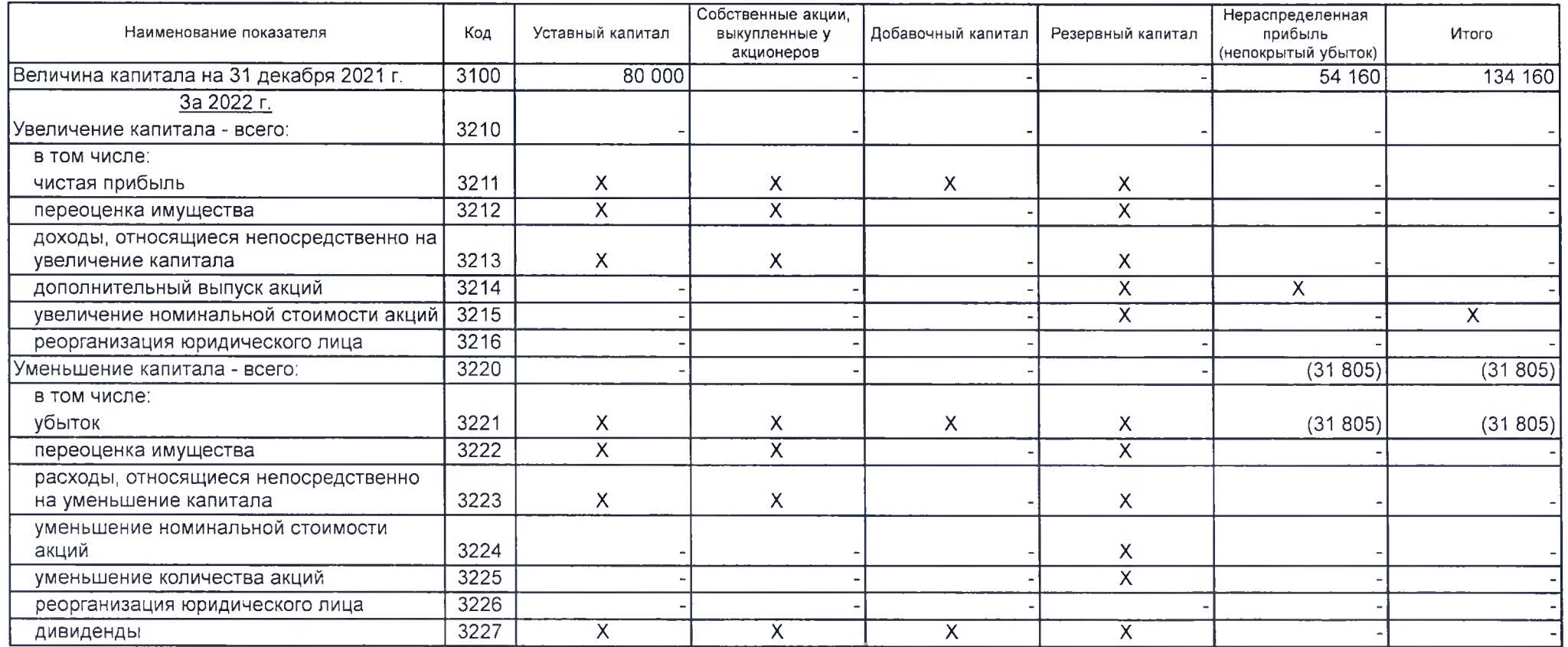

Форма 0710004 с.2

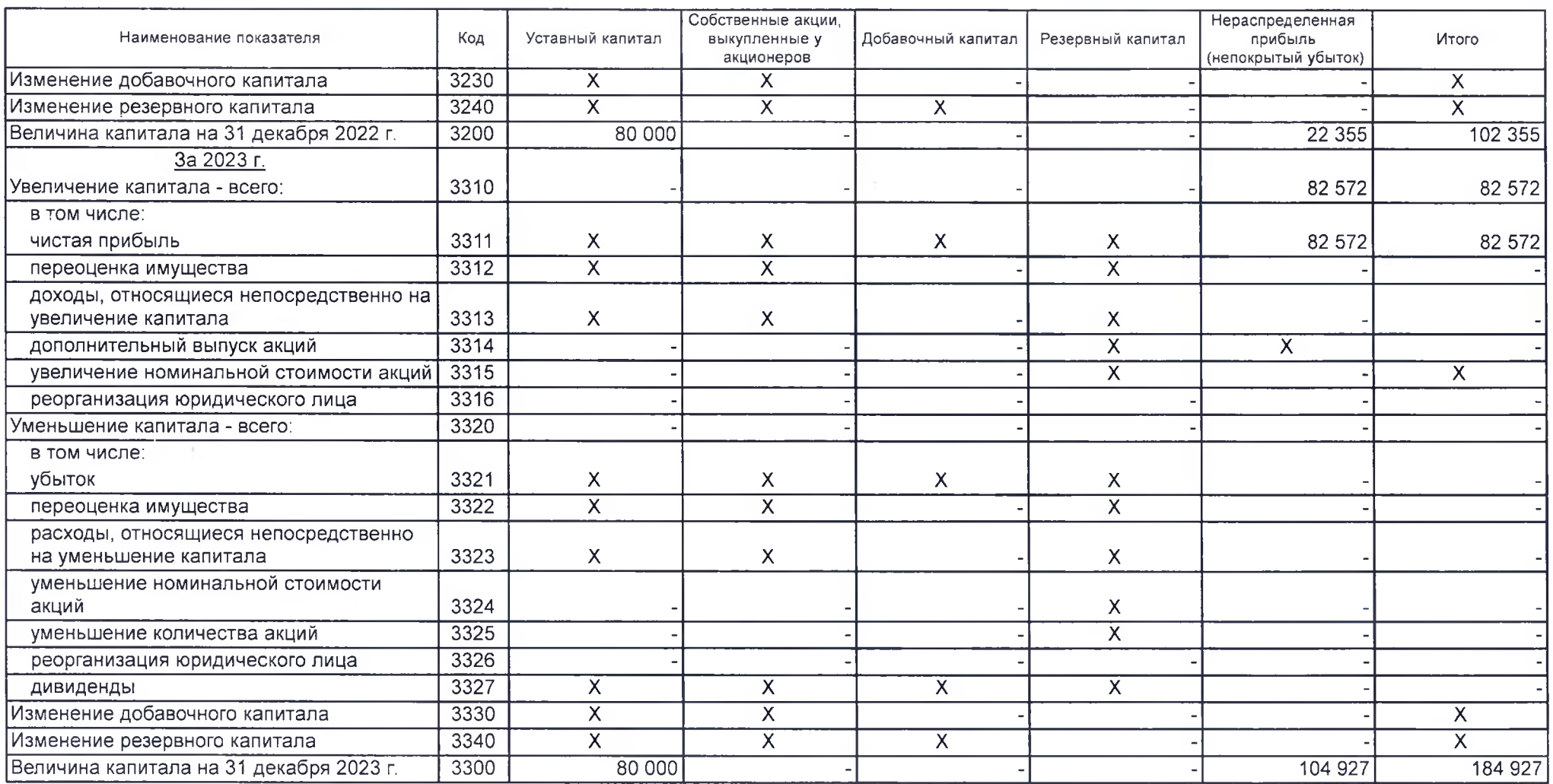

Форма 0710004 с.3

# 2. Корректировки в связи с изменением учетной политики и исправлением ошибок

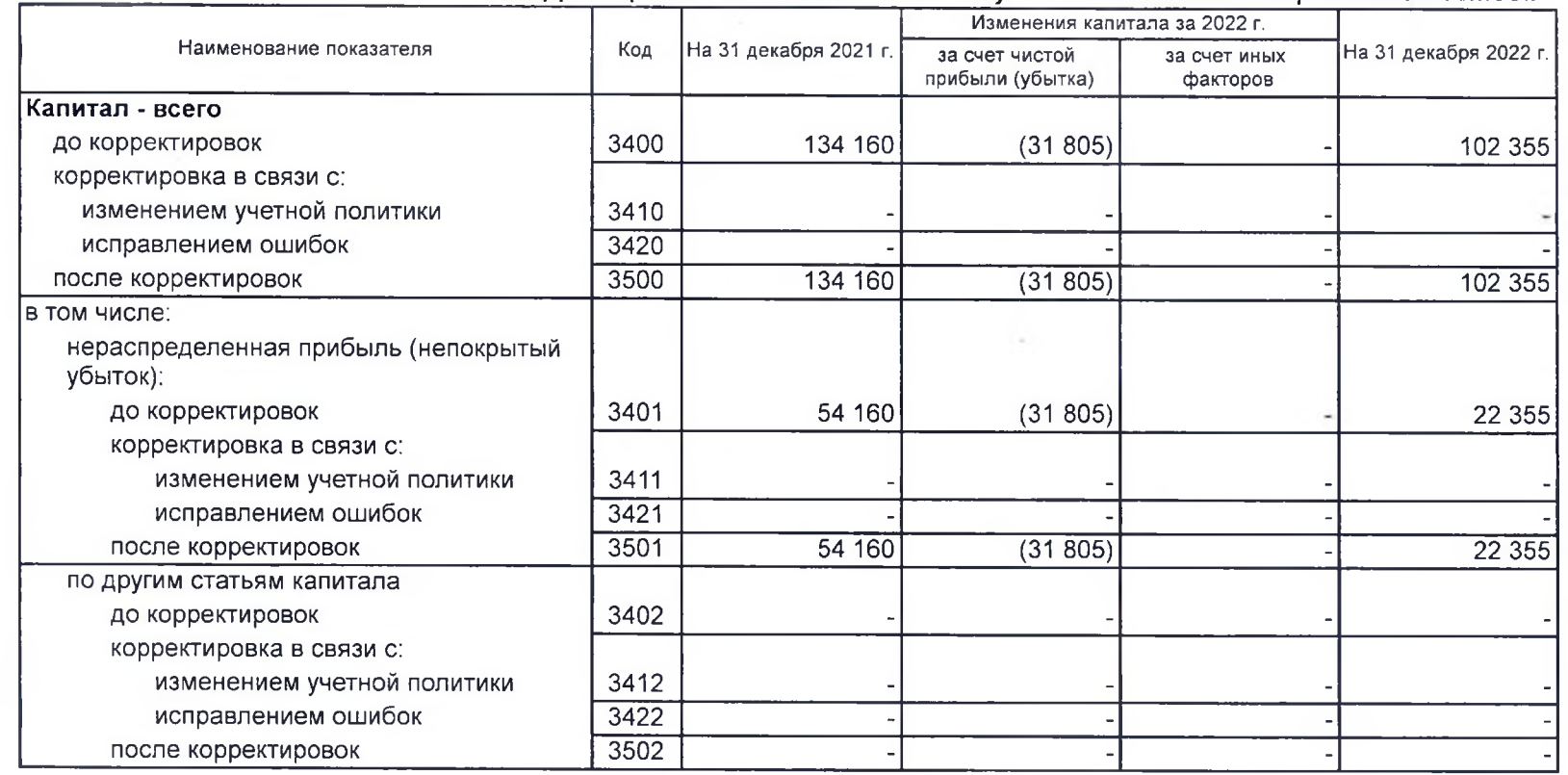

 $\tilde{\mathcal{L}}$ 

14

# 3. Чистые активы

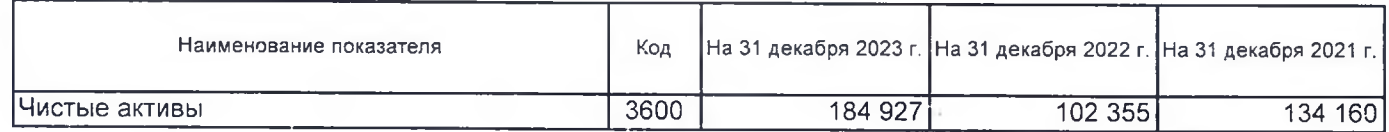

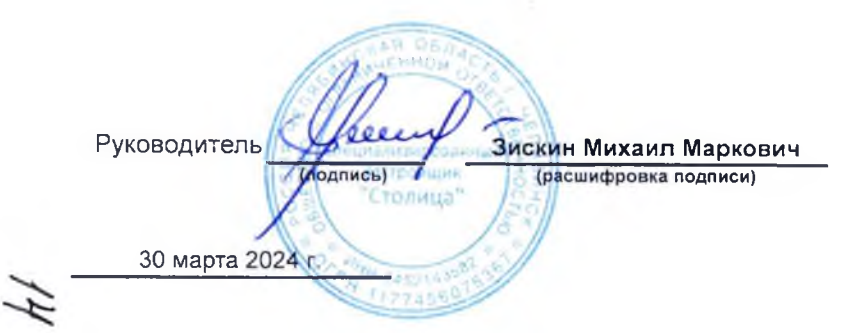

### Отчет о движении денежных средств

ì

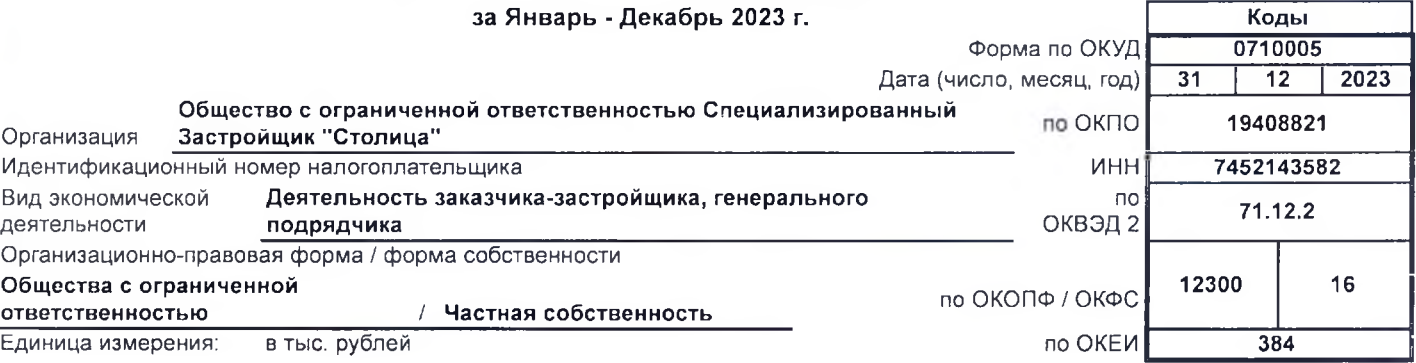

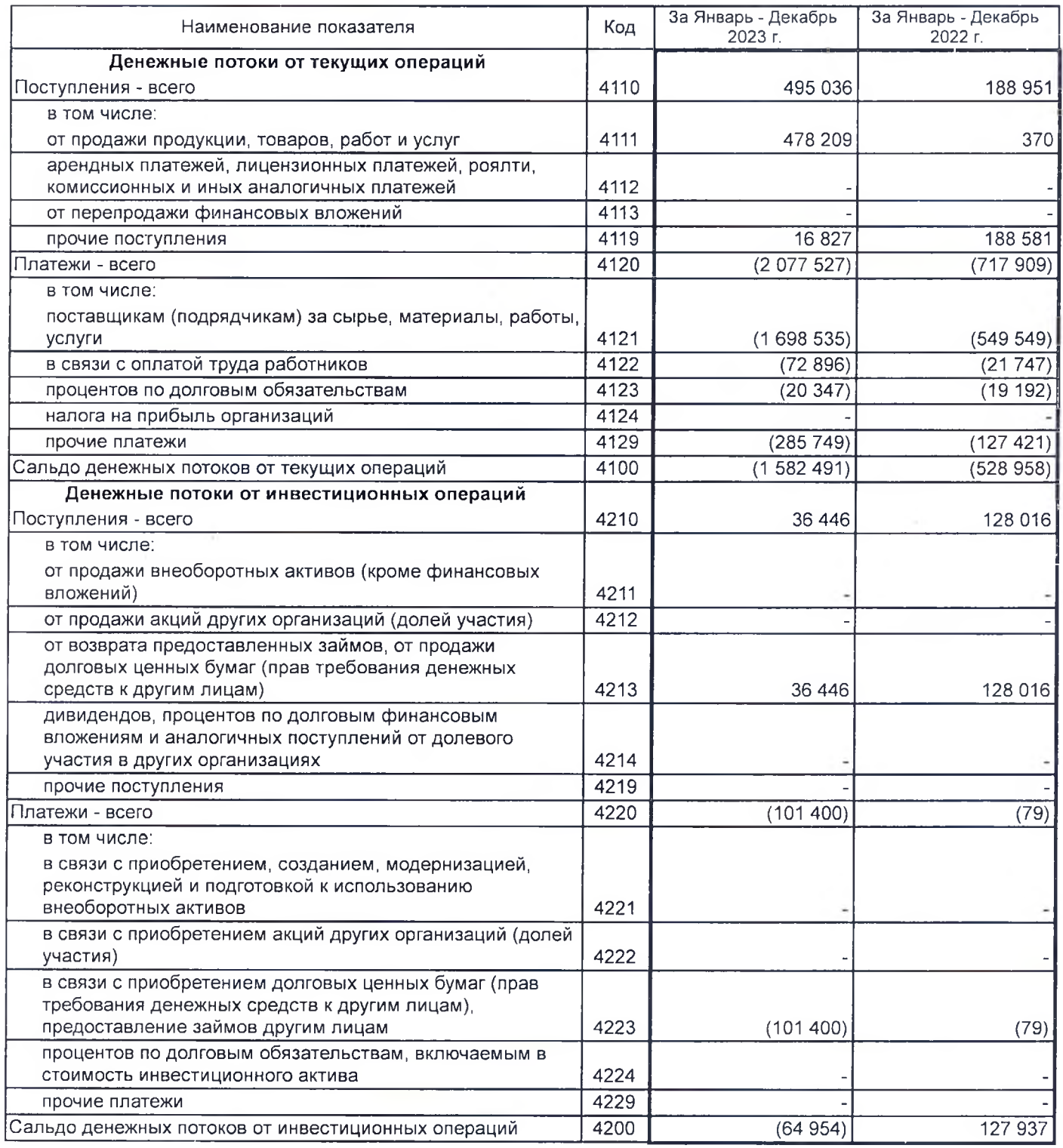

# $15$

16

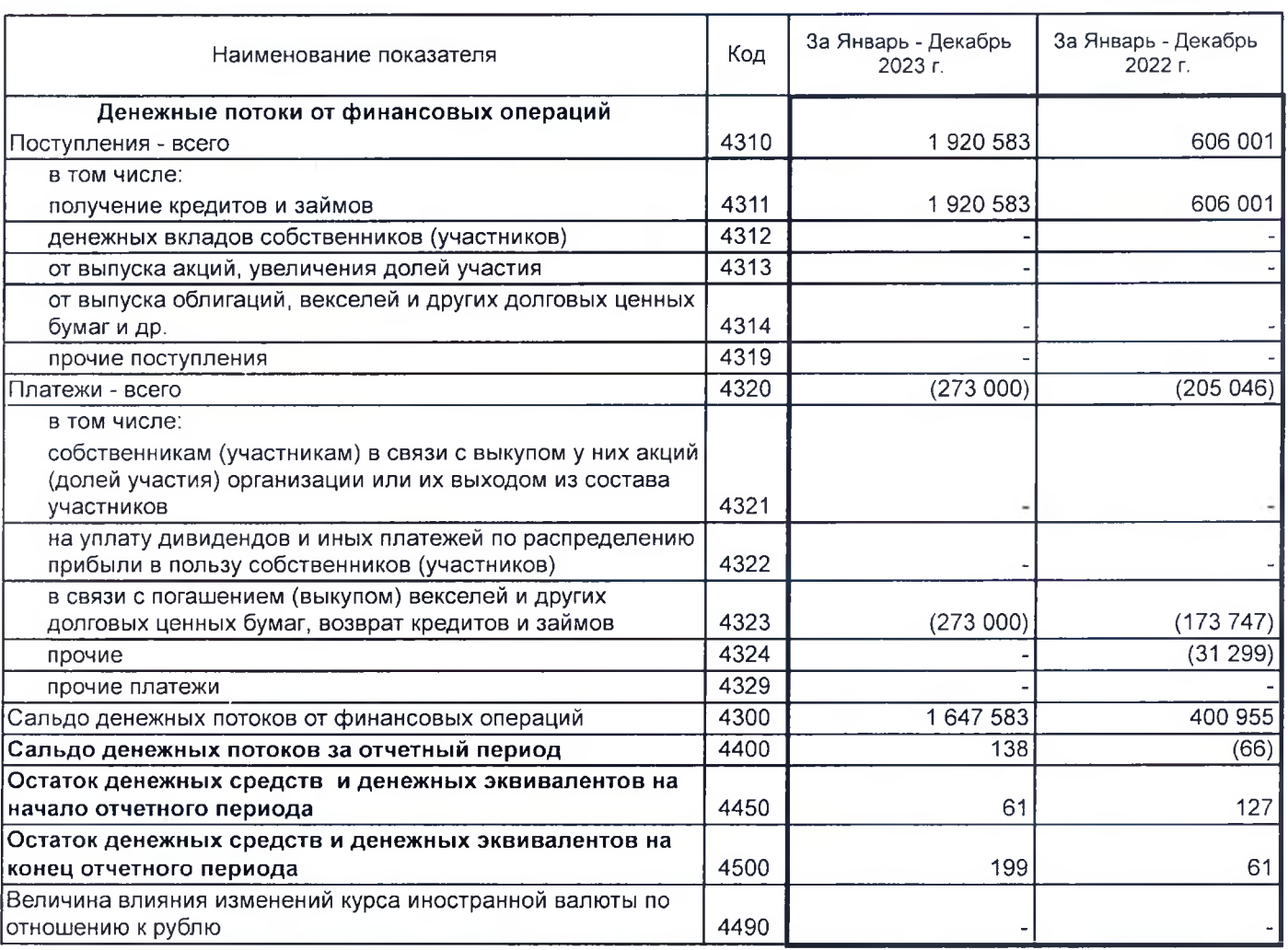

 $\bar{\nu}$ 

 $rac{\text{ORRAG}}{\text{ORRAG}}$ проданн **DELLINE** олица" Руководитель Зискин Михаил Маркович<br>(расшифровка подписи) **MALLAND** 745 30 марта 2024 г.

I

I

Ì

I

ı

П

ı

Ī

ı

ı

Î

н

П

ı

П

П

н

Ì

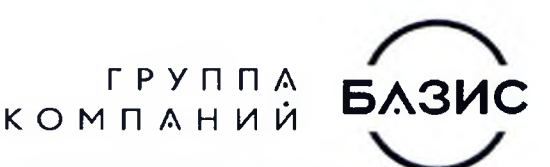

17

# Специализированный Застройщик

# **«СТОЛИЦА»**

Общество с ограниченной ответственностью Специализированный Застройщик «Столица»

454090, Челябинская область, г. Челябинск, пр-кт Ленина, д. 26А, стр. 2, офис 1801 ИНН 7452143582 КПП 745201001 ОГРН 1177456075367 тел.: (351) 217-19-96, e-mail: stolica@bazisgroup.ru

# ПОЯСНЕНИЯ

к годовой бухгалтерской отчетности за 2023 год

# Пояснения к бухгалтерскому балансу и отчету о финансовых результатах (тыс. руб.)

# 1. Нематериальные активы и расходы на научно-исследовательские, опытно-конструкторские и технологические работы (НИОКР) 1.1. Наличие и движение нематериальных активов

 $c.1$ 

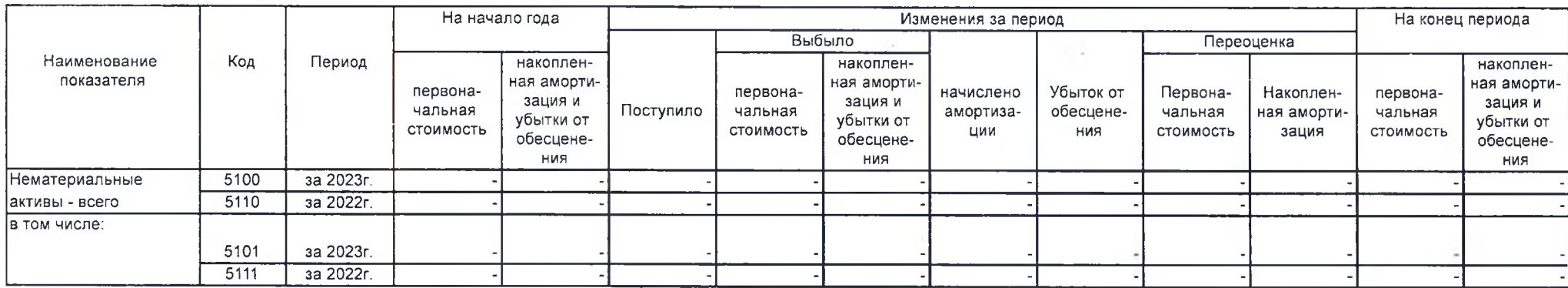

#### 1.2. Первоначальная стоимость нематериальных активов, созданных самой организацией

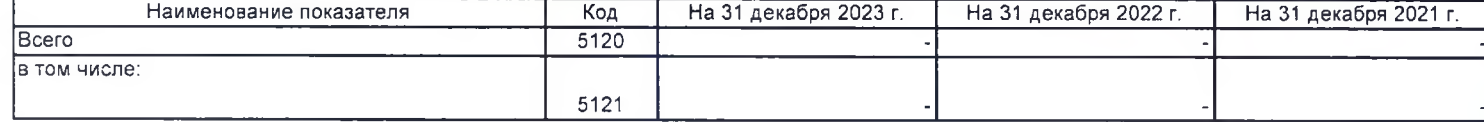

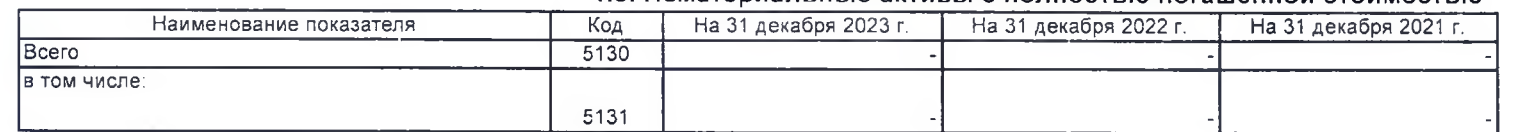

### 1.3. Нематериальные активы с полностью погашенной стоимостью

# 1.4. Наличие и движение результатов НИОКР

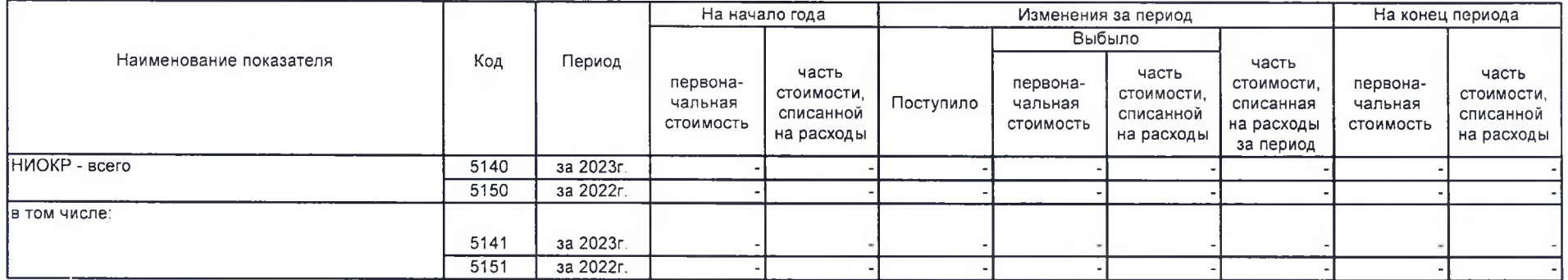

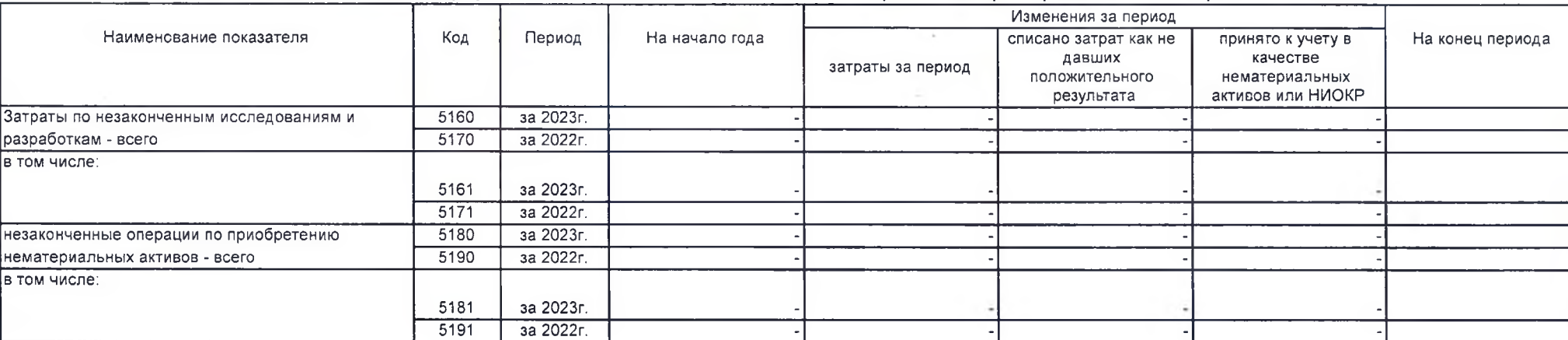

1.5. Незаконченные и неоформленные НИОКР и незаконченные операции по приобретению нематериальных активов

Застроными Столица" Руководитель Зискин Михаил Маркович (расшифровка подписи) **ИОДПИСЬ** 30 марта 2024 г.

# 2. Основные средства

2.1. Наличие и движение основных средств

|                                                                                       | Код          | Период                 | На начало года                   |                                                                      | Изменения за период |                                  |                                                                      |                               |                                      |                                  |                                  | На конец периода                 |                                                                      |
|---------------------------------------------------------------------------------------|--------------|------------------------|----------------------------------|----------------------------------------------------------------------|---------------------|----------------------------------|----------------------------------------------------------------------|-------------------------------|--------------------------------------|----------------------------------|----------------------------------|----------------------------------|----------------------------------------------------------------------|
| Наименование показателя                                                               |              |                        |                                  |                                                                      |                     | Выбыло объектов                  |                                                                      |                               |                                      | Переоценка                       |                                  |                                  |                                                                      |
|                                                                                       |              |                        | первона-<br>чальная<br>СТОИМОСТЬ | накоплен-<br>ная аморти-<br>зация и<br>убытки от<br>обесцене-<br>RNH | Поступило           | первона-<br>чальная<br>СТОИМОСТЬ | накоплен-<br>ная аморти-<br>зация и<br>убытки от<br>обесцене-<br>ния | начислено<br>амортиза-<br>ции | убыток от<br>обесцене-<br><b>RNH</b> | Первона-<br>чальная<br>СТОИМОСТЬ | Накоплен-<br>ная аморти<br>зация | первона-<br>чальная<br>СТОИМОСТЬ | накоплен-<br>ная аморти-<br>зация и<br>убытки от<br>обесцене-<br>RNH |
| Основные средства (без учета<br>доходных вложений в материальные<br>ценности) - всего | 5200         | за 2023г.              | 33 012                           | (8, 253)                                                             | 40 26 2             |                                  |                                                                      | (31184)                       |                                      |                                  |                                  | 73 274                           | (39 437)                                                             |
|                                                                                       | 5210         | за 2022г.              |                                  |                                                                      | 33 012              |                                  |                                                                      | (8 253)                       |                                      |                                  |                                  | 33 012                           | (8253)                                                               |
| в том числе:<br>Машины и оборудование (кроме<br>офисного)                             | 5201<br>5211 | за 2023г.<br>за 2022г. | 33 012                           | (8253)                                                               | 23 926<br>33 012    |                                  |                                                                      | (26 584)<br>(8253)            |                                      |                                  |                                  | 56938<br>33 012                  | (34837)<br>$(8\;253)$                                                |
| Транспортные средства                                                                 | 5202<br>5212 | за 2023г.<br>за 2022г. |                                  |                                                                      | 5 3 9 4             |                                  |                                                                      | (4098)                        |                                      |                                  |                                  | 5 3 9 4                          | (4098)                                                               |
| Здания                                                                                | 5203<br>5213 | за 2023г.<br>за 2022г. |                                  |                                                                      | 10 411              |                                  |                                                                      | (459)                         |                                      |                                  |                                  | 10 4 11                          | (459)                                                                |
| Офисное оборудование                                                                  | 5204<br>5214 | за 2023г.<br>за 2022г. |                                  |                                                                      | 127                 |                                  |                                                                      | (14)                          |                                      |                                  |                                  | 127                              | (14)                                                                 |
| Сооружения                                                                            | 5205<br>5215 | за 2023г.<br>за 2022г. |                                  |                                                                      | 275                 |                                  |                                                                      | (28)                          |                                      |                                  |                                  | 275                              | (28)                                                                 |
| Производственный и хозяйственный<br>инвентарь                                         | 5206<br>5216 | за 2023г.<br>за 2022г. |                                  |                                                                      | 130                 |                                  |                                                                      |                               |                                      |                                  |                                  | 130                              |                                                                      |
| Учтено в составе доходных вложений<br>в материальные ценности - всего                 | 5220<br>5230 | за 2023г.<br>за 2022г. |                                  |                                                                      |                     |                                  |                                                                      |                               |                                      |                                  |                                  |                                  |                                                                      |
| Ів том числе:                                                                         | 5221<br>5231 | за 2023г.<br>за 2022г. |                                  |                                                                      |                     |                                  |                                                                      |                               |                                      |                                  |                                  |                                  |                                                                      |

↖

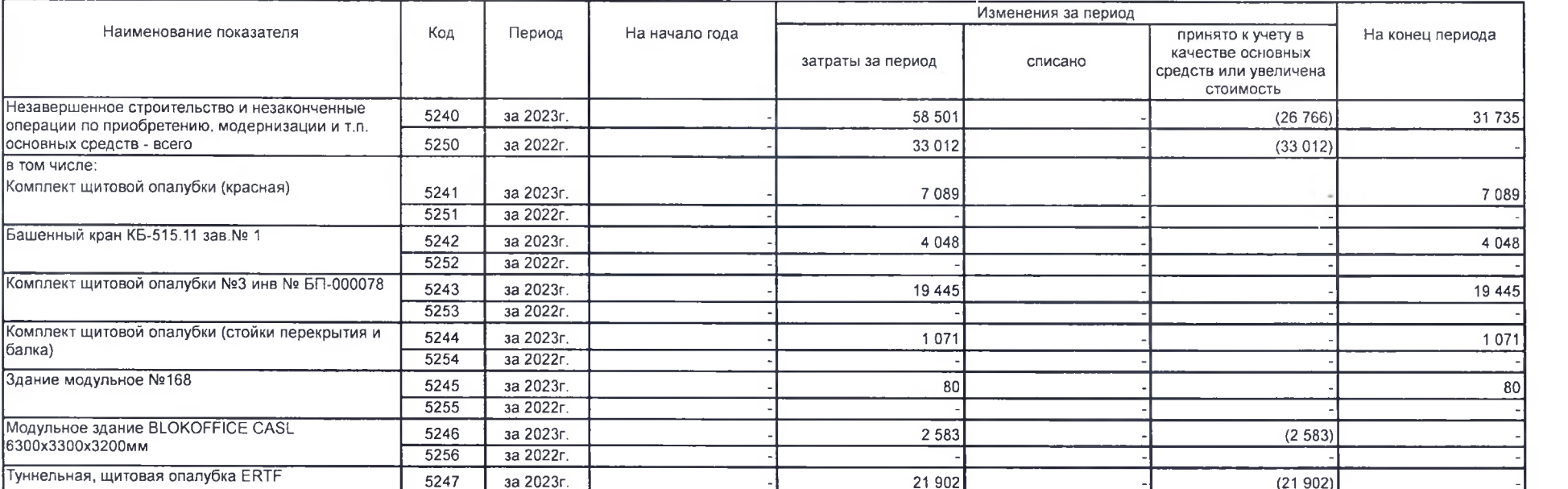

 $33012$ 

2 2 8 1

 $(33 012)$ 

 $(2 281)$ 

2.2. Незавершенные капитальные вложения

#### 2.3. Изменение стоимости основных средств в результате достройки, дооборудования,

реконструкции и частичной ликвидации

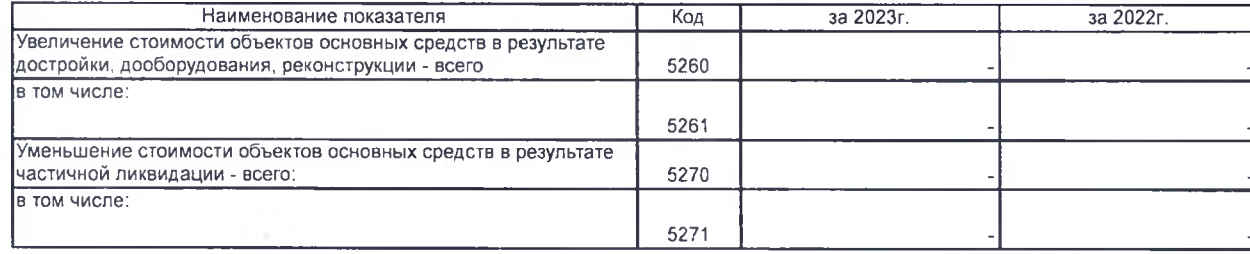

за 2022г.

за 2023г.

за 2022г.

за 2023г.

за 2022г.

 $5257$ 

5248

5258

5249

5259

в том числе:

балка)

Комплект строительной опалубки №1

 $\alpha$ 

Другие объекты основных средств

#### 2.4. Иное использование основных средств

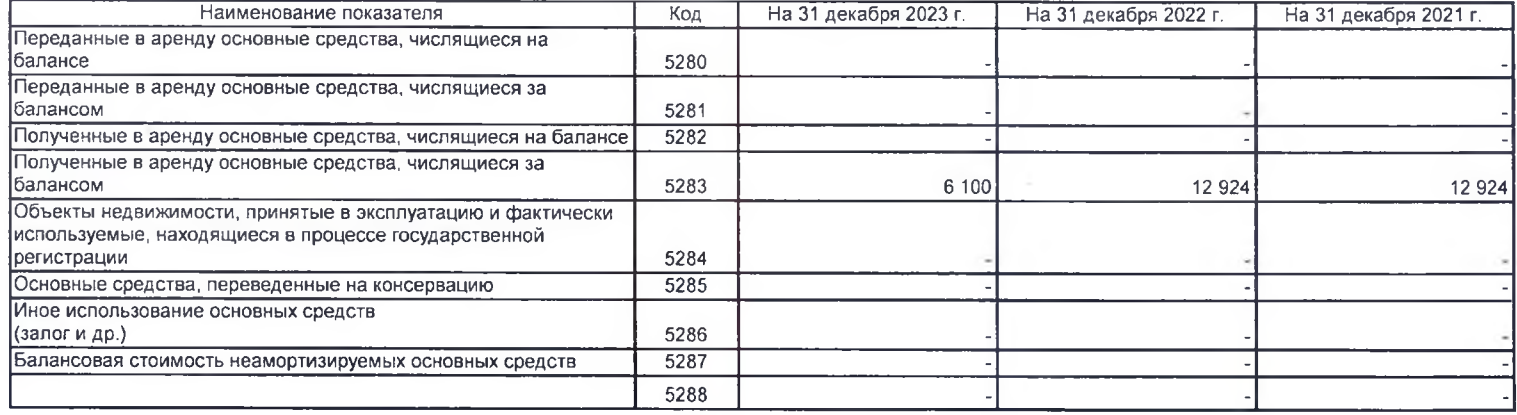

Зискин Михаил Маркович<br>(расшифровка подписи) Руководитель Beec (прапись) 30 марта 2024 г.  $\mathcal{Z}$ 

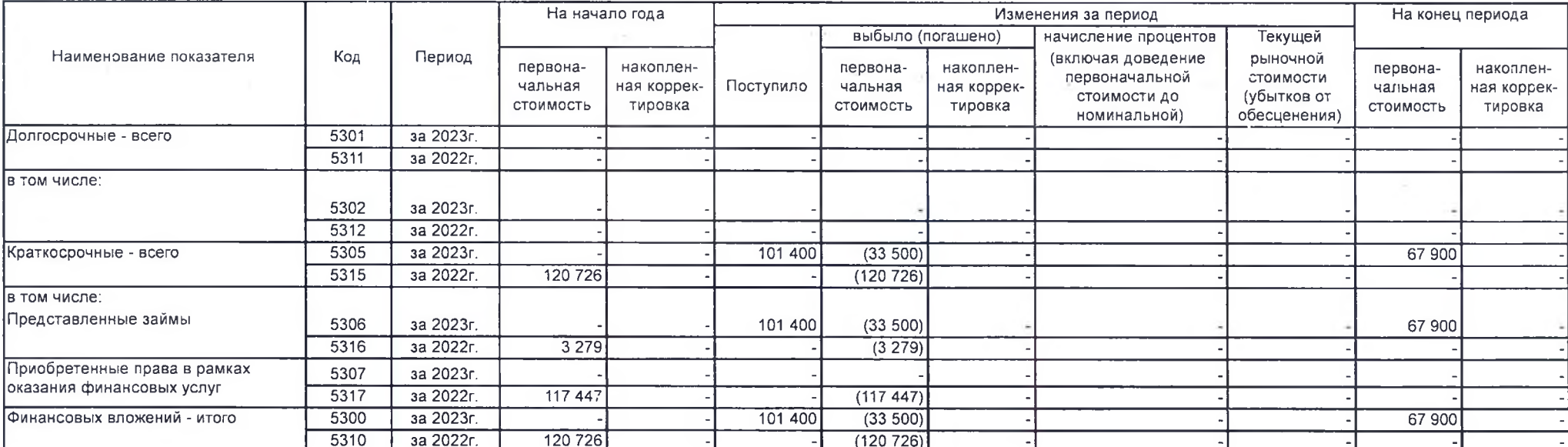

# 3. Финансовые вложения 3.1. Наличие и движение финансовых вложений

24

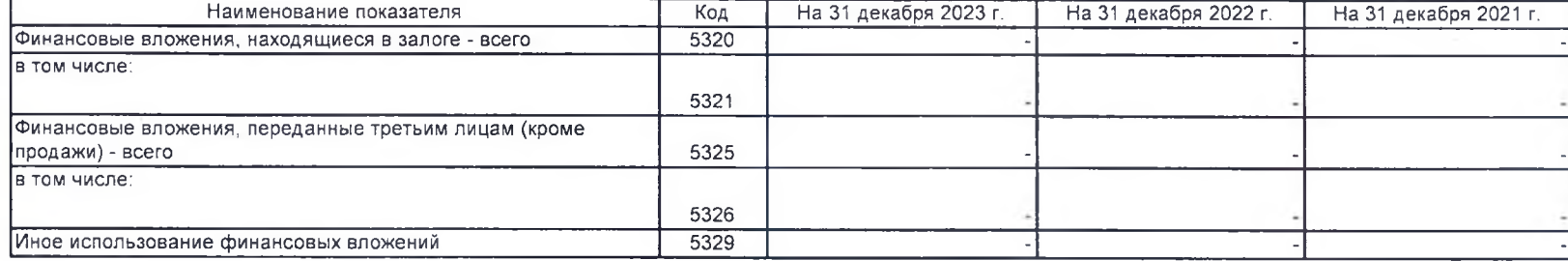

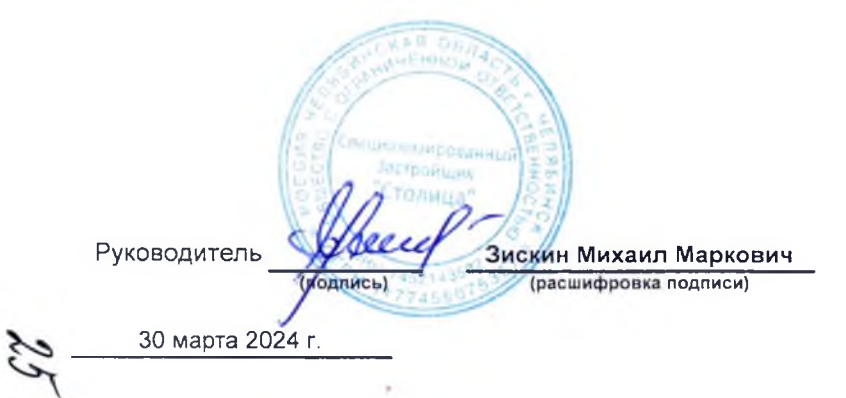

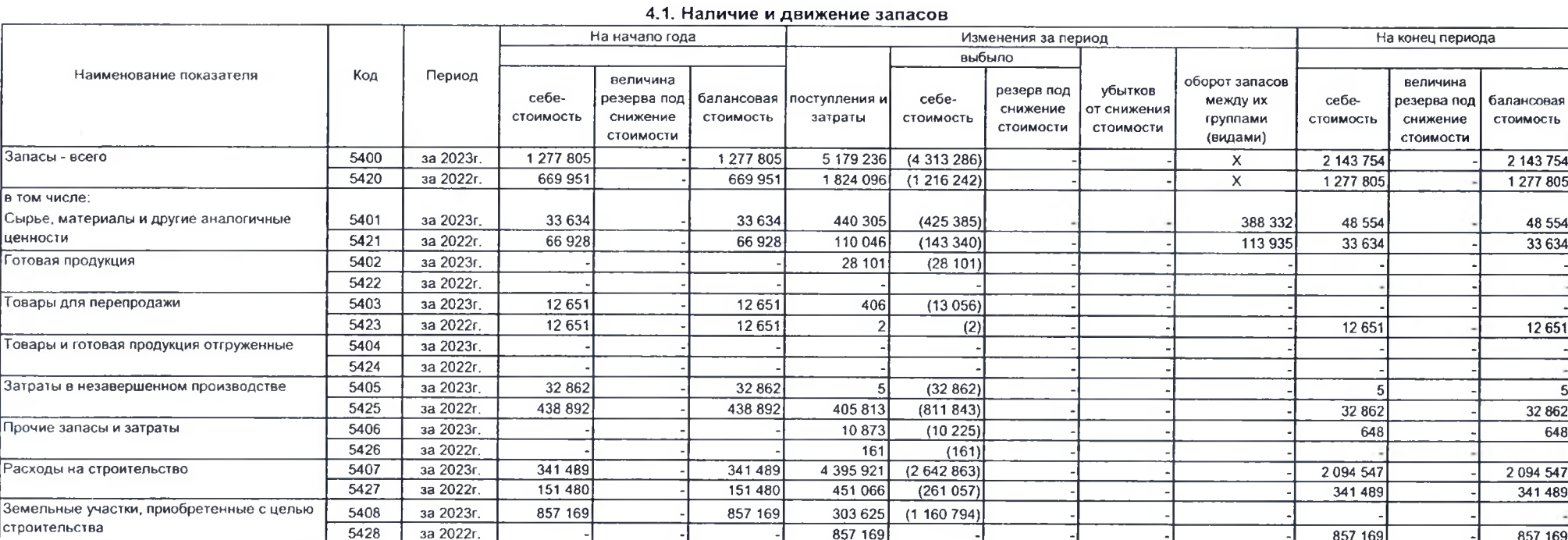

4. Запасы

# $38$

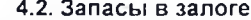

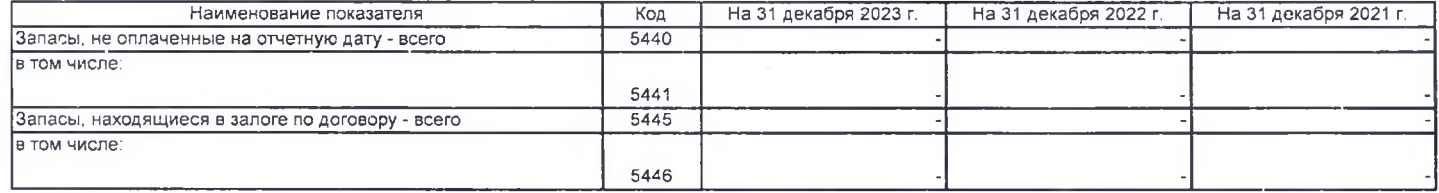

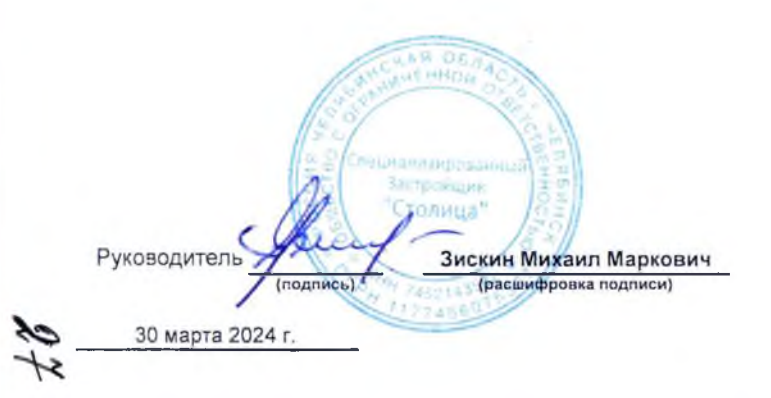

 $\sim$ 

#### 5. Дебиторская и кредиторская задолженность

#### 5.1. Наличие и движение дебиторской задолженности

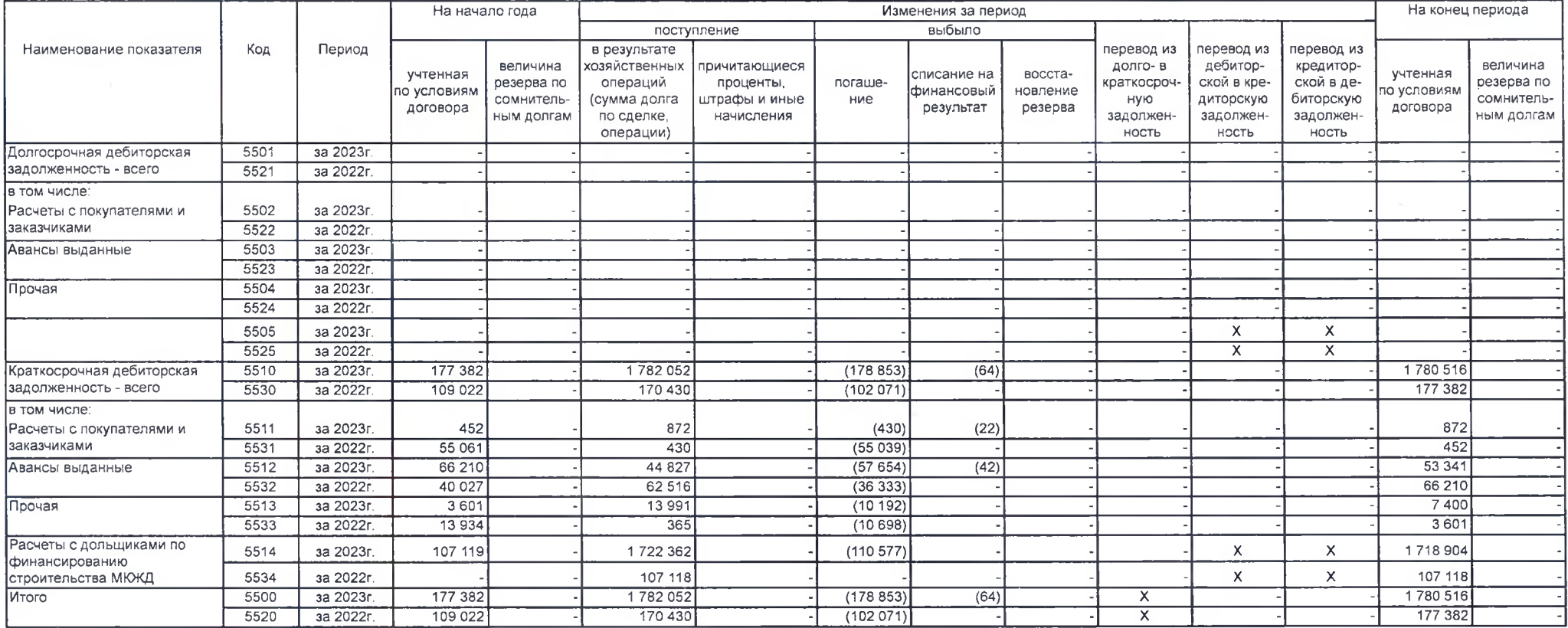

 $86$ 

 $c.10$ 

#### 5.2. Просроченная дебиторская задолженность

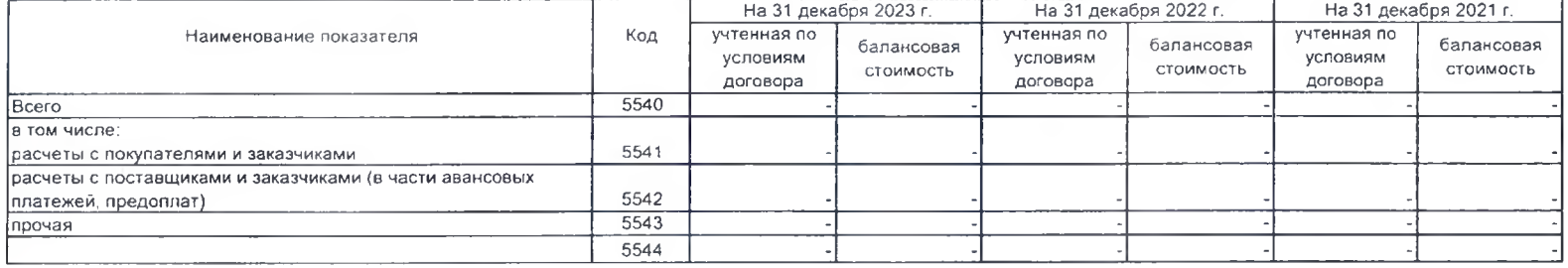

#### 5.3. Наличие и движение кредиторской задолженности и прочих обязательств

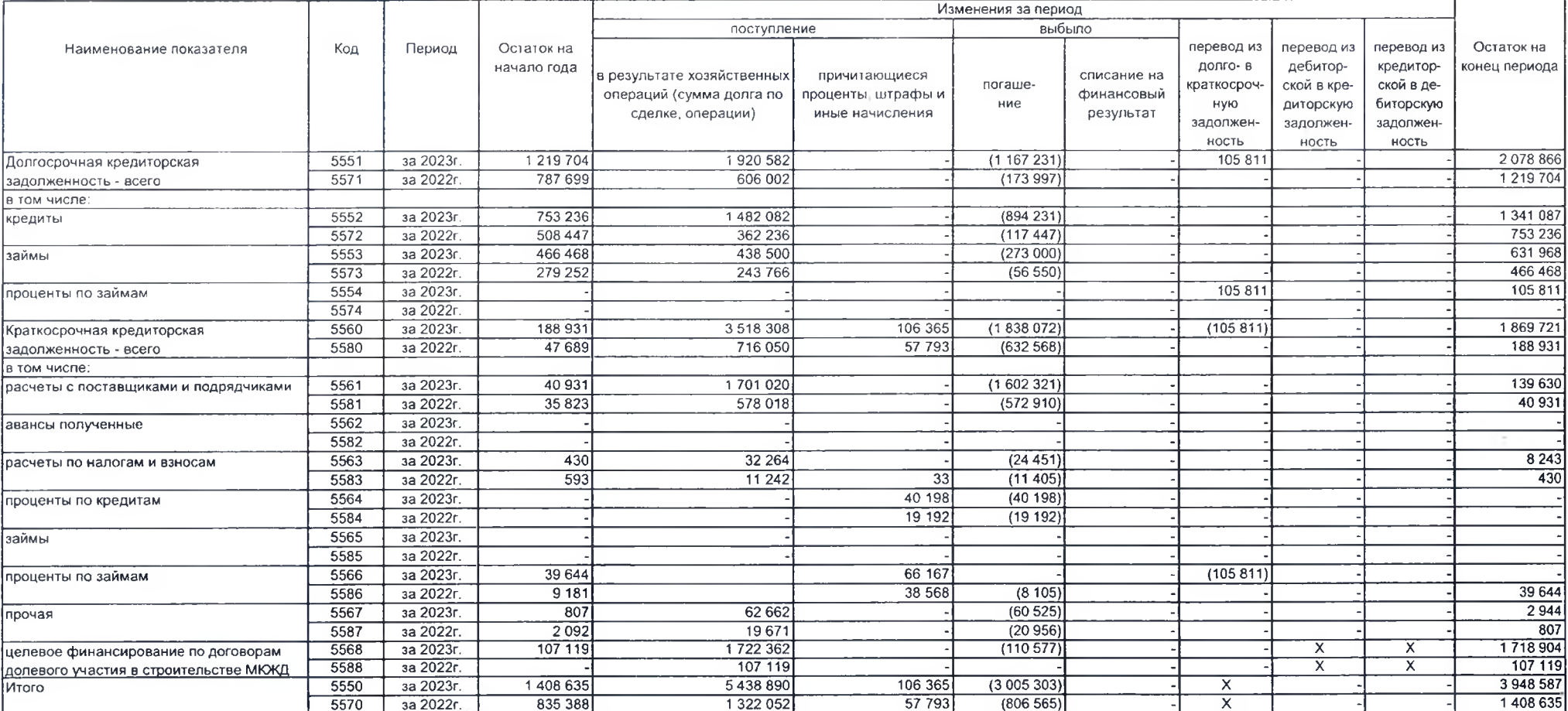

# 5.4. Просроченная кредиторская задолженность

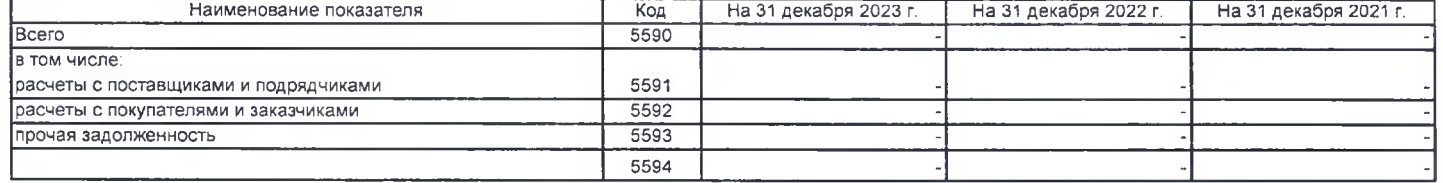

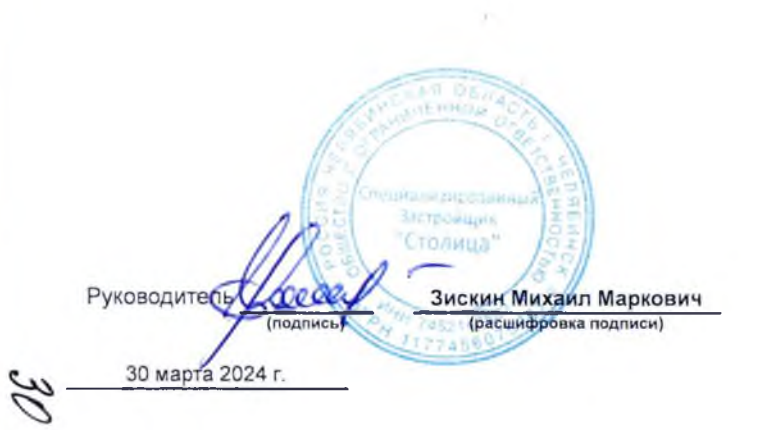

 $\sim$ 

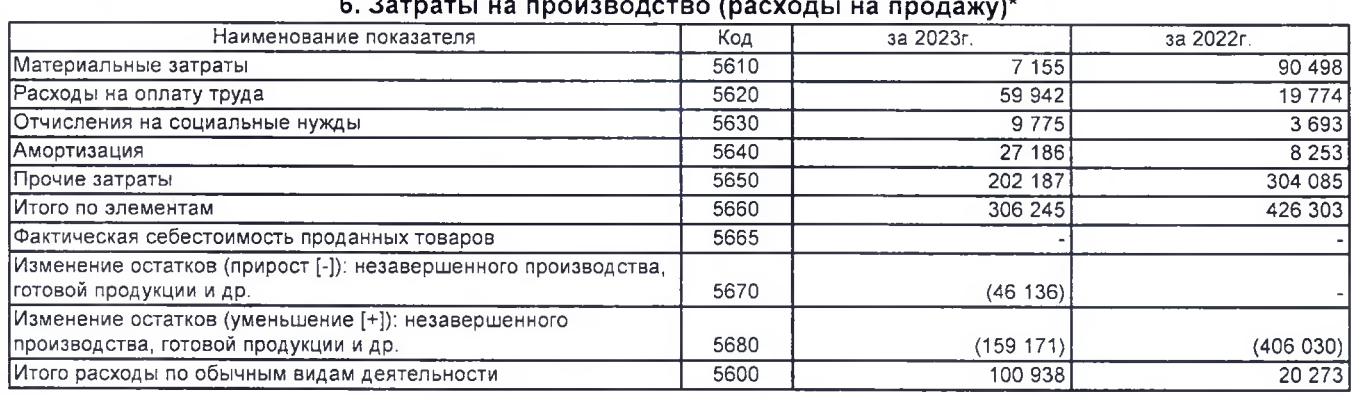

 $\sim$  $\ddot{\phantom{a}}$ 

\* - Для организаций, осуществляющих торговую деятельность добавлена строка 5665, учитывающая фактическую себестоимость товаров

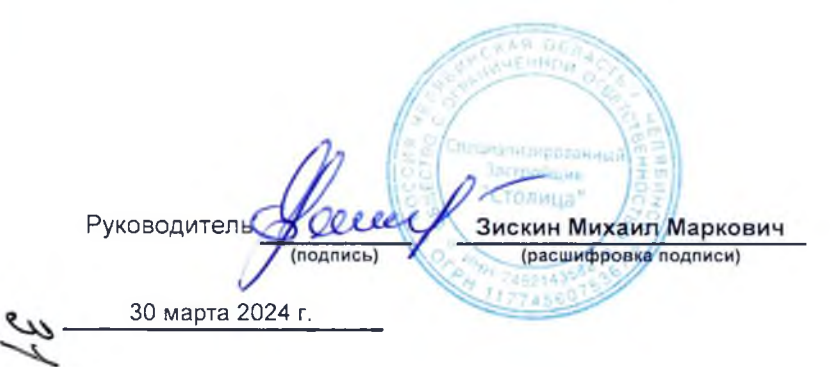

o.

# 7. Оценочные обязательства

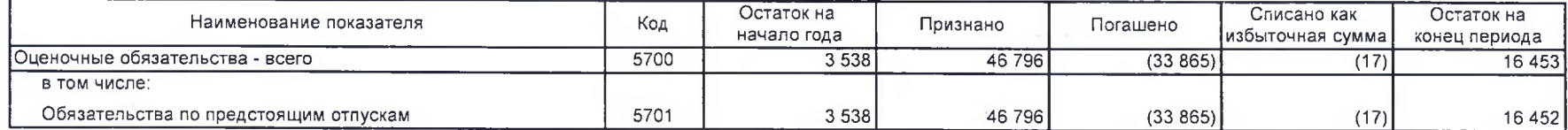

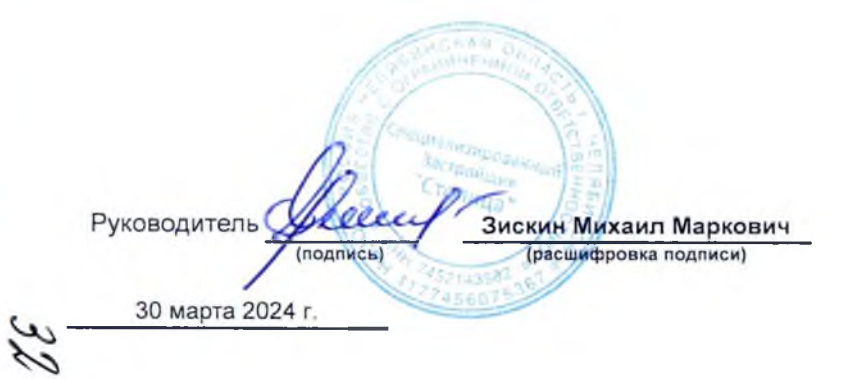

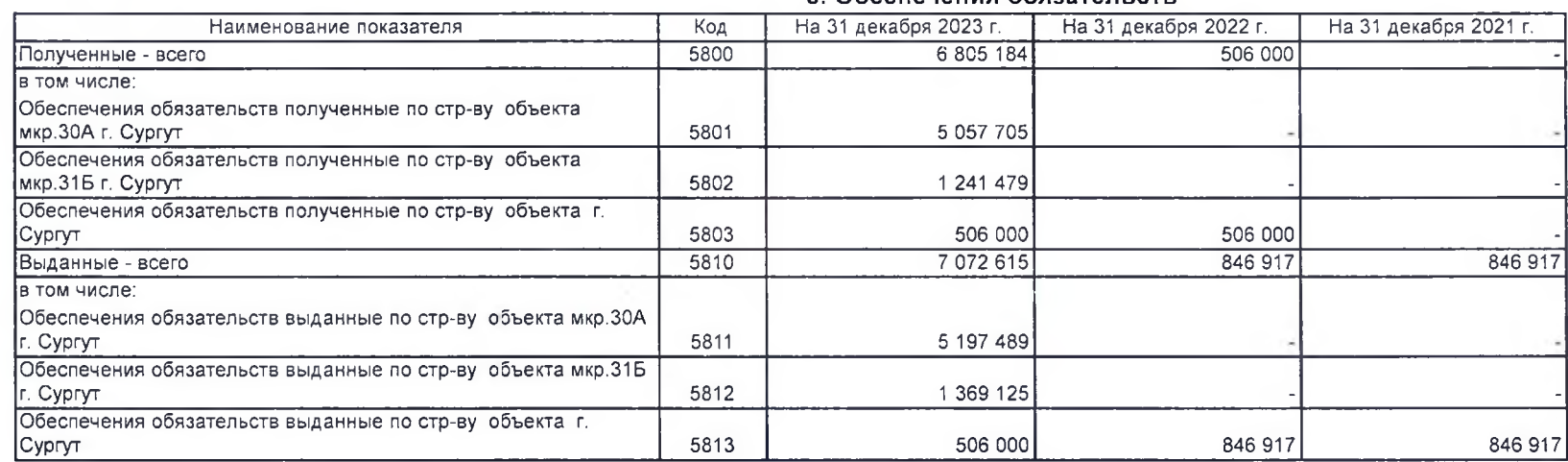

 $9.51$ NIMES 02143927397 **Jacopontiales** "Страица" Руководитель Зискин Михаил Маркович Hear (расшифровка подписи) (подпись) 30 марта 2024 г.

#### 8. Обеспечения обязательств

 $\mathcal{J}$ 

# 9. Государственная помощь

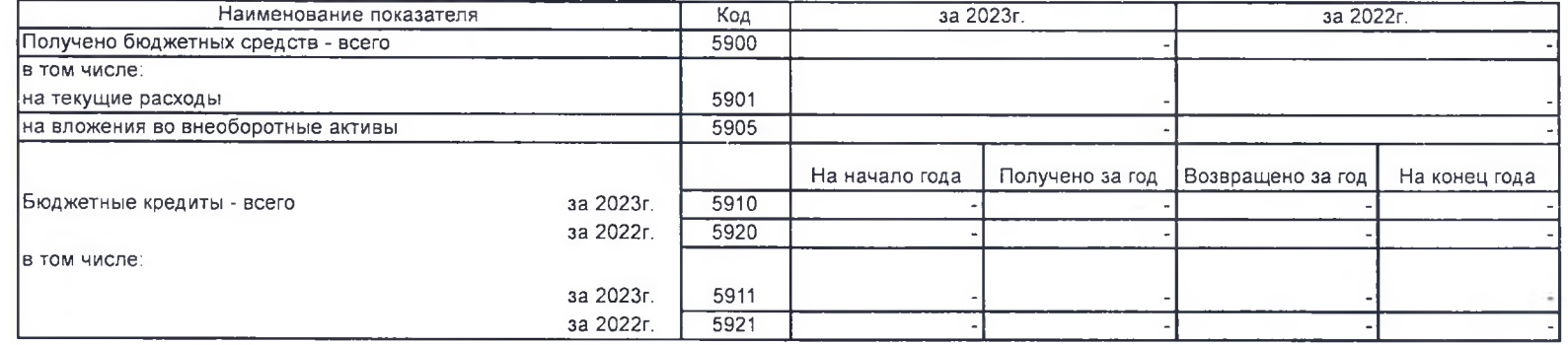

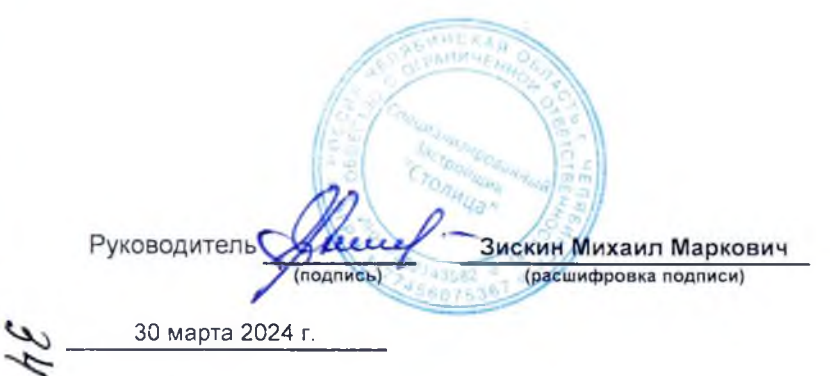

Пояснения к годовой бухгалтерской отчетности за 2023 год являются неотъемлемой частью годовой бухгалтерской отчетности ОБЩЕСТВА С ОГРАНИЧЕННОЙ ОТВЕТСТВЕННОСТЬЮ СПЕЦИАЛИЗИРО-ВАННЫЙ ЗАСТРОЙШИК «СТОЛИЦА» за 2023 год, подготовленной в соответствии с законодательством Российской Федерации. Все представленные числовые данные указаны в тыс. руб., если не указано иное.

#### I. Информация об организации

Полное наименование: ОБШЕСТВО С ОГРАНИЧЕННОЙ ОТВЕТСТВЕННОСТЬЮ СПЕЦИАЛИ-ЗИРОВАННЫЙ ЗАСТРОЙЩИК «СТОЛИЦА» (далее по тексту - Общество).

Сокращённое наименование: ООО СЗ «СТОЛИЦА»

Основной государственный регистрационный номер (ОГРН): 1177456075367.

Идентификационный номер налогоплательщика (ИНН): 7452143582.

Код причины постановки на учет (КПП): 745201001.

Дата регистрации: 05.09.2017.

Зарегистрировано: Межрайонной инспекцией Федеральной налоговой службы №17 по Челябинской области.

Свидетельство о государственной регистрации: 1177456075367.

Юридический и почтовый адрес на отчетную дату 31.12.2023: 454091, Челябинская обл., Челябинск г, Ленина пр-кт, дом №26А, стр. 2, офис 1801.

На дату подписания бухгалтерской отчетности принято решение об изменении места нахождения на следующее: Ханты-Мансийский автономный округ - Югра, г.о. Сургут, г. Сургут.

Телефон: 8(351) 217-16-98 (210).

### Сведения об уставном капитале на отчетную дату 31.12.2023:

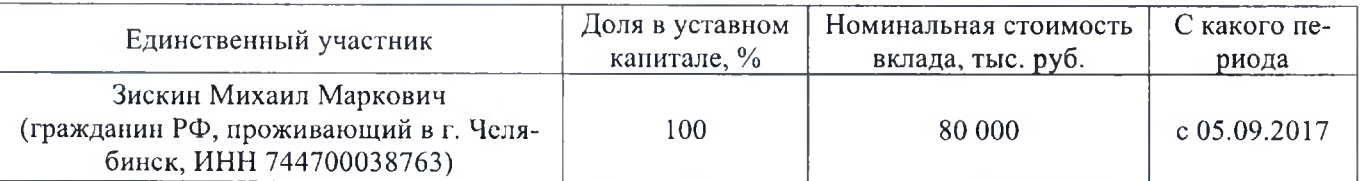

#### Сведения об уставном капитале на даты подписания бухгалтерской отчетности:

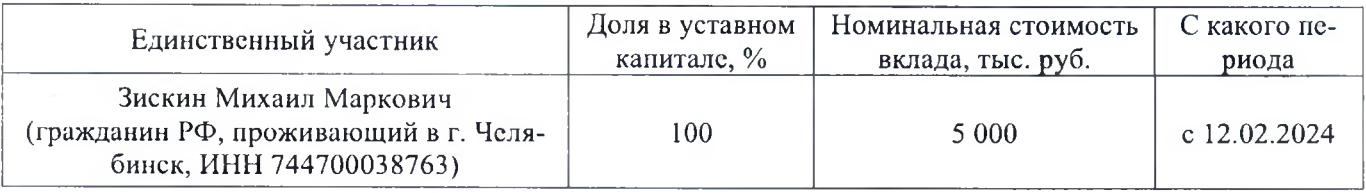

Уставный капитал оплачен полностью.

Информация о бенефициарном владельце: Единственным участником Общества и конечным бенефициаром по состоянию на 31.12.2023 и на дату подписания отчетности является Зискин Михаил Маркович, гражданин РФ, проживающий в г. Челябинске, ИНН 744700038763.

Доля М.М. Зискина в уставном капитале ООО СЗ «Столица» находится в залоге у залогодержателя ПАО «СБЕРБАНК РОССИИ» на основании договоров залога, заключенных с целью обеспечения кредитных обязательств, перечень договоров приводится в разделе «Поручительства и обеспечения».

Среднесписочная численность работников Общества: по состоянию на 31.12.2023 составляет 15 человек. На 31.12.2022 среднесписочная численность работников составляла 12 человек.

Сведения об обособленных подразделениях: по состоянию на 31.12.2023, как и на 31.12.2022 Общество имеет обособленное подразделение в г. Сургут.

Основной вид деятельности Общества: 71.12.2 Деятельность заказчика-застройщика, генерального подрядчика.

35

#### Дополнительные виды деятельности:

41.20 Строительство жилых и нежилых зданий

- 68.10 Покупка и продажа собственного недвижимого имущества
- 68.10.11 Подготовка к продаже собственного жилого недвижимого имущества
- 68.10.12 Полготовка к продаже собственного нежилого нелвижимого имущества  $\blacksquare$
- 68.10.21 Покупка и продажа собственного жилого недвижимого имущества  $\blacksquare$
- 68.10.22 Покупка и продажа собственных нежилых зданий и помещений  $\blacksquare$
- 68.10.23 Покупка и продажа земельных участков

Доля выручки от основного вида деятельности в общей выручке Общества в 2023 году составляет 98%. В 2022 году данный показатель составил 65%.

Регион деятельности: Ханты-Мансийский автономный округ - Югра, г.о. Сургут, г. Сургут.

Наличие членства в саморегулируемой организации: Общество является членом саморегулируемой организации ССК УрСиб, что подтверждается решением Правления ССК УрСиб от 07.12.2018. протокол №197, выданным без ограничения срока и территории его действия. Свидетельство о допуске №197 дает право на выполнение работ в отношении работ по строительству, реконструкции, капитальному ремонту, сносу объектов капитального строительства по договору строительного подряда, по договору подряда на осуществление сноса в отношении объектов капитального строительства (кроме особо опасных, технически сложных и уникальных объектов, объектов использования атомной энергии), если стоимость по одному договору не превышает 500 млн. руб.

Общество относится к субъектам малого и среднего предпринимательства (МСП).

#### Информация об органах управления

Высшим органом управления является Общее собрание участников Общества.

Руководство текущей деятельностью Общества осуществляется единоличным исполнительным органом – директором, который избирается Общим собранием участников сроком на 5 (пять) лет или управляющий - индивидуальный предприниматель.

Формирование Совета директоров и коллегиального исполнительного органа Уставом Общества не предусмотрено.

В 2023 году функции единоличного исполнительного органа Общества - директора осуществлял Зискин Михаил Маркович, гражданин РФ, избранный Решением о созлании Общества №1 от 31.08.2017. Согласно Решению единственного участника №12 от 31.08.2022 полномочия директора Зискина Михаила Марковича продлены сроком на 5 (пять) лет.

#### Сведения об аудиторе

Общество с ограниченной ответственности «Аналитический центр «Алгоритм» (ООО AII «Алгоритм»).

Юридический адрес: 454092, г. Челябинск, ул. Елькина, 90а-34.

ИНН 7451043955, ОГРН 1027402927750.

Член СРО «Ассоциация «Содружество», ОРНЗ 11606069485.

#### II. Информация о годовой бухгалтерской отчетности за 2023 год и её составе

Бухгалтерская отчетность за 2023 год сформирована в соответствии с правилами составления бухгалтерской отчетности, установленными в Российской Федерации. Бухгалтерская отчетность составлена без отступлений от правил бухгалтерского учета, раскрыты все существенные показатели.

Бухгалтерская отчетность Общества составлена по формам, рекомендованным для применения Приказом Минфина РФ «О формах бухгалтерской отчетности» от 02.07.2010 № 66н. В состав годовой бухгалтерской отчетности в соответствии с положениями учетной политики Общества входят следующие отчетные формы и пояснения:

- Бухгалтерский баланс;
- Отчет о финансовых результатах;
- Отчет об изменениях капитала;
- Отчет о движении денежных средств;
- Пояснения к бухгалтерскому балансу и отчету о финансовых результатах (в табличной форме)
- Пояснения к бухгалтерскому балансу и отчету о финансовых результатах (в текстовой форме).
# III. Организация бухгалтерского учета. Информация об основных элементах учетной политики и изменениях на следующий отчетный период

При ведении бухгалтерского учета, в том числе при составлении бухгалтерской отчетности, Общество руководствовалось Федеральным законом от 06.12.2011 №402-ФЗ «О бухгалтерском учете», Положением по ведению бухгалтерского учета и бухгалтерской отчетности в Российской Федерации, утвержденным Приказом Минфина России от 29.07.1998 №34н, действующими положениями по бухгалтерскому vyery.

Учетная политика Общества сформирована на основе следующих основных допущений:

- активы и обязательства Общества существуют обособленно от имущества и обязательств собственника Общества и активов и обязательств других организаций (допущение имущественной обособленности):
- Общество планирует продолжать свою деятельность в будущем и у него отсутствуют намерения и необходимость ликвидации, следовательно, обязательства будут погашаться в установленном порядке (допущение непрерывности деятельности);
- выбранная учетная политика применяется последовательно от одного отчетного года к другому (допущение последовательности применения учетной политики);
- факты хозяйственной леятельности Общества относятся к тому отчетному периоду (и, следовательно, отражаются в бухгалтерском учете), в котором они имели место, независимо от фактического времени поступления или выплаты денежных средств, связанных с этими фактами (допущение временной определенности фактов хозяйственной деятельности).

Учетная политика Общества предполагает соблюдение требований полноты, осмотрительности, приоритета содержания перед формой, непротиворечивости и рациональности.

# Организация бухгалтерского учета в Обществе

Бухгалтерский учет в Обществе осуществляется бухгалтерией, возглавляемой главным бухгалтером, в соответствии с нормативными актами, регулирующими бухгалтерский учет в РФ.

Бухгалтерский учет велется автоматизировано с использованием программного обеспечения 1С: Бухгалтерия на основе рабочего Плана счетов.

Начиная с 01.01.2023 Обществом применяется ФСБУ 27/2022 «Документы и документооборот в бухгалтерском учете».

Первичные учетные документы составляются на бумажных носителях или в электронном виде. В качестве форм первичных учетных документов используются унифицированные формы, утвержденные Госкомстатом России. При проведении хозяйственных операций, для оформления которых не предусмотрены типовые формы первичных локументов, используются формы, встроенные в программу IC. При отсутствии унифицированных форм применяются формы документов, разработанные и утвержденные Обществом, содержащие обязательные реквизиты, указанные в ч. 2 ст. 9 Федерального закона «О бухгалтерском учете».

Для оформления некоторых фактов хозяйственной жизни применяется форма универсального передаточного документа (УПД), рекомендованная ФНС России в Письме от 21.10.2013 №ММВ-20-3/96@. При изменении стоимости отгруженных товаров, выполненных работ, оказанных услуг, переданных имущественных прав применяется универсальный корректировочный документ (УКД), форма которого рекомендована ФНС России в Письме от 17.10.2014 №ММВ-20-15/86@.

Право подписи первичных учетных документов предоставлено должностным лицам, которые уполномочены на это соответствующей должностной инструкцией.

Бухгалтерский учет ведется с использованием утвержденных форм регистров бухгалтерского учета, предусмотренных используемой специализированной бухгалтерской программой. Регистры бухгалтерского учета, сформированные с применением специализированной бухгалтерской программы, распечатываются ежеквартально, не позднее последнего дня месяца, следующего за окончанием квартала, а по итогам года не позднее 31 марта следующего года) и подписываются ответственными лицами.

Инвентаризация имущества и обязательств проводится перед составлением годовой бухгалтерской отчетности ежегодно по состоянию на 31 декабря, а также в иных случаях, предусмотренных законодательством, федеральными и отраслевыми стандартами, регулирующими ведение бухгалтерского учета. Инвентаризация основных средств проводится не реже 1 раза в 3 года.

 $37$ 

Общество применяет общую систему налогообложения.

Общество не имеет права на применение упрошенных способов ведения бухгалтерского учета. включая упрощенную бухгалтерскую отчетность.

### Изменения учетной политики на следующий отчетный год

Существенные изменения в учетную политику на 2024 год не вносились.

ФСБУ 14/2022 «Нематериальные активы» применяется с отчетности за 2024 год, также с 2024 года начинает применяться на ФСБУ 26/2020 «Капитальные вложения» в части учета капвложений в объекты нематериальных активов. В то же время, по состоянию на  $31.12.2023$  нематериальные активы в Обществе отсутствуют, поэтому порядок перехода не раскрывается.

В части капитальных вложений в нематериальные активы принято, что при одновременном создании нескольких объектов основных средств или нематериальных активов собственными силами капитальные вложения распределяются пропорционально объему выполненных работ по каждому объекту (основание: пункт 14.1 ФСБУ 26/2020).

Общество планирует применять ФСБУ 28/2023 «Инвентаризация» с 01 апреля 2025 года, то есть в 2024 году данный в 2024 году досрочно не применяется.

### Элементы учетной политики

Учет основных средств и капитальных вложений ведется в соответствии с Федеральными стандартами бухгалтерского учета 6/2021 «Основные средства» и 26/2021 «Капитальные вложения», утвержденными Приказом Минфина России от 17.09.2021 №204н.

ФСБУ 6/2021 «Основные средства» применяется, начиная с бухгалтерской отчетности за 2023 год. Общество не применяет ФСБУ 6/2021 в отношении активов, которые отвечают признакам основного средства, но имеют стоимость не выше 100 000 руб. Затраты на приобретение, создание таких активов признаются расходами периода, в котором они понесены. Общество отражает последствия изменения учетной политики в связи с началом применения ФСБУ 6/2021 ретроспективно. Общество не пересчитывает сравнительные показатели в бухгалтерской отчетности за периоды до 2023 года, а единовременно корректирует балансовую стоимость основных средств на начало 2023 года.

ФСБУ 26/2021 «Капитальные вложения» применяется, начиная с бухгалтерской отчетности за 2023 год. Общество отражает последствия изменения учетной политики в связи с началом применения ФСБУ 26/2021 перспективно.

Актив, удовлетворяющий условиям п. 4 ФСБУ 6/2021, относится к объектам основных средств, если его стоимость больше 100 (Ста) тыс. руб. Если его стоимость не превышает установленного лимита, то актив не признается, а затраты на приобретение, создание такого актива отражаются в составе расходов периода, в котором они понесены. Для обеспечения контроля за сохранностью активов со сроком использования более 12 месяцев, не отнесенных в состав основных средств, стоимость таких активов принимается на забалансовый учет.

В учете выделяются следующие группы однородных объектов основных средств:

- земельные участки;
- объекты природопользования;
- здания, строения, помещения;
- сооружения;
- производственное оборудование;
- транспортные средства;
- компьютерная и прочая офисная техника;
- мебель.

Самостоятельными инвентарными объектами основных средств, относящихся к группам 1) здания, строения, помещения; 2) сооружения; признаются существенные по величине затраты на проведение ремонта, техосмотра, техобслуживания основных средств с частотой более 12 месяцев или более обычного операционного цикла, превышающего 12 месяцев. Величина затрат признается существенной, если она превышает 50 (Пятьдесят) процентов первоначальной стоимости основного средства.

Срок полезного использования объектов основных средств определяется исходя из ожидаемого периода времени, в течение которого объект будет приносить экономические выгоды. Ожидаемый период эксплуатации объекта с учетом производительности или мощности определяется на основании Классификации основных средств, включаемых в амортизационные группы, утвержденной Постановлением Правительства РФ от 01.01.2002 №1.

В качестве инвентарного объекта учитывается объект основных средств со всеми его приспособлениями и принадлежностями. При наличии у одного объекта нескольких частей, стоимость и сроки полезного использования которых существенно (25% и более) отличаются от стоимости и срока полезного использования объекта в целом, каждая такая часть признается самостоятельным инвентарным объектом.

Все объекты основных средств после признания учитываются по первоначальной стоимости, переоценка не производится.

Общество проводит проверку основных средств и капитальных вложений на обесценение в порядке, установленном Международным стандартом финансовой отчетности (IAS) 36 «Обесценение активов».

Начисление амортизации начинается с первого числа месяца, следующего за месяцем признания объекта основных средств в бухгалтерском учете и прекращается с первого числа месяца, следующего за месяцем его списания с учета.

По всем объектам основных средств, за исключением основных средств, которые не подлежат амортизации, амортизация начисляется линейным способом.

Объекты основных средств, предназначенные исключительно для извлечения доходов от предоставления их во временное владение и пользование учитываются обособленно на счете 03 «Доходные вложения в материальные ценности».

Объекты основных средств, выведенные из эксплуатации, по которым принято решение о ликвидации (демонтаже), списываются с бухгалтерского учета. Остаточная стоимость таких ОС относится на прочие расходы организации. До момента фактической ликвидации (демонтажа) данное имущество в целях обеспечения его сохранности учитывается за балансом.

Финансовый результат от выбытия основных средств формируется на счете учета расчетов с покупателем (на счете 62), а затем относится на счет учета прочих доходов и расходов.

Затраты на текущий и капитальный ремонт имущества включаются в расходы отчетного периода, за исключением случаев, когда такие расходы являются существенными и признаются самостоятельными объектами основных средств.

Переоценка нематериальных активов не проводится. Проверка НМА на обесценение не производится.

Учет нематериальных активов (далее - НМА) ведется в соответствии с Положением по бухгалтерскому учету «Учет нематериальных активов» ПБУ 14/2007, утвержденным Приказом Минфина России от 27.12.2007 №153н.

В составе НМА учитываются исключительные права на результаты интеллектуальной деятельности и средства индивидуализации. Переоценка объектов НМА по текущей рыночной стоимости не производится. Проверка НМА на обесценение не производится.

Способ амортизации НМА является оценочным значением и устанавливается в отношении каждого объекта НМА исходя из расчета ожидаемого поступления будущих экономических выгод от его использования. Если расчет ожидаемого поступления будущих экономических выгод от использования НМА не является надежным, размер амортизационных отчислений по такому активу определяется линейным способом. В случае уточнения срока полезного использования и (или) способа начисления амортизации имеет место изменение оценочных значений. Возникшие в связи с этим корректировки (начисление амортизации исходя из нового срока полезного использования и (или) способа начисления амортизации) отражаются в бухгалтерском учете перспективно.

Учет сырья и материалов (далее - материалы) ведется в соответствии с Федеральным стандартом бухгалтерского учета ФСБУ 5/2020 «Запасы», утвержденным Приказом Минфина России от 15.11.2020  $N<sub>2</sub>180$ <sub>H</sub>.

Общество не применяет ФСБУ 5/2020 «Запасы» в отношении запасов, предназначенных для управленческих нужд. Затраты, подлежащие включению в стоимость таких запасов согласно данному ФСБУ, учитываются в расходах периода, в котором они понесены.

Затраты на приобретение материалов, включая транспортно-заготовительные расходы (ТЗР), отражаются непосредственно на счете 10 «Материалы», формируя фактическую себестоимость материалов. Счета 15 «Заготовление и приобретение материальных ценностей» и 16 «Отклонение в стоимости материальных ценностей» не используются, учетные цены не применяются.

ТЗР, понесенные в связи с приобретением материалов с разными наименованиями, распределяются пропорционально стоимости приобретения этих материалов.

Единицей бухгалтерского учета материалов является номенклатурный номер.

При отпуске материалов в производство и ином выбытии их оценка производится Обществом по средневзвешенной себестоимости. Себестоимость единицы запаса при списании (отпуске) материалов определяется с учетом всех затрат на приобретение.

Лля обеспечения контроля за сохранностью инструментов, инвентаря, спецодежды, спецоснастки, тары и т.д. стоимость таких материалов после их передачи в производство (эксплуатацию) принимается на забалансовый учет.

Тара и тарные материалы учитываются по фактической себестоимости на счете 10 «Материалы», субсчет «Тара-и тарные материалы», учетные цены не применяются.

Так как строительство осуществляется Обществом подрядным способом, то для учета движения материалов, переданных подрядчикам, применяется субсчет 10.07 «Материалы, переданные в переработку на сторону».

Долгосрочные активы к пролаже отражаются в учете на счете 41 «Товары», с обособлением в аналитическом учете. Обособление осуществляется путем отражения таких активов на отдельном субсчете, открытом к этому счету, и предусмотренном Рабочим планом счетов организации.

Учет товаров ведется в соответствии с Федеральным стандартом бухгалтерского учета ФСБУ 5/2020 «Запасы», утвержденным Приказом Минфина России от 15.11.2020 №180н.

Товары учитываются Обществом по фактической себестоимости, в которую включаются затраты, связанные с их приобретением. Произведенные затраты относятся непосредственно в дебет счета 41 «Товары». Счет 15 «Заготовление и приобретение материальных ценностей» не используется.

Единицей бухгалтерского учета товаров является номенклатурный номер.

При отпуске товаров их оценка производится Обществом по себестоимости каждой единицы. Себестоимость единицы запаса при отпуске товаров определяется с учетом всех затрат на приобретение.

В составе общехозяйственных расходов учитываются расходы для нужд управления, не связанные непосредственно с производственным процессом, а именно:

- заработная плата управленческого персонала и начисленные на нее страховые взносы;

- затраты по аренде помещений общехозяйственного назначения;

- стоимость информационных, аудиторских, консультационных и аналогичных услуг;

- амортизация основных средств управленческого и общехозяйственного назначения и расходы на их ремонт;

- другие аналогичные по назначению управленческие расходы.

Управленческие расходы, накопленные на счете 26 «Общехозяйственные расходы», на конец каждого отчетного периода списываются на финансовый результат (относятся в дебет счета 90 «Продажи» в качестве условно-постоянных), за исключением расходов на содержание заказчика-застройщика.

Расходы по содержанию заказчика предусмотрены в смете на строительство и включаются в первоначальную стоимость объектов, входящих в состав стройки. Расходы на содержание заказчика-застройщика аккумулируются на счете 20.33 «Основное производство». Впоследствии затраты учитываются на субсчете 08.33 «Строительство инвестиционных объектов» по статье «Затраты заказчика-застройщика» обособленно по каждому объекту строительства.

Незавершенное производство (затраты на изготовление продукции, не прошедшей всех стадий (фаз, переделов), предусмотренных технологическим процессом) на отчетную дату отражается в бухгалтерском учете по фактической себестоимости.

В случае обесценения запасов Общество создает резерв под обесценение в размере превышения фактической себестоимости запасов над их чистой стоимостью продажи. Проверка запасов на обесценение производится ежегодно, не ранее 01 октября и не позднее, чем по состоянию на 31 декабря. Для признания обесценения запасов необходимо, чтобы текущая рыночная стоимость запасов уменьшилась на 20% и более по сравнению с фактической себестоимостью запасов.

Резерв под обеспенение материалов, товаров создается по каждой единице запасов (в зависимости от установленной единицы учета соответствующего вида запасов).

Резерв под обесценение незавершенного производства (далее - НЗП) создается по каждому объекту строительства. Резерв пол обеспенение НЗП не созлается, если на отчетную лату лоля предполагаемой цены продажи единиц готовой продукции, являющихся конечным результатом производственного цикла, не ниже сформированной стоимости соответствующего НЗП и доли предполагаемых затрат на продажу.

Общество создает (корректирует) резерв под обесценение запасов на каждую отчетную дату (в том числе на отчетные даты промежуточной бухгалтерской отчетности).

Общество отражает создание резерва под обесценение запасов в составе прочих расходов. Если последующее восстановление резерва оказывает существенное влияние на показатели расходов по обычным видам деятельности в отчете о финансовых результатах, в бухгалтерской отчетности раскрываются суммы созданного и восстановленного резерва и порядок их отражения.

Если чистая стоимость продажи запасов, по которым ранее был создан резерв под обесценение, увеличивается, то соответствующая часть резерва относится в уменьшение себестоимости реализации запасов текущего периода.

Учет финансовых вложений ведется в соответствии с Положением по бухгалтерскому учету «Учет финансовых вложений» ПБУ 19/02. утвержденным Приказом Минфина России от 10.12.2002 №126н.

Единицей бухгалтерского учета финансовых вложений признается однородная совокупность финансовых вложений (общая серия выпуска, партия и т.п.) или отдельная ценная бумага. В случае учета векселей, предоставленных займов, депозитных вкладов в кредитных организациях, вкладов по договору простого товарищества, приобретенной дебиторской задолженности на основании уступки права требования единицей финансовых вложений является каждая единица вложений.

Первоначальной стоимостью финансовых вложений, приобретаемых за плату, принимается сумма затрат, уплаченных продавцу.

Финансовые вложения, которые не способны приносить Обществу экономические выгоды (доход) в будущем в форме процентов, дивидендов либо прироста их стоимости, в бухгалтерской отчетности отражаются Обществом в составе дебиторской задолженности.

Корректировка стоимости финансовых вложений, по которым текущая рыночная стоимость определяется, производится ежеквартально.

Проверка на обесценение финансовых вложений, по которым текущая рыночная стоимость не определяется, проводится ежегодно по состоянию на 31 декабря отчетного года при наличии признаков обесценения.

Снижение стоимости финансовых вложений, по которым не определяется их текущая рыночная стоимость, признается существенным при наличии следующих условий:

- на текущую и предыдущую отчетные даты учетная стоимость финансовых вложений выше их расчетной стоимости на 25% процентов и более;

- наблюдается снижение величины поступающих доходов на 50% и более процентов по сравнению с доходами на предыдущую отчетную дату (если поступление доходов в отчетном периоде предусмотрено условиями размещения).

При наличии хотя бы одного из перечисленных условий Общество образует резерв под обесценение финансовых вложений на величину разницы между учетной стоимостью и расчетной стоимостью таких финансовых вложений.

При выбытии ценных бумаг, по которым не определяется текущая рыночная стоимость, их стоимость определяется но нервоначальной стоимости каждой единицы бухгалтерского учета финансовых вложений.

Депозитные вклады учитываются на счете 55 «Специальные счета в банках», субсчет «Депозитные счета» вне зависимости от признания их финансовыми вложениями. При этом в качестве финансовых вложений признаются депозитные вклады, размещенные на срок более 3-х календарных месяцев.

Проверка дебиторской задолженности на предмет необходимости создания (корректировки) резерва по сомнительным долгам осуществляется на конец каждого отчетного периода. Проверке подлежит дебиторская задолженность юридических и физических лиц, возникшая по любым основаниям.

При квалификации задолженности в качестве сомнительной учитываются следующие обстоятельства:

- нарушение должником сроков исполнения обязательства;

- значительные финансовые затруднения должника, ставшие известными из средств массовой информации или других источников;

- возбуждение процедуры банкротства в отношении должника (за исключением случаев, при котором Общество не является первоначальным кредитором, но приобретает права требования к должнику).

Если имеется информация, с высокой степенью надежности подтверждающая отсутствие возможности исполнения обязательства должником, задолженность признается сомнительной независимо от наличия и периода просрочки и иных обстоятельств. Решение о создании резерва в таком случае утверждается руководителем Общества.

Если на отчетную дату у Общества имеется уверенность в погашении конкретной просроченной дебиторской задолженности, то задолженность не признается сомнительной и резерв по ней не создается. Соответствующее решение утверждается руководителем Общества.

Величина резерва определяется отдельно по каждому сомнительному долгу в размере 100% от размера дебиторской задолженности.

Учет расходов по обязательствам в виде полученных займов и кредитов ведется в соответствии с Положением по бухгалтерскому учету «Учет расходов по займам и кредитам» ПБУ 15/2008, утвержденным Приказом Минфина России от 06.10.2008 №107н.

Вся сумма начисленных в отчетном периоде процентов признается прочими расходами Общества, за исключением той части, которая включается в стоимость инвестиционного актива в соответствии с правилами ПБУ 15/2008.

В целях применения норм ПБУ 15/2008 под инвестиционным активом понимается объект имущества, подготовка которого к предполагаемому использованию требует длительного времени и существенных расходов на приобретение, сооружение и (или) изготовление. Длительным временем на приобретение, сооружение и (или) изготовление инвестиционного актива считается период, превышающий 12 месяцев. Стоимость приобретения, сооружения и (или) изготовления инвестиционного актива признается существенной, если она превышает 5 млн. руб. К инвестиционным активам не относятся объекты строительства, в отношении которых Обществом осуществляется строительство МКЖД по договорам долевого участия.

По займам (кредитам), полученным на общие цели, но использованным для приобретения, сооружения или изготовления инвестиционного актива, сумма процентов, включаемая в стоимость инвестиционного актива, определяется по следующей формуле:

$$
\Pi_H = \Pi c \times C_H / B_3,
$$

где:

Пи - величина процентов, включаемая в стоимость инвестиционного актива;

Пс - совокупная сумма начисленных за отчетный период процентов по займам (кредитам) на общие цели;

Си - сумма израсходованных на инвестиционный актив средств займов (кредитов) на общие цели;

Вз - совокупная величина заимствований на общие цели.

Совокупная величина этих заимствований определяется путем сложения сумм займов (кредитов), полученных на общие цели в течение отчетного периода, и сумм неизрасходованных займов (кредитов) на общие цели на начало отчетного периода.

Дополнительные расходы по займам (кредитам) включаются в состав прочих расходов в момент их возникновения.

Учет оценочных обязательств ведется в соответствии с Положением по бухгалтерскому учету «Оценочные обязательства, условные обязательства и условные активы» ПБУ 8/2010, утвержденным Приказом Минфина России от 13.12.2010 №167н.

Оценочное обязательство по предстоящей оплате отпусков по состоянию на промежуточные отчетные даты и на 31 декабря отчетного года определяется по следующей формуле:

ОценОбяз = СрЗар1 х Дн1 х (1 + СтВз1 / 100) + СрЗар2 х Дн2 х (1 + СтВз2 / 100) + ... + СрЗарі х Дні х (1 + СтВзі / 100) + ... + Ср3арп х Днп х (1 + СтВзn / 100),

42

где ОценОбяз - величина оценочного обязательства организации на соответствующую отчетную лату:

СрЗарі - средний дневной заработок і-го работника, исчисленный по состоянию на отчетную дату в соответствии с Положением об особенностях порядка исчисления средней заработной платы (утв. Постановлением Правительства РФ от 24.12.2007 №922);

Дні - количество календарных дней отпуска, на которые і-й работник имеет право по состоянию на отчетную дату;

СтВзі - суммарная ставка взносов во внебюджетные фонды (в процентах), применяемая к выплатам і-му работнику с 1-го числа следующего месяца;

n - количество работников на отчетную дату.

Если на отчетную дату величина оценочного обязательства по предстоящим выплатам отпускных работникам по данным бухгалтерского учета меньше, чем величина оценочного обязательства, определенная по приведенной формуле, оценочное обязательство увеличивается на разницу между этими величинами. Доначисленная сумма оценочного обязательства относится на расходы по обычным видам деятельности.

Если на отчетную дату величина оценочного обязательства по предстоящим выплатам отпускных работникам по данным бухгалтерского учета больше, чем величина оценочного обязательства, определенная по приведенной формуле, то оценочное обязательство уменьшается на разницу между этими величинами. Списанная сумма оценочного обязательства относится на прочие доходы.

Если предполагаемый срок исполнения оценочного обязательства превышает 12 месяцев, оно оценивается по стоимости, определяемой путем дисконтирования его величины.

Учет аренды ведется в соответствии с Федеральным стандартом бухгалтерского учета 25/2018 «Бухгалтерский учет аренды», утвержденным Приказом Минфина России от 16.10.2018 №208н.

ФСБУ 25/2018 «Бухгалтерский учет аренды применяется, начиная с бухгалтерской отчетности за 2023 год. Последствия изменения учетной политики в связи с началом применения ФСБУ 25/2018 отражаются ретроспективно. ФСБУ 25/2018 не применяется к договорам, исполнение которых истекает до 31 декабря 2023 года включительно.

Общество признает предмет аренды на дату получения предмета аренды в качестве права пользования активом с одновременным признанием обязательства по аренде. Право пользования активом отражается на субсчете «Права пользования активами» к счету 01 «Основные средства».

Стоимость права пользования погашается посредством амортизации, а величина обязательства по аренде увеличивается на сумму начисляемых процентов и уменьшается на сумму фактически уплаченных арендных платежей.

В целях определения приведенной стоимости будущих арендный платежей в общем случае справедливой стоимостью предмета лизинга признается цена его приобретения лизингодателем у поставщика.

Общество использует право не признавать предмет аренды в качестве права пользования активом и обязательство по аренде, если:

- срок аренды не превышает 12 месяцев на дату предоставления предмета аренды. Решение об использовании этого права по каждой группе однородных по характеру и способу использования предметов аренды, в отношении которых выполняются указанные ниже условия, закрепляется отдельным приказом руководителя;

- рыночная стоимость предмета аренды без учета износа (то есть стоимость аналогичного нового объекта) не превышает 300 000 руб. и при этом арендатор имеет возможность получать экономические выгоды от предмета аренды преимущественно независимо от других активов. Решение об использовании этого права по каждому предмету аренды, в отношении которого выполняются указанные ниже условия, принимается отдельно и закрепляется отдельным приказом руководителя.

Право используется, если одновременно выполняются следующие условия:

1) договором не предусмотрен переход права собственности на предмет аренды к арендатору (а также отсутствует возможность выкупа арендатором предмета аренды по цене значительно ниже его справедливой стоимости на дату выкупа);

2) не предполагается предоставление предмета аренды в субаренду.

Если Общество принимает решение не признавать право пользования активом и обязательство по аренде, то арендные платежи она учитывает в качестве расхода равномерно в течение срока действия договора аренды. В таком случае арендованное имущество учитывается на забалансовом счете 001 «Арендованные основные средства» по стоимости, указанной в договоре аренды, без учета НДС. В случае отсутствия в договоре аренды стоимости имущества, она может быть установлена на основании информации, полученной из прочих источников, в противном случае стоимость имущества определяется по стоимости 1 руб.

Учет доходов и расходов ведется в соответствии с Положением по бухгалтерскому учету «Доходы организации» ПБУ 9/99, утвержденным Приказом Минфина России от 06.05.1999 №32н, Положением по бухгалтерскому учету «Расходы организации» ПБУ 10/99, утвержденным Приказом Минфина России от 06.05.1999 №33н.

В качестве доходов по обычным видам деятельности учитываются:

- доходы от аренды нежилых помещений и транспортных средств;

- доходы от выполнения строительно-монтажных работ по договорам строительного подряда;
- доходы от строительства жилых и нежилых зданий (вознаграждение заказчика-застройщика);
- доходы от оптовой торговли;
- доходы от продажи собственного жилого и нежилого недвижимого имущества.

Признание доходов (выручки) от реализации осуществляется по методу начисления.

В качестве расходов по обычным видам деятельности учитываются расходы, связанные с получением доходов по обычным видам деятельности.

Суммы страховых премий, уплаченные Обществом в соответствии с договорами страхования, учитываются в качестве предварительной оплаты. Расход признается по мере потребления страховых услуг, то есть по мере истечения периода страхования.

Суммы потерь по страховым случаям включаются в состав прочих расходов Общества на дату возникновения (выявления). Страховые возмещения, подлежащие получению Обществом от страховщиков в соответствии с договорами страхования, в полной сумме включаются в состав прочих доходов.

В составе расходов будущих периодов учитываются затраты на получение независимой (банковской) гарантии в случае, когда срок ее действия охватывает более одного отчетного периода (календарный год) и используется она в целях получения доходов также более одного отчетного периода.

Общество применяет ПБУ 2/2008 в отношении договоров строительного подряда, в которых выступает в качестве подрядчика. Бухгалтерский учет доходов, расходов и финансовых результатов организуется в разрезе каждого договора.

Выручка по договорам строительного подряда, сроки начала и окончания которых приходятся на один отчетный год, признается на дату сдачи заказчику результата работ по договору в целом либо отдельного этапа работ, предусмотренного договором, и подписания заказчиком акта о приемке выполненных работ и справки о стоимости выполненных работ и затрат (формы №КС-2, №КС3, утвержденные Постановлением Госкомстата России от 11.11.1999 №100).

Выручка по договорам, сроки начала и окончания которых приходятся на разные отчетные годы, признается на каждую отчетную дату способом «по мере готовности», если финансовый результат (прибыль или убыток) исполнения договора на отчетную дату может быть достоверно определен. При этом учетной политикой установлен следующий способ определения степени завершенности работ по договору на отчетную дату: по доле понесенных на отчетную дату расходов в расчетной величине общих расходов по договору (путем подсчета доли понесенных расходов в натуральном и стоимостном измерителе в расчетной величине общих расходов по договору в том же измерителе).

В случае, когда достоверное определение финансового результата исполнения договора невозможно, но существует вероятность, что расходы, понесенные при исполнении договора, будут возмещены, выручка по договору признается в соответствии с пунктом 23 ПБУ 2/2008 в отчете о финансовых результатах в величине, равной сумме понесенных расходов, которые в этот отчетный период считаются возможными к возмещению.

Общество не применяет ПБУ 13/2000, так как не является получателем государственной помощи, предоставляемой коммерческим организациям и признаваемой как увеличение экономической выгоды конкретной организации в результате поступления активов (денежных средств, иного имущества).

Общество применяет ПБУ 18/02. Информация о постоянных и временных разницах формируется в бухгалтерском учете на основании первичных учетных документов непосредственно по тем счетам бухгалтерского учета, в оценке которых они возникли. При этом постоянные и временные разницы отражаются в бухгалтерском учете обособленно в аналитическом учете.

Разницы, связанные с формированием резервов по сомнительным долгам в бухгалтерском и налоговом учете, квалифицируются как временные (ОНО и ОНА). Разницы, связанные с формированием резерва по неиспользованным отпускам в бухгалтерском и налоговом учете, квалифицируются как временные (ОНО и ОНА). Разницы, связанные с формированием убытков для целей налогообложения, квалифицируются как временные (ОНО и ОНА).

Величина текущего налога на прибыль определяется на основе данных, сформированных в бухгалтерском учете.

Налоговая стоимость актива определяется в порядке, определенном МСФО (IAS) 12 «Налоги на прибыль», как сумма, которая для целей налогообложения подлежит вычету из любых налогооблагаемых экономических выгод, которые будут поступать в организацию при возмещении балансовой стоимости этого актива. Если они не будут подлежать налогообложению, налоговая стоимость соответствующего актива считается равной его балансовой стоимости.

Налоговая стоимость обязательства определяется в порядке, определенном МСФО (IAS) 12 «Налоги на прибыль», как его балансовая стоимость, уменьшенная на суммы, которые в будущих периодах будут подлежать вычету в налоговых целях в отношении данного обязательства. Если доходы получены авансом, налоговая стоимость возникшего в результате обязательства равна его балансовой стоимости за вычетом любой суммы соответствующего дохода, в которой он не будет облагаться налогом в будущих периодах.

### Учет операций по капитальному строительству объектов

Общество фактически ведет деятельность заказчика-застройщика. Строительство ведется подрядным способом - с привлечением подрядных организаций на основе заключенных договоров подряда.

Аналитический учет по счету 08 «Вложения во внеоборотные активы» ведется по затратам, связанным со строительством и приобретением основных средств, - по каждому строящемуся или приобретаемому объекту основных средств на соответствующих субсчетах.

Объектом учета затрат является объект строительства, на который Обществом в общеустановленном порядке получено разрешение на строительство и/или получены права на использование земельного участка с целью капитального строительства. Каждый такой объект учитывается обособленно на субсчетах к счету 08 «Строительство объектов основных средств», «Строительство инвестиционных объектов».

В аналитическом учете по счету 08 на отдельном субсчете 08.33 ведётся учет затрат на строительство объектов по затратам, связанным со строительством по каждому строящемуся объекту основных средств в соответствии с полученными разрешениями на строительство и заключенными договорами долевого строительства. По строящимся объектам ведется аналитический учет статей затрат в разрезе разделов сметы расходов на капитальное строительство.

Затраты по объектам капитального строительства, сооружаемым за счет собственных и привлеченных средств (целевых кредитных средств, а также заёмных средств), формируются от начала строительства до его завершения в разрезе соответствующих статей затрат.

Земельные участки, на которые право собственности приобретено с целью капитального строительства, до получения разрешения на строительство учитываются обособленно на счете 08 «Вложения во внеоборотные активы» по субсчетам «Строительство объектов основных средств», «Строительство инвестиционных объектов». После начала осуществления затрат на строительство фактические расходы на приобретение земельного участка включаются в состав капитальных затрат по соответствующему объекту строительства.

Суммы НДС, предъявленные подрядчиками за выполненные работы, а также поставщиками материалов, оборудования и услуг, потребляемых в процессе строительства, выделяются и учитываются на отдельном субсчете к счету 19 «НДС по строительству инвестиционных объектов, подлежащий включению в стоимость».

Учет фактических затрат по строительству организуется согласно типовым статьям затрат в строительстве.

Расходы по содержанию заказчика предусмотрены в смете на строительство и включаются в первоначальную стоимость объектов, входящих в состав стройки. При этом эти затраты учитываются на субсчете 20.33 «Основное производство» по статье «Затраты заказчика-застройщика» обособленно по каждому объекту строительства.

По завершении строительства, которое оформляется разрешением на ввод объекта в эксплуатацию, в случае необходимости несения расходов, предусмотренных проектно-сметной документацией, но не осуществленных в связи с сезонностью или наличием иных объективных обстоятельств, такие расходы на основании распорядительного документа по Обществу и приложений к нему учитывается на счете учета вложений во внеоборотные активы в корреспонденции со счетом 96 «Резервы предстоящих расходов» по субсчету 96.33 «Резервы предстоящих расходов на перенесенные работы»

По окончании строительства в отчётном квартале, в котором получено разрешение на ввод объекта в эксплуатацию, затраты на строительство, финансирование которых осуществлялось за счет целевых средств, сравниваются с общим размером привлеченных целевых средств. По окончании строительства средства, полученные в виде экономии затрат, признаются вознаграждением застройщика. При получении экономии затрат положительный финансовый результат относится в состав доходов от продаж по кредиту счета 90 «Продажи». В противном случае сумма перерасхода затрат (убыток) включается в состав прочих расходов.

Финансовый результат по завершённому объекту строительства, отражается в бухгалтерском учете в совокупности - в целом по объекту строительства без разделения по отдельным нежилым помещениям и квартирам.

### Учет расчетов с дольщиками по капитальному строительству

Общество выступает застройщиком при капитальном строительстве объектов (многоквартирных жилых домов с встроенными нежилыми помещениями, административных зданий, нежилых зданий и т.п.). С целью финансирования капитального строительства Обществом заключаются договоры долевого участия с использованием счетов эскроу с последующей передачей построенных жилых и нежилых помещений в собственность дольщикам. Финансирование строительства ведётся за счет средств целевых кредитов.

В соответствии с условиями договоров и законодательством РФ, суммы по договорам долевого участия включают возмещение затрат на строительство и вознаграждение застройщика.

Средства, привлекаемые по договорам долевого участия, отражаются в учете на счете 76 «Расчеты с разными дебиторами и кредиторами» с использованием субсчета 76.33.3 «Расчеты с дольщиками по средствам, полученным на финансирование строительства» по каждому объекту строительства в корреспонденции со счетом 86 «Целевое финансирование» субсчет 86.33 «Целевое финансирование капитального строительства» в договорном размере.

Вознаграждение застройщика формирует сумму доходов от реализации Общества, учитываемых на счете 90 «Продажи». Суммы, поступившие от дольщиков после завершения строительства в счет вознаграждения застройщика, используются Обществом по своему усмотрению и в уставных целях. Выручка от реализации по вознаграждению застройщика формируется после оформления актов ввода объектов в эксплуатацию.

Возмещение затрат на строительство является целевым поступлением и учитывается Обществом по мере внесения инвестором денежных средств на счете 76 «Расчеты с разными дебиторами и кредиторами» с использованием субсчета 76.33.3 «Расчеты с дольщиками по средствам, полученным на финансирование строительства». Суммы, поступившие от дольщиков, являются источником финансирования затрат на капитальное строительство объектов.

Обществом обеспечивается раздельный учет поступлений от дольщиков, раздельный учет финансируемых за счет них затрат, а также целевой характер их использования.

По окончании строительства фактические затраты сравниваются с общим размером привлеченных средств, при получении экономии затрат положительный финансовый результат относится в состав доходов от продаж. В противном случае сумма перерасхода затрат (убыток) включается в состав прочих расходов.

## Особенности организации налогового учета по налогу на прибыль

Общество применяет общую систему налогообложения.

При определении объекта налогообложения не учитываются доходы, указанные в статье 251 Налогового кодекса РФ. Подпунктом 14 пункта 1 статьи 251 Налогового кодекса РФ установлено, что для целей

налогообложения не учитывается имущество, полученное налогоплательщиком в рамках целевого финансирования при условии ведения раздельного учета доходов (расходов), полученных (произведенных) в рамках целевого финансирования.

К средствам целевого финансирования относится имущество, полученное налогоплательщиком и использованное им по назначению, определенному организацией (физическим лицом) - источником целевого финансирования или федеральными законами в виде аккумулированных на счетах организации-застройщика средств дольщиков и (или) инвесторов.

Поскольку Общество осуществляет деятельность застройщика, при определении налоговой базы по единому налогу в отчетном (налоговом) периоде, не включаются целевые средства дольшиков, полученные в отчетном (налоговом) периоде, и учитываемые обособленно.

Налогообложение лоходов и расходов по операциям с дольшиками и деятельности в области строительства по договорам производится в следующем порядке. Сумма экономии затрат на строительство включается в состав доходов для целей налогообложения в отчетном (налоговом) периоде, на который приходится наиболее ранняя дата:

- ввода объекта строительства в эксплуатацию на основании разрешения, выданного органом управления муниципального образования;
- передачи объекта строительства дольщика по акту.

Выявление финансового результата по объектам строительства производится на последний каленларный день отчетного квартала. Обществом ведется учет налоговой базы по каждому объекту строительства, финансовый результат определяется в целом по завершенному строительством объекту (например, многоквартирному жилому дому, нежилому зданию).

### Особенности составления бухгалтерской отчетности

При составлении бухгалтерской отчетности Общество руководствуется нормами Положения по бухгалтерскому учету «Бухгалтерская отчетность организации» ПБУ 4/99, утвержденного Приказом Минфина России от 06.07.1999 №43н, Положения по бухгалтерскому учету «Отчет о движении денежных средств» ПБУ 23/2011, утвержденного Приказом Минфина России от 02.02.2011 №11н, а также требованиями к раскрытию информации в бухгалтерской отчетности, содержащимися в других стандартах бухгалтерского учета.

Промежуточная бухгалтерская отчетность для представления органам управления, единственному участнику, кредиторам и иным заинтересованным пользователям составляется ежеквартально. В состав внутренней промежуточной бухгалтерской отчетности входит бухгалтерский баланс и отчет о финансовых результатах.

Показатель является существенным и приводится обособленно в бухгалтерской отчетности, если его нераскрытие может повлиять на экономические решения заинтересованных пользователей, принимаемые на основе отчетной информации. В целях детализации статей отчетности считается, что показатель является существенным, если его величина составляет 5% и более от показателя статьи. Показатели, составляющие менее 5% от показателя статьи, приводятся обособленно в случае, если это обусловлено их особым характером либо обстоятельствами возникновения.

Ошибка признается существенной, если она в отдельности или в совокупности с другими ошибками за один и тот же отчетный период приводит к искажению показателя по группе статей отчетности за отчетный год не менее чем на 5%. С учетом характера статьи бухгалтерской отчетности существенной может быть признана ошибка, приводящая и к меньшему размеру искажения.

Незавершенные капитальные вложения в объекты основных средств, учитываемые на счетах 08 «Вложения во внеоборотные активы» и 07 «Оборудование к установке», отражаются в разделе I «Внеоборотные активы» бухгалтерского баланса по отдельной строке «Строительство объектов основных средств».

Незавершенные капитальные вложения в МКЖД, финансирование строительства которых осуществляется по договорам долевого участия и с привлечением целевых кредитов, учитываемые на счетах 08 «Вложения во внеоборотные активы», отражаются в бухгалтерском балансе по строке 1210 «Запасы» с выделением по отдельной строке.

В бухгалтерском балансе дебиторская и кредиторская задолженность (включая заёмные обязательства) отнесена к краткосрочной, если срок её погашения не превышает 12-ти месяцев после отчетной даты. Соответственно, дебиторская и кредиторская задолженность (включая заёмные обязательства) отнесена к долгосрочной, если срок её погашения превышает 12 месяцев после отчетной даты.

Суммы выданных авансов и предварительной оплаты работ, услуг и пр., затраты застройщика, связанные с приобретением (созданием) объектов строительства, а также необходимых для этого запасов (сырье, материалы, комплектующие), отражаются в бухгалтерском балансе по строке 1210 «Запасы» в составе расходов на финансирование строительства МКЖД.

Суммы авансов и предварительной оплаты, уплаченные в связи с приобретением, созданием, улучшением, восстановлением несущественных активов стоимостью менее установленного лимита, не учитываемых в составе основных средств, отражаются в составе дебиторской задолженности.

Суммы авансов и предварительной оплаты, уплаченные в связи с приобретением запасов, не предназначенных для осуществления капитальных вложений, отражаются в составе дебиторской задолженности.

В бухгалтерском балансе суммы авансов и предоплат, перечисленные поставщикам и подрядчикам, а также полученные от заказчиков и покупателей, отражаются за вычетом НДС.

Прочие доходы и расходы в Отчете о финансовых результатах признаются развернуто.

Данные в отчете о движении денежных средств в части расчетов с покупателями, поставщиками и подрядчиками отражаются за вычетом сумм НДС, так как Общество является плательщиком НДС.

К денежным эквивалентам относятся краткосрочные (до трех месяцев) высоколиквидные финансовые инструменты, подверженные незначительному риску изменения стоимости. В случае соответствия указанным критериям в отчете о движении денежных средств в качестве денежных эквивалентов Общества, в частности, указываются депозиты до востребования.

Денежные потоки по финансовым вложениям, приобретаемым с целью их перепродажи в краткосрочной перспективе, относятся к денежным потокам от текущих операций. Под краткосрочной перспективой понимается срок, не превышающий трех месяцев с момента приобретения финансовых вложений.

Платежи Общества в связи с приобретением, созданием, улучшением, восстановлением несущественных активов стоимостью менее установленного лимита, не признаваемых в составе основных средств, представляются в отчете о движении денежных средств в составе денежных потоков от текущих операций.

Общество не выделяет отчетные сегменты, по которым имеется необходимость обособленного раскрытия информации в бухгалтерской отчетности. Соответственно, в бухгалтерской отчетности информация по сегментам не раскрывается на основании положений пункта 2 ПБУ 12/2010.

# IV. Основные результаты капитального строительства в 2023 году

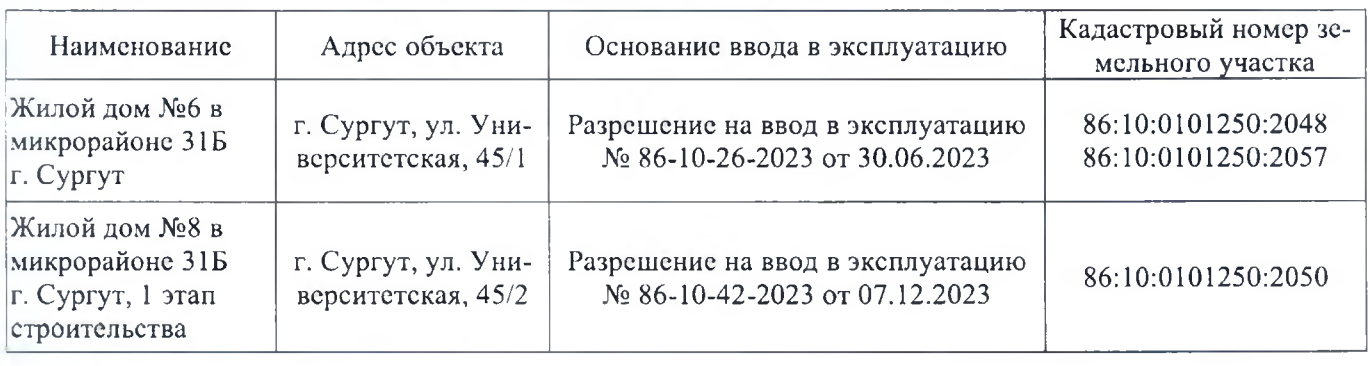

В 2023 году Общество завершило капитальное строительство объекта:

В 2023 году Общество осуществляло строительство и в 2024 году планирует завершить строительство объекта канитального строительства в соответствии с проектной документацией:

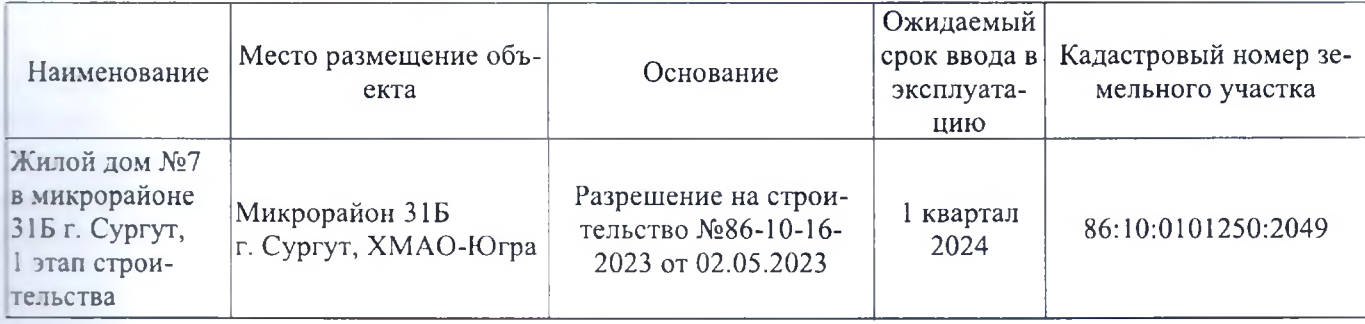

В 2024 году Общество планирует продолжать строительство объекта капитального строительства в соответствии с проектной документацией:

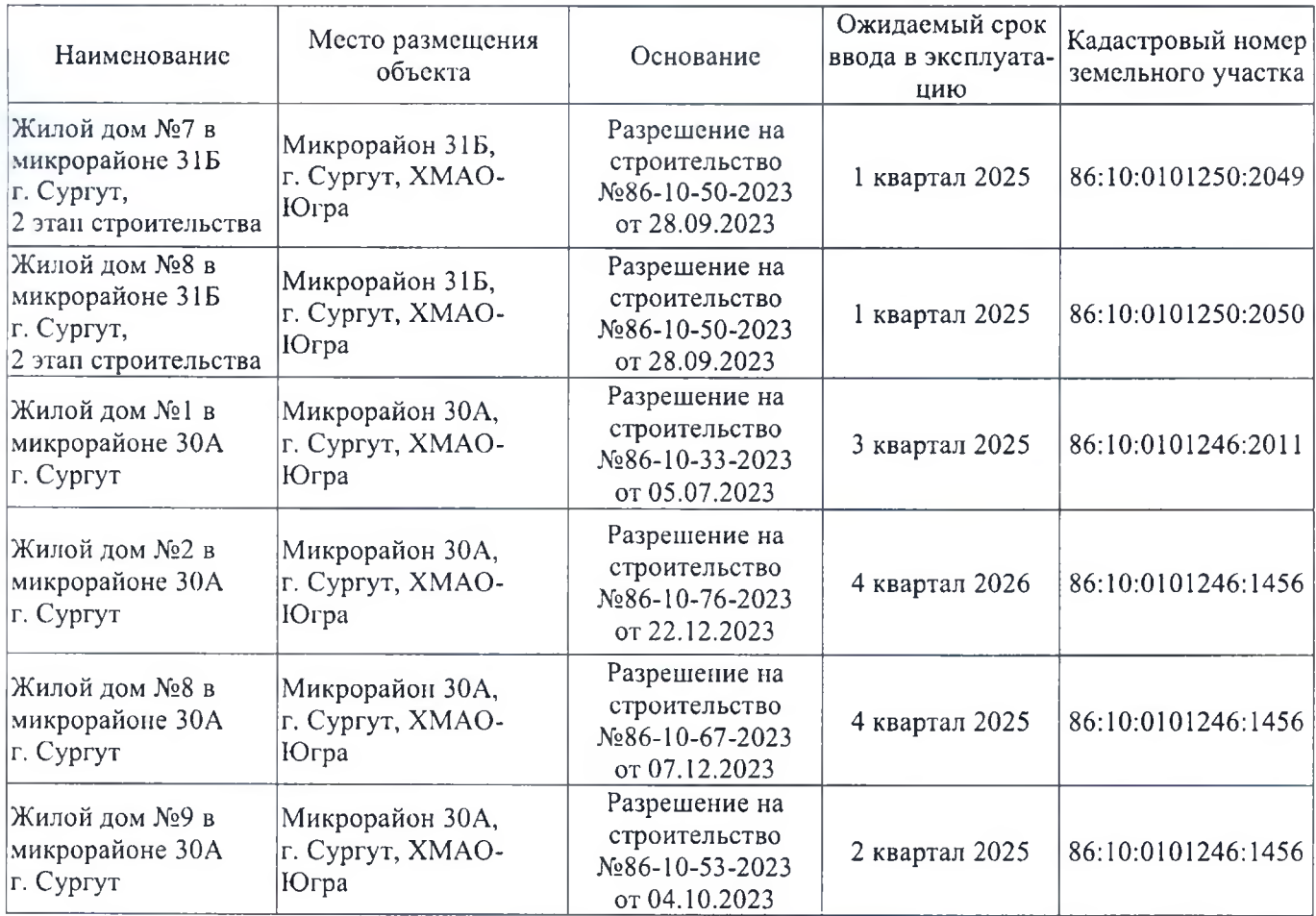

### V. Результаты финансово-хозяйственной деятельности и имущественное положение

#### Пояснения по существенным статьям и показателям бухгалтерского баланса

Валюта баланса на 31.12.2023 составила 4 150 366 тыс. руб. (увеличение в 2,7 раза по сравнению с предыдущей отчетной датой), на 31.12.2022 - 1 515 517 тыс. руб. (увеличение в 1,6 раза), на 31.12.2021 -973 915 тыс. руб.

Увеличение валюты баланса в 2022-2023 годах связано с осуществлением затрат по строительству МКЖД в г. Сургут в соответствии с полученными разрешениями на строительство и проектно-сметной документацией.

По своей структуре на 31.12.2023 имущество Общества на 98% состоит из оборотных активов и только на 2% - из внеоборотных активов.

Величина внеоборотных активов на 31.12.2023 составила 71 088 тыс. руб. (увсличение в 1,8 раза по сравнению с предыдущей отчетной датой), на 31.12.2022 - 38 859 тыс. руб. (увеличение в 6,5 раз), на 31.12.2021 - 5 950 тыс. руб. В совокупных активах доля внеоборотных на конец 2023 года составила 2%, на конец 2022 года – 3%, на конец 2021 года – 1%.

К существенным показателям в составе внеоборотных активов относятся основные средства.

Стоимость основных средств на 31.12.2023 составила 65 571 тыс. руб. (увеличение в 2,7 раза), на 31.12.2022 - 24 759 тыс. руб., по состоянию на 31.12.2021 основные средства отсутствовали. Доля основных средств во внеоборотных активах на конец 2023 года составила 48%, на конец 2022 года - 64%.

При этом на 31.12.2023 показатель основных средств на 52% сформирован из остаточной стоимости основных средств, введенных в эксплуатацию, и на 48% - за счет приобретённых, но не введённых в эксплуатацию объектов.

Основные средства на консервации за отчетный (на 31.12.2023) и два предшествующих периода (на 31.12.2022, на 31.12.2021) отсутствуют.

Сведения о составе и движении основных средств в Обществе приведены в табличной части пояснений к бухгалтерскому балансу и отчету о финансовых результатах в разделе 2 «Основные средства».

Величина оборотных активов на 31.12.2023 составила 4 079 278 тыс. руб. (увеличение в 2,8 раза по сравнению с предыдущей отчетной датой), на 31.12.2022 - 1 476 658 тыс. руб. (увеличение в 1,5 раза), на  $31.12.2021 - 967965$  тыс. руб. В совокупных активах доля оборотных на конец 2023 года составила 98%, на конец 2022 года - 97%, на конец 2021 года - 99%.

К существенным показателям в составе оборотных активов относятся:

Запасы:

Į

- Налог на добавленную стоимость по приобретенным ценностям;
- Дебиторская задолженность;
- Финансовые вложения (за исключением денежных эквивалентов).

Стоимость запасов на 31.12.2023 составила 2 143 754 тыс. руб. (увеличение в 1,7 раза по сравнению с предыдущей отчетной датой), на  $31.12.2022 - 1277805$  тыс. руб. (увеличение в 1,9 раза), на  $31.12.2021 -$ 669 951 тыс. руб. Доля запасов в оборотных активах на конец 2023 года составила 53%, на конец 2022 года -87%, на конец 2021 года – 69%.

Сведения о составе и движении запасов в Обществе приведены в табличной части пояснений к бухгалтерскому балансу и отчету о финансовых результатах в разделе 4 «Запасы».

Проверка на обесценение запасов по состоянию на 31.12.2023 произведена на основании Приказа №108 от 04.10.2023, признаки обесценения не выявлены.

Резерв под обесценение запасов в 2023 году, как и в двух предыдущих периодах (2022, 2021 гг.), не создавался, так как для этого отсутствуют основания, предусмотренные учетной политикой.

Наиболее существенная часть запасов сформирована по строке «Основное производство» и включает в себя понесённые расходы по строительству МКЖД. Расходы на строительство на 31.12.2023 составили 2 094 547 тыс. руб. (увеличение в 2,4 раза по сравнению с предыдущей отчетной датой), на 31.12.2022 -890 031 тыс. руб. (увеличение в 2 раза), на 31.12.2021 - 438 892 тыс. руб.

Расходы на строительство в разрезе объектов по состоянию на 31.12.2023 сформированы в следуюшем составе:

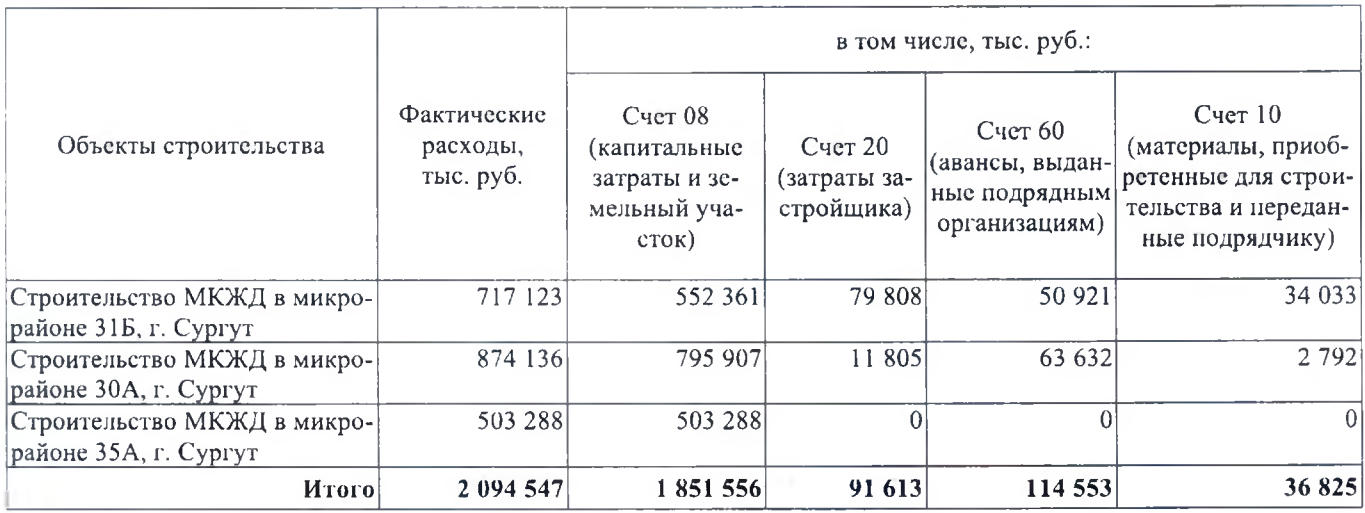

Налог на добавленную стоимость по приобретенным ценностям на 31.12.2023 составил 85 947 тыс. руб. (рост по сравнению с предыдущим годом в 4,1 раза), на 31.12.2022 составлял 20 876 тыс. руб. (снижение по сравнению с предыдущим годом в 3,2 раза), на 31.12.2021 составлял 67 540 тыс. руб. Доля НДС по приобретенным ценностям в оборотных активах на конец 2023 года составила 2%, на конец 2022 года - 1%, на конец 2021 года - 7%.

Размер дебиторской задолженности на 31.12.2023 составил 1 780 517 тыс. руб. (увеличение в 10 раз по сравнению с предыдущей отчетной датой), на 31.12.2022 - 177 382 тыс. руб. (увеличение в 1,6 раза), на 31.12.2021 - 109 022 тыс. руб. Доля дебиторской задолженности в оборотных активах на конец 2023 года составила 44%, на конец 2022 года - 12%, на конец 2021 года - 11%.

Долгосрочная дебиторская задолженность на конец 2023, 2022 и 2021 годов отсутствовала.

По своей структуре наибольшая часть дебиторской задолженности приходится на расчеты с дольщиками по финансированию строительства МКЖД: на 31.12.2023 – 97%, на 31.12.2022 – 60%, на 31.12.2021 - отсутствует.

Также в структуре дебиторской задолженности значительная часть приходится на авансы выданные: на 31.12.2023 - 3%, на 31.12.2022 - 37%, на 31.12.2021 - 37%.

Расчеты с покупателями и заказчиками в 2022 и 2023 годах составляют незначительную долю в структуре дебиторской задолженности (менее 1%), а на  $31.12.2021$  – составляют 51%.

Просроченная дебиторская задолженность на конец 2023, 2022 и 2021 годов отсутствует. Сомнительная дебиторская задолженность исходя из критериев, установленных учётной политикой, не выявлялась, резерв по сомнительным долгам по состоянию на 31.12.2023, 31.12.2022 и 31.12.2021 не формировался.

Сведения о составе и движении дебиторской задолженности в Обществе приведены в табличной части пояснений к бухгалтерскому балансу и отчету о финансовых результатах в разделе 5 «Дебиторская и кредиторская задолженность».

Финансовые вложения на 31.12.2023 составили 67 900 тыс. руб., на 31.12.2022 финансовые вложения отсутствовали, на 31.12.2021 финансовые вложения составили 120 726 тыс. руб. Долгосрочные финансовые вложения на конец 2023, 2022 и 2021 годов отсутствовали. Доля финансовых вложений в оборотных активах на конец 2023 года составила 2%, на конец 2021 года - 12%.

По состоянию на 31.12.2023 финансовые вложения на 100% сформированы за счет предоставленных процентных займов. По состоянию на 31.12.2021 в структуре финансовых вложений 97% приходится на приобретенные права в рамках оказания финансовых услуг.

Сведения о составе и движении финансовых вложений в Обществе приведены в табличной части пояснений к бухгалтерскому балансу и отчету о финансовых результатах в разделе 3 «Финансовые вложения».

Величина капитала и резервов в Обществе на 31.12.2023 составила 184 927 тыс. руб. (увеличение в 1,8 раза по сравнению с предыдущей отчетной датой), на 31.12.2022 - 102 355 тыс. руб. (снижение в 1,3 раза), на 31.12.2021 – 134 160 тыс. руб. Доля капитала и резервов в пассивах на конец 2023 года составила 4%, на конец 2022 года – 7%, на конец 2021 года – 14%.

Уменьшение доли капитала и резервов в общей величине источников средств связана с ростом масштабов строительства, повлекшим значительный рост оборотных активов и обязательств.

К существенным показателям в составе капитала и резервов относятся:

- Уставный капитал;
- Нераспределенная прибыль (непокрытый убыток).

Уставный капитал на 31.12.2023, на 31.12.2022 и на 31.12.2021 не изменялся и составлял 80 000 тыс. руб. Доля уставного капитала в капитале и резервах на конец 2023 года составила 43%, на конец 2022 года  $-78\%$ , на конец 2021 года – 60%.

Следует отметить, что по состоянию на дату подписания отчетности размер уставного капитала уменьшен с 80 000 тыс. руб. до 5 000 тыс. руб., что отражено в разделе «События после отчетной даты».

Нераспределенная прибыль составила:

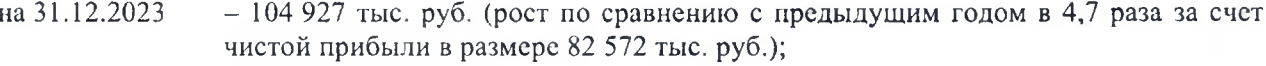

на 31.12.2022 - 22 355 тыс. руб. (снижение по сравнению с предыдущим годом в 2,4 раза вследствие формирования чистого убытка в размере 31 805 тыс. руб.);

на 31.12.2021  $-54$  160 тыс. руб.

Доля нераспределенной прибыли в капитале и резервах на конец 2023 года составила 57%, на конец 2022 года – 22%, на конец 2021 года – 40%.

Величина совокупных обязательств на 31.12.2023 составила 3 965 439 тыс. руб. (увеличение в 2,8 раза по сравнению с предыдущей отчетной датой), на  $31.12.2022 - 1413.162$  тыс. руб. (увеличение в 1,7 раза), на 31.12.2021 - 839 755 тыс. руб. Доля обязательств в пассивах на конец 2023 года составила 96%, на конец 2022 года - 93%, на конец 2021 года - 86%.

В структуре обязательств по степени срочности их погашения наибольшая доля приходится на долгосрочные обязательства (срок погашения которых составляет более 12 месяцев после отчетной даты): по состоянию на 31.12.2023 - 52%, на 31.12.2022 - 86%, на 31.12.2021 - 94%.

В структуре обязательств по видам наибольшая доля приходится на заёмные обязательства: по состоянию на 31.12.2023 - 52%, на 31.12.2022 - 89%, на 31.12.2021 - 95%.

Таким образом, основная доля обязательств Общества приходится на долгоерочные заёмные средства.

Величина долгосрочных обязательств на 31.12.2023 составила 2 079 266 тыс. руб. (увеличение в 1,7 раза по сравнению с предыдущей отчетной датой), на 31.12.2022 - 1 220 693 тыс. руб. (увеличение в 1,5 раза), на 31.12.2021 - 788 262 тыс. руб. В общем объёме обязательств доля долгосрочных на конец 2023 года составила 52%, на конец 2022 года – 86%, на конец 2021 года – 94%.

Долгосрочные обязательства почти на 100% представлены заёмными средствами. Объём долгосрочных заемных средств на 31.12.2023 составил 2 078 866 тыс. руб. (увеличение в 1.7 раза по сравнению с предыдущей отчетной датой), на 31.12.2022 - 1 219 704 тыс. руб. (увеличение в 1,5 раза), на 31.12.2021 -787 699 тыс. руб.

По своей структуре наибольшая часть долгосрочных заёмных средств приходится на целевые кредиты, привлечённые с целью финансирования строительства МКЖД: на 31.12.2023 - 65%, на 31.12.2022 -60%, на  $31.12.2021 - 64%$ .

Величина краткосрочных обязательств на 31.12.2023 составила 1 886 173 тыс. руб. (увеличение в 9,8 раза по сравнению с предыдущей отчетной датой), на 31.12.2022 - 192 469 тыс. руб. (увеличение в 3,7 раза), на 31.12.2021 - 51 493 тыс. руб. В общем объёме обязательств доля краткосрочных на конец 2023 года составила 48%, на конец 2022 года – 14%, на конец 2021 года – 6%.

К существенным показателям в составе краткосрочных обязательств относятся:

- Кредиторская задолженность;
- Прочие обязательства.

Размер краткосрочной кредиторской задолженности на 31.12.2023 составил 150 817 тыс. руб. (увеличение в 3,6 раза по сравнению с предыдущей отчетной датой), на 31.12.2022 - 42 168 тыс. руб. (увеличение в 1,1 раза), на 31.12.2021 – 38 508 тыс. руб. Доля кредиторской задолженности в краткосрочных обязательствах на конец 2023 года составила 8%, на конец 2022 года - 22%, на конец 2021 года - 75%.

По своей структуре наибольшая часть кредиторской задолженности приходится на обязательства перед поставщиками и подрядчиками: на  $31.12.2023 - 93\%$ , на  $31.12.2022 - 98\%$ , на  $31.12.2021 - 92\%$ .

Размер краткосрочных прочих обязательств на 31.12.2023 составил 1 718 904 тыс. руб. (увеличение в 16 раз по сравнению с предыдущей отчетной датой), на 31.12.2022 - 107 119 тыс. руб., по состоянию на 31.12.2021 отсутствовали. Прочие краткосрочные обязательства на 100% представлены статьей «Целевое финансирование по договорам долевого участия в строительстве МКЖД». Доля прочих обязательств в краткосрочных на конец 2023 года составила 91%, на конец 2022 года - 56%.

Сведения о составе и движении кредиторской задолженности в Обществе приведены в табличной части пояснений к бухгалтерскому балансу и отчету о финансовых результатах в разделе 5 «Дебиторская и кредиторская задолженность».

Совокупные показатели активов, капитала и обязательства Общества являются следующими:

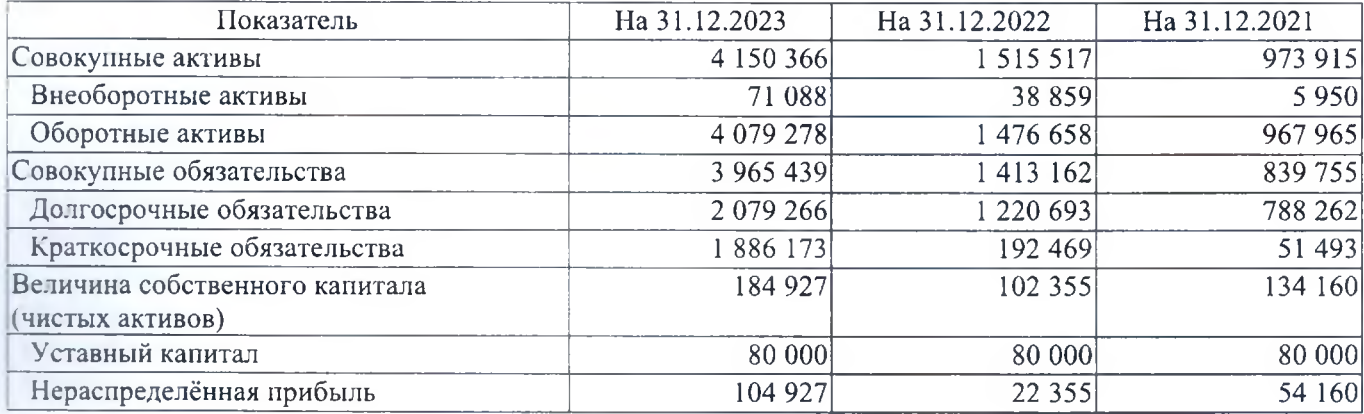

Собственный капитал (чистые активы) за 2023 год увеличился по отношению к 2022 году на 82 572 тыс. руб. за счет полученной чистой прибыли, в 2022 году уменьшился по отношению к 2021 году на (-)31 805 за счет сформированного чистого убытка. В целом чистые активы положительные и превышают размер уставного капитала: на конец 2023 года в 2,3 раза, на конец 2022 года в 1,3 раза, на конец 2021 года в 1,7 раза.

Финансовое состояние Общества может быть охарактеризовано как устойчивое, независимое от внешних источников финансирования. Активов Общества достаточно как для погашения всех обязательств, так и для погашения всех срочных обязательств. Активы характеризуются высокой степенью ликвидности. Коэффициенты платёжеспособности соответствуют нормативным значениям. Риск утраты платежеспособности оценивается как минимальный. Аналогичные тенденции прослеживались и в 2022 году.

### Пояснения к отчету о финансовых результатах

i<br>1

j

Выручка Общества за отчетный 2023 год составила 291 609 тыс. руб., что выше показателя предыдущего периода в 30 раз. В 2022 году выручка Общества составила 9 526 тыс. руб. Расшифровка выручки в 2022-2023 годах представлена в таблице:

в тыс. руб.

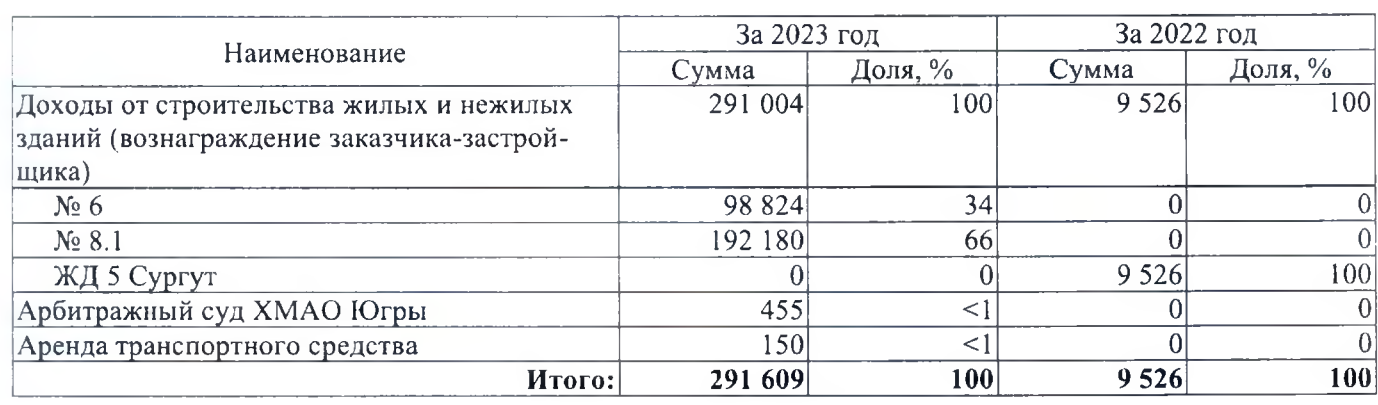

Себестоимость продаж за отчетный 2023 год составила 20 547 тыс. руб., в 2022 год отсутствовала.

Валовая прибыль за 2023 год составила 271 062 тыс. руб., что выше показателя предыдущего периода в 28 раз. Валовая прибыль за 2022 год составила 9 526 тыс. руб.

Коммерческие расходы за 2023 год составили 10 873 тыс. руб., что выше показателя предыдущего периода в 67 раз. Коммерческие расходы за 2022 год составили 161 тыс. руб.

Управленческие расходы Общества за отчетный 2023 год составили 82 574 тыс. руб., что выше показателя предыдущего периода в 4,1 раза. В 2022 году управленческие расходы Общества составили 20 112 тыс. руб. Расшифровка управленческих расходов в 2022-2023 годах представлена в таблице:

в тыс. руб.

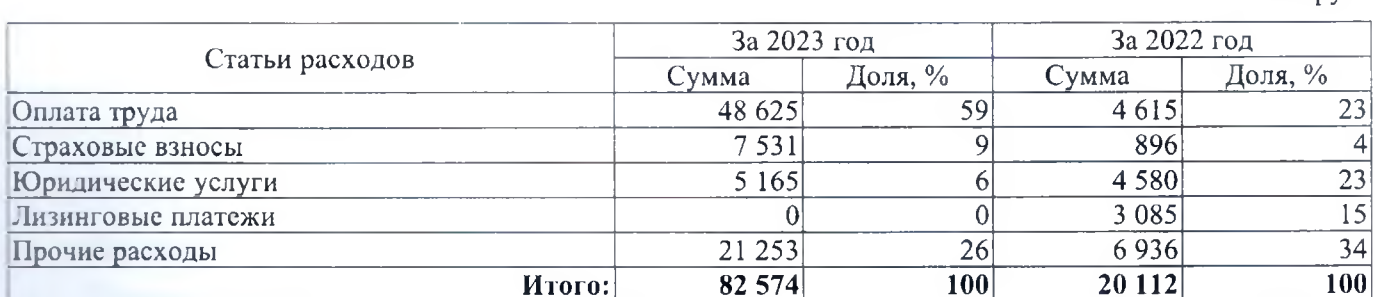

Прибыль от реализации в 2023 году составила 177 615 тыс. руб., что в 16,5 раз больше показателя 2022 года (прибыль от продаж в 2022 году составила 10 747 тыс. руб.). Увеличение прибыли от продаж вызвано формированием доходов от строительства жилых и нежилых зданий (в виде вознаграждение заказчика-застройщика) после ввода в эксплуатацию объектов строительства МКЖД №6, №8.1 в г. Сургут.

Инвентаризация имущества и обязательств перед составлением годовой бухгалтерской отчетности за 2023 год, как и за 2022 год, проведена по состоянию на 31 декабря в объеме и порядке, предусмотренном учетной политикой и нормативными документами РФ. На 31.12.2022 излишки и недостачи товарно-материальных ценностей при инвентаризации не выявлены, задолженность с истекшим сроком исковой давности

53

не выявлена. При инвентаризации на 31.12.2023 задолженность с истекшим сроком исковой давности списана на финансовые результаты, излишки и недостачи товарно-материальных ценностей при инвентаризации не выявлены.

Прочие доходы в 2023 году составили 1 714 тыс. руб. (за вычетом процентов к получению в размере 3 747 тыс. руб.), что ниже показателя предыдущего периода в 2,9 раза. В 2022 году прочие доходы составили 5 039 тыс. руб. (проценты к получению отсутствовали).

Прочие расходы в 2023 году составили 85 055 тыс. руб. (за вычетом процентов к уплате в размере 798 тыс. руб.), что выше показателя предыдущего периода в 3,5 раза. В 2022 году прочие расходы составили 24 257 тыс. руб. (за вычетом процентов к уплате в размере 9 539 тыс. руб.). Расшифровка прочих расходов в 2022-2023 годах представлена в таблице:

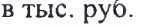

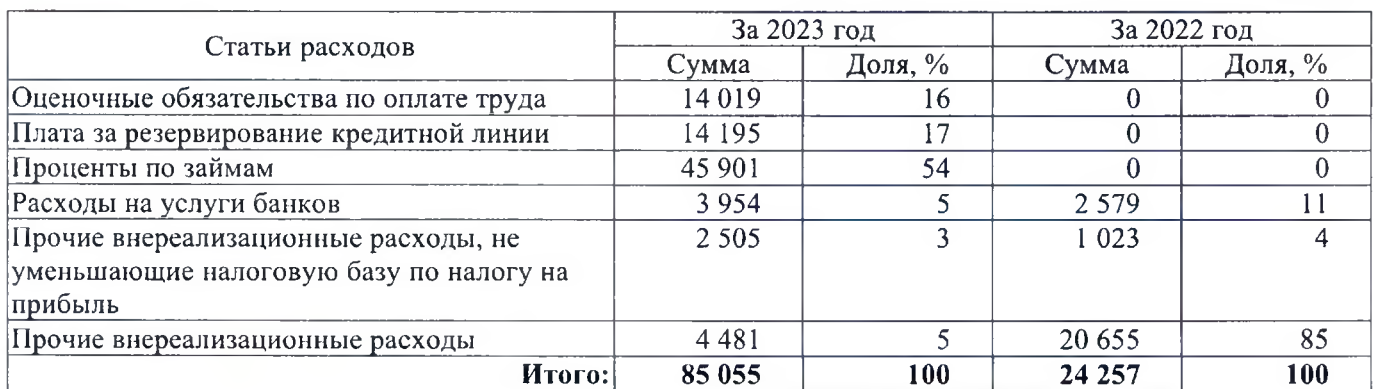

Убыток от прочих операций в 2023 году составил 83 341 тыс. руб. (без учета процентов по кредитам и займам). Убыток от прочих операций в 2022 году составил 19 218 тыс. руб. (без учета процентов по кредитам и займам). Соответственно, убыток от прочих операций в 2023 году возрос относительно 2022 года в 4 раза, что связано с доначислением оценочных обязательств по оплате труда и увеличением расходов на привлечение кредитных и заёмных средств.

Текущий налог на прибыль в соответствии с ПБУ 18/02 сформирован следующим образом:

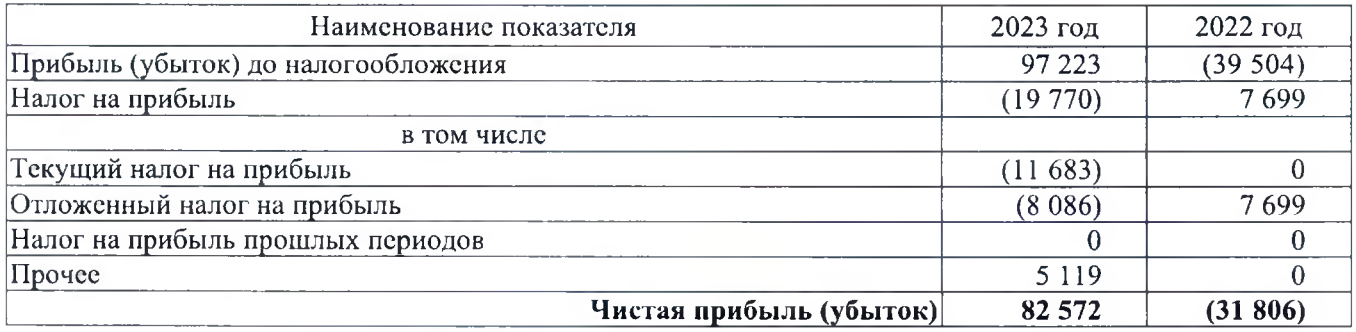

Налог на прибыль сформирован в соответствии с ПБУ 18/02, в 2023 году составил (-119 770 тыс. руб. (в том числе текущий налог на прибыль (-)11 683 тыс. руб., отложенный налог на прибыль (-)8 086 тыс. руб.). В 2022 году налог на прибыль составлял 7 699 тыс. руб. (в том числе отложенный налог на прибыль 7 699 тыс. руб., текущий налог на прибыль отсутствовал). Налог на прибыль в 2023 году сформирован к уплате (в отрицательном размере), в 2022 году - положительный за счет размера отложенного налога на прибыль.

Информация о разницах по налогу на прибыль:

Отложенные налоговые активы:

- в 2022 году возросли с 5 878 до 14 004 тыс. руб., то есть на 8 126 тыс. руб.;
- в 2023 году уменьшились с 14 004 тыс. руб. до 5 329 тыс. руб., то есть на 8 675 тыс. руб.

Отложенные налоговые обязательства:

- в 2022 году возросли с 563 до 989 тыс. руб., то есть на 426 тыс. руб.;
- $\equiv$ в 2023 году уменьшились с 989 тыс. руб. до 400 тыс. руб., то есть на 589 тыс. руб.

Чистая прибыль за 2023 год составляет 82 572 тыс. руб. За 2022 год частая прибыль отсутствовала, сформирован чистый убыток (-)31 805 тыс. руб. Получение чистой прибыли вызвано формированием доходов от строительства жилых и нежилых зданий (в виде вознаграждение заказчика-застройщика) после ввода в эксплуатацию объектов строительства МКЖД №6, №8.1 в г. Сургут, при этом полученная прибыль от продаж превысила убыток от прочих операций и была достаточной для покрытия начисленного к уплате налога на прибыль.

Распределение чистой прибыли в течение отчетного 2023 года, а также предыдущего периода 2022 года, не производилось, дивиденды не начислялись и не выплачивались.

Чрезвычайные факты хозяйственной деятельности в 2023 и 2022 годах не возникали, соответствующие расходы и обязательства не отражались.

Обществом в отчетном году и предшествующем годах не производилось исправление существенных ошибок предшествующих отчетных периодов в порядке, предусмотренном ПБУ 22/2010.

Обществом в отчетном году не производились изменения оценочных значений в порядке, предусмотренном ПБУ 21/2008, а именно: резерва по сомнительным долгам, резерва под снижение стоимости материально-производственных запасов, других оценочных резервов, сроков полезного использования основных средств и др.

### Пояснения к отчету о движении денежных средств

Совокупное сальдо денежных потоков по всем видам деятельности в 2023 году положительное и составило 138 тыс. руб., в 2022 году сальдо является отрицательным и составляет (-) 66 тыс. руб.

В 2023 году Обществом получено отрицательное сальдо денежных потоков от текущих операций в размере (-) 1 582 491 тыс. руб., в 2022 году отрицательное сальдо составило (-) 528 958 тыс. руб. Отрицательное сальдо денежных потоков связано с особенностями хозяйственной деятельности, так как строительство МКЖД осуществляется на средства целевых кредитов.

Поступления от текущих операций в 2023 году составили 495 036 тыс. руб., в 2022 году – 188 951 тыс. руб. (увеличение в 2,6 раза). В совокупных поступлениях доля поступлений по текущим операциям в 2023 году составила 20%, в 2022 году – 20%. Расшифровка поступлений в 2022-2023 годах представлена в таблице:

в тыс. руб.

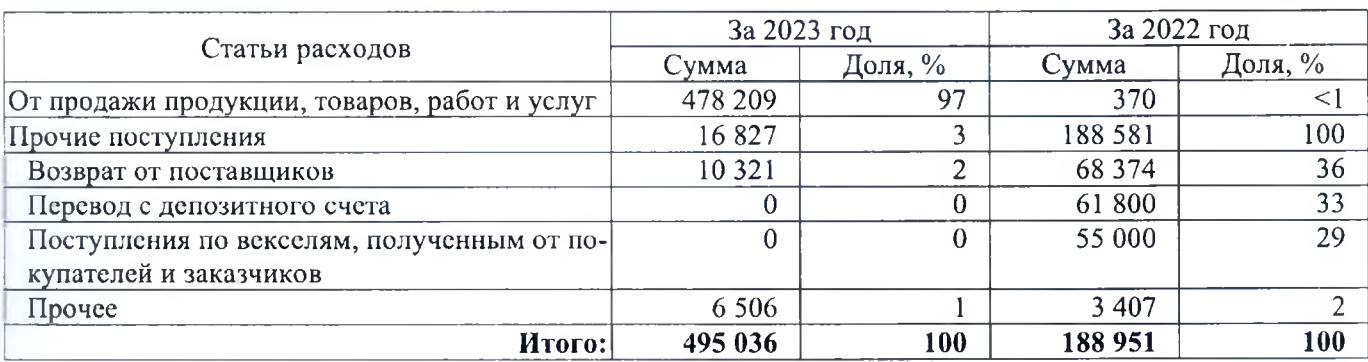

Платежи по текущим операциям в 2023 году составили 2 077 527 тыс. руб., в 2022 году - 717 909 тыс. руб. (увеличение в 2,9 раза). В совокупных платежах доля платежей по текущим операциям в 2023 году составила 85%, в 2022 году - 78%. Расшифровка платежей в 2022-2023 годах представлена в таблице:

в тыс. руб.

55

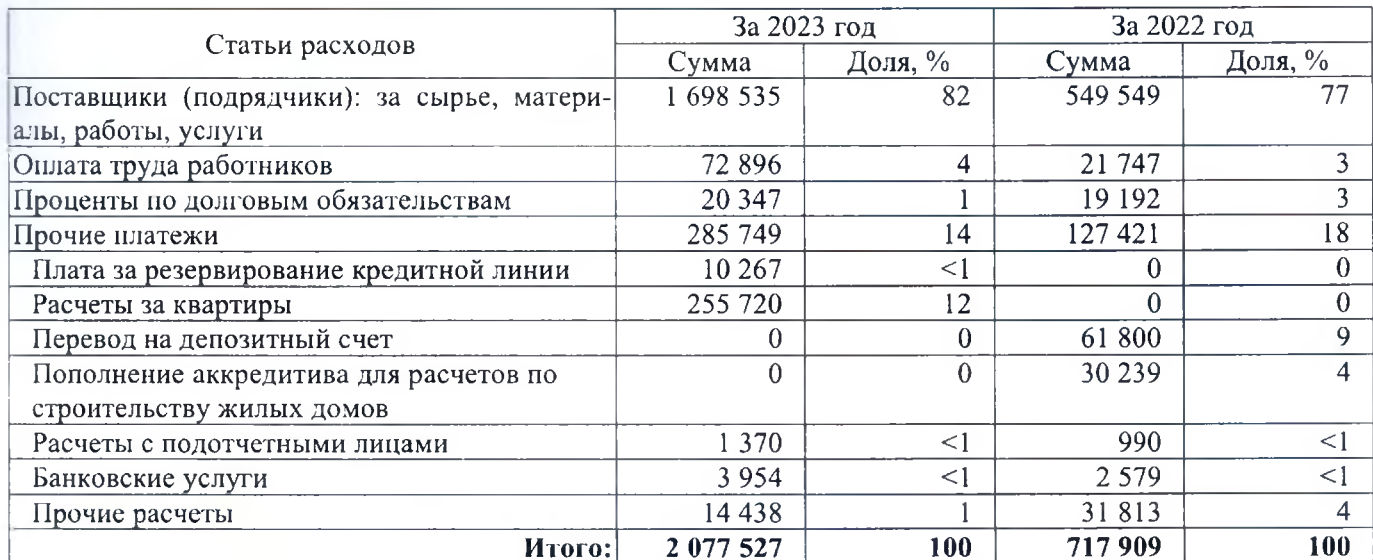

Сальдо денежных потоков по инвестиционным операциям за январь-декабрь 2023 года отрицательное и составило (-) 64 954 тыс. руб., в 2022 году сальдо положительное составляло 127 937 тыс. руб.

Поступления от инвестиционных операций в 2023 году составили 36 446 тыс. руб., в 2022 году -128 016 тыс. руб. (уменьшение в 3,5 раза). В совокупных поступлениях доля поступлений по инвестиционным операциям в 2023 году составила 1%, в 2022 году - 14%. Поступления в 2022 и 2023 годах на 100% сформированы за счет возврата предоставленных займов.

Платежи от инвестиционных операций в 2023 году составили 101 400 тыс. руб., в 2022 году - 79 тыс. руб. В совокупных платежах доля платежей по инвестиционным операциям в 2023 году составила 4%, в 2022 году - менее 1%. Платежи в 2022 и 2023 годах на 100% сформированы за счет предоставление займов другим лицам.

Сальдо денежных потоков по финансовым операциям положительное и составило за январь-декабрь 2023 года – 1 647 583 тыс. руб., в 2022 году – 400 955 тыс. руб.

Поступления от финансовых операций в 2023 году составили 1 920 583 тыс. руб., в 2022 году -606 001 тыс. руб. (увеличение в 3,2 раза). В совокупных поступлениях доля поступлений по финансовым операциям в 2023 году составила 78%, в 2022 году – 66%. Поступления в 2022 и 2023 годах на 100% сформированы за счет получения кредитов и займов.

Платежи по финансовым операциям в 2023 году составили 273 000 тыс. руб., в 2022 году - 205 046 тыс. руб. В совокупных платежах доля платежей по финансовым операциям в 2023 году составила 11%, в 2022 году – 22%. Платежи 2023 году на 100% сформированы за счет возврата кредитов и займов, а в 2022 году на 85% (173 747 тыс. руб.) сформированы за счет возврата кредитов и займов и на 15% за счет прочих платежей (31 299 тыс. руб.).

#### VI. Информация о заемных обязательствах

В 2023 и 2022 годах Обществом привлекались денежные средства по долгосрочным кредитам и займам, по которым начислялись проценты. Были заключены и действовали следующие договоры:

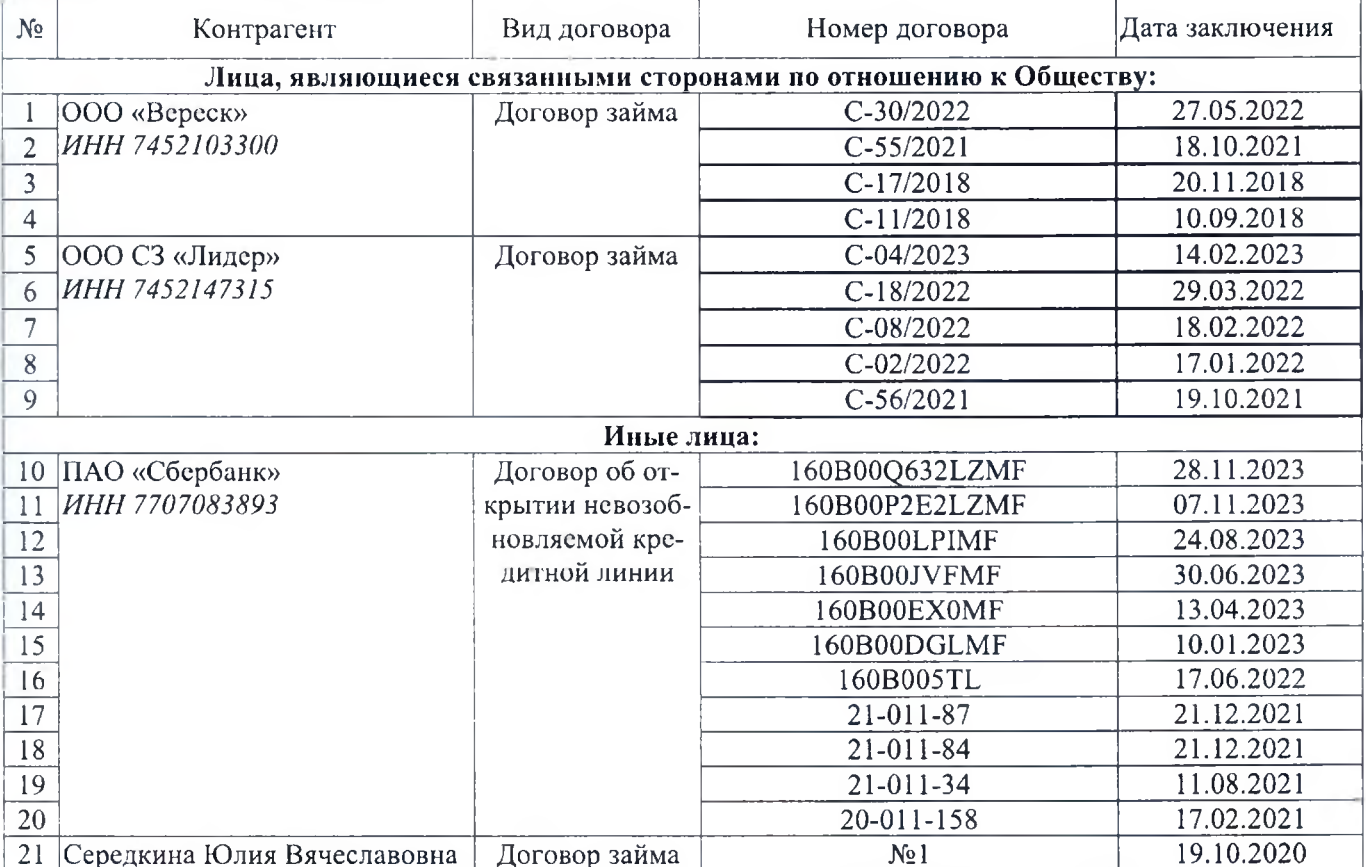

В 2022-2023 годах осуществлены следующие расчеты по данным договорам:

в тыс. руб.

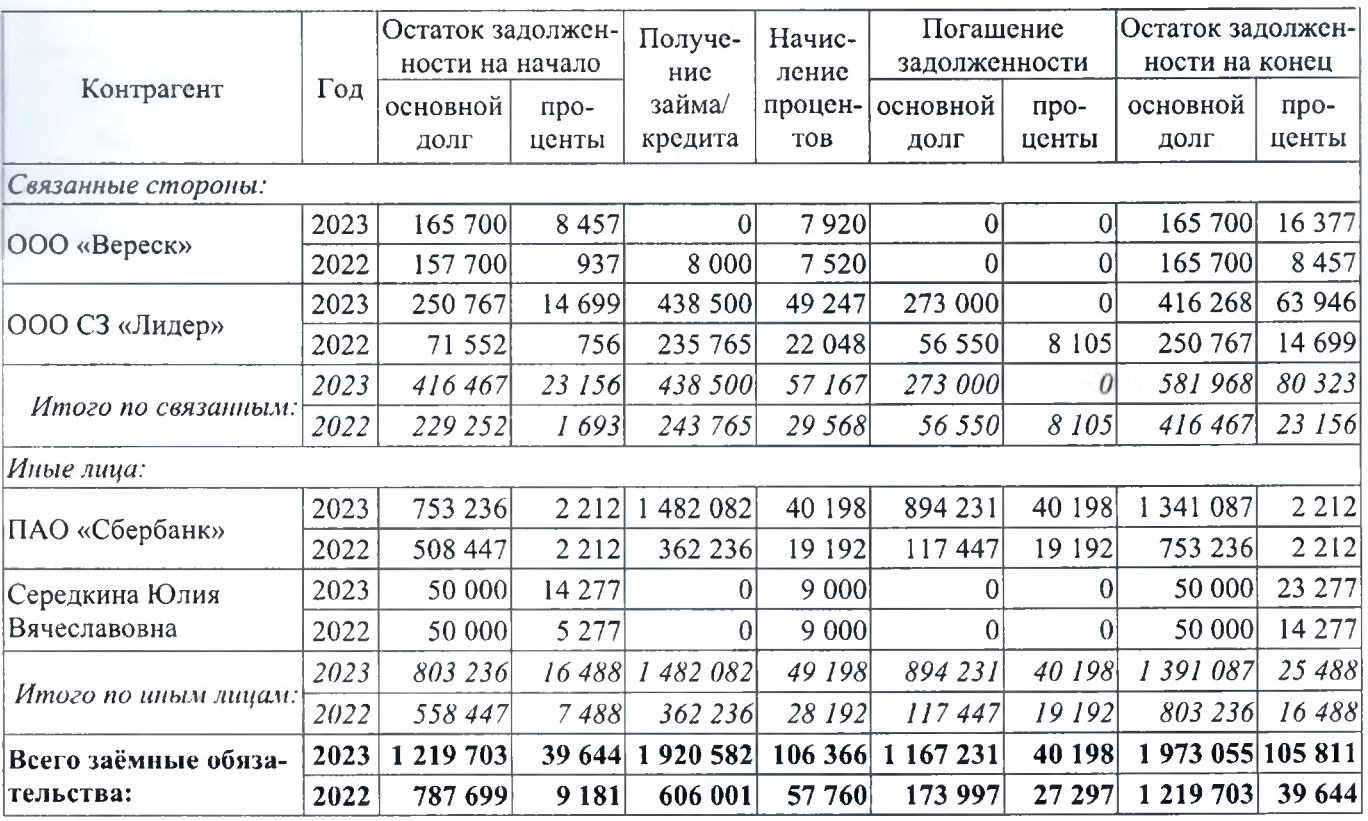

Заёмные обязательства по состоянию на 31.12.2023 составляют 1 973 055 тыс. руб. (прирост за 2023 год в 1,6 раза), проценты 105 811 тыс. руб. (прирост за 2023 год в 2,7 раза), в том числе:

- обязательства перед лицами, являющимися связанными сторонами: 581 968 тыс. руб. основной долг, 80 323 тыс. руб. проценты к уплате.
- обязательства перед иными лицами: 1 391 087 тыс. руб. основной долг, 25 488 тыс. руб. проценты к уплате.

На конец 2023 года вся задолженность по заёмным обязательствам является долгосрочной, включая проценты по кредитам и займам.

Заёмные обязательства по состоянию на 31.12.2022 составляют 1 219 704 тыс. руб. (прирост за 2022 год в 1,5 раза), проценты 39 644 тыс. руб. (прирост за 2022 год в 4,3 раза), в том числе:

- обязательства перед лицами, являющимися связанными сторонами: 416 468 тыс. руб. основной долг, 23 156 тыс. руб. проценты к уплате.
- обязательства перед иными лицами: 803 236 тыс. руб. основной долг, 16 488 тыс. руб. проценты к уплате.

На конец 2022 года задолженность по основному долгу является долгосрочной, проценты к уплате относятся к краткосрочной.

Заёмные обязательства по состоянию на 31.12.2021 составляют 787 699 тыс. руб., проценты 9 181 тыс. руб., в том числе:

- обязательства перед лицами, являющимися связанными сторонами: 229 252 тыс. руб. основной долг, 1 693 тыс. руб. проценты к уплате.
- обязательства перед иными лицами: 558 447 тыс. руб. основной долг, 7 488 тыс. руб. проценты к уплате.

На конец 2021 года задолженность по основному долгу является долгосрочной, проценты к уплате относятся к краткосрочной.

ООО «Вереск» и ООО СЗ «Лидер» являются связанными сторонами по отношению к Обществу. Информация о формировании заёмных обязательств в 2022-2023 годах в рамках операций со связанными сторонами, их погашении, начисленных процентах отражена в разделе XII «Информация о связанных сторонах». В 2022-2023 годах году заимодавцами Общества, не относящимися к связанным сторонам, являлись:

1. ПАО «Сбербанк», имели место расчеты по следующим целевым кредитным договорам:

li a

a<br>A

ı

E.

в тыс. руб.

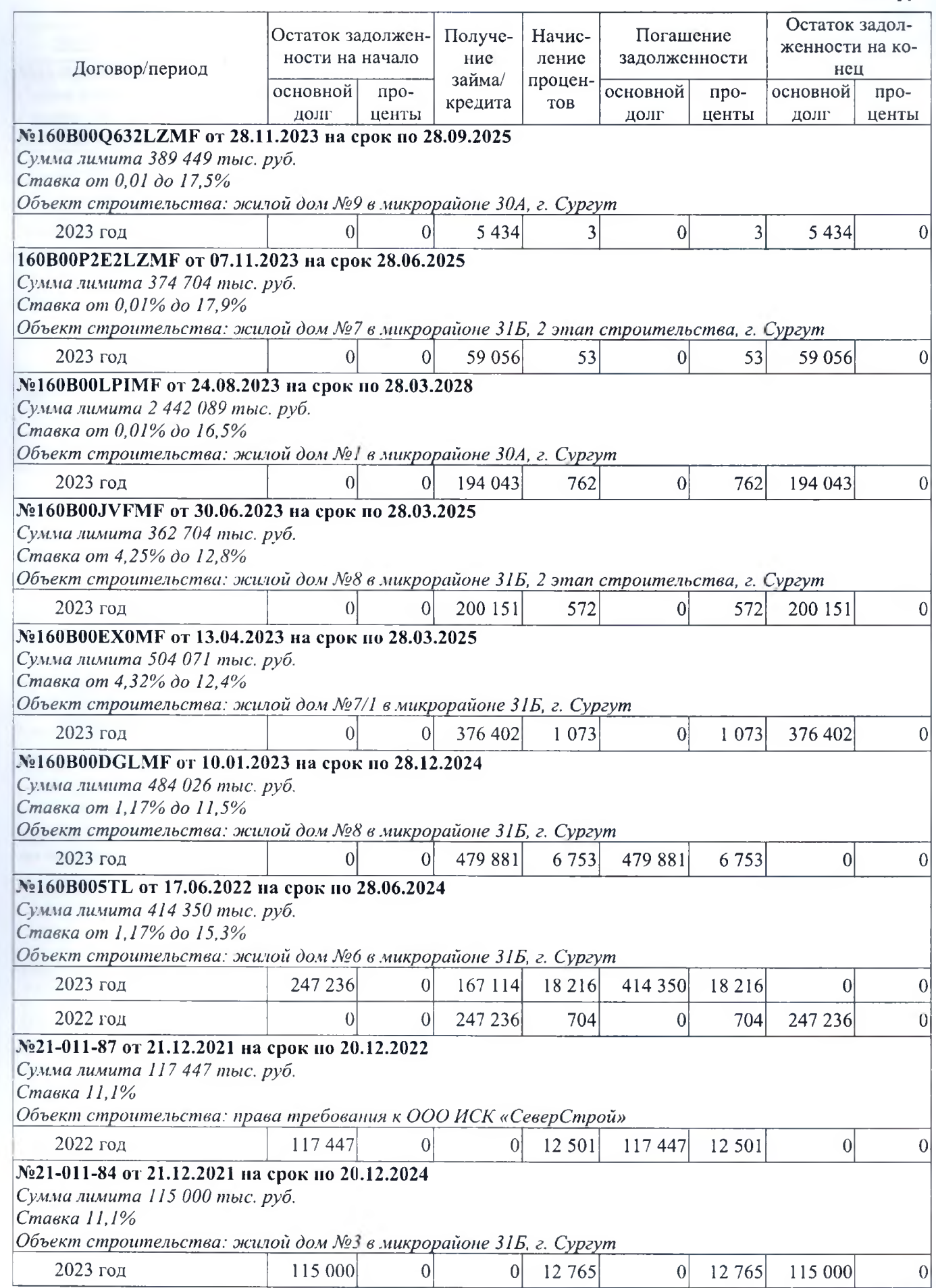

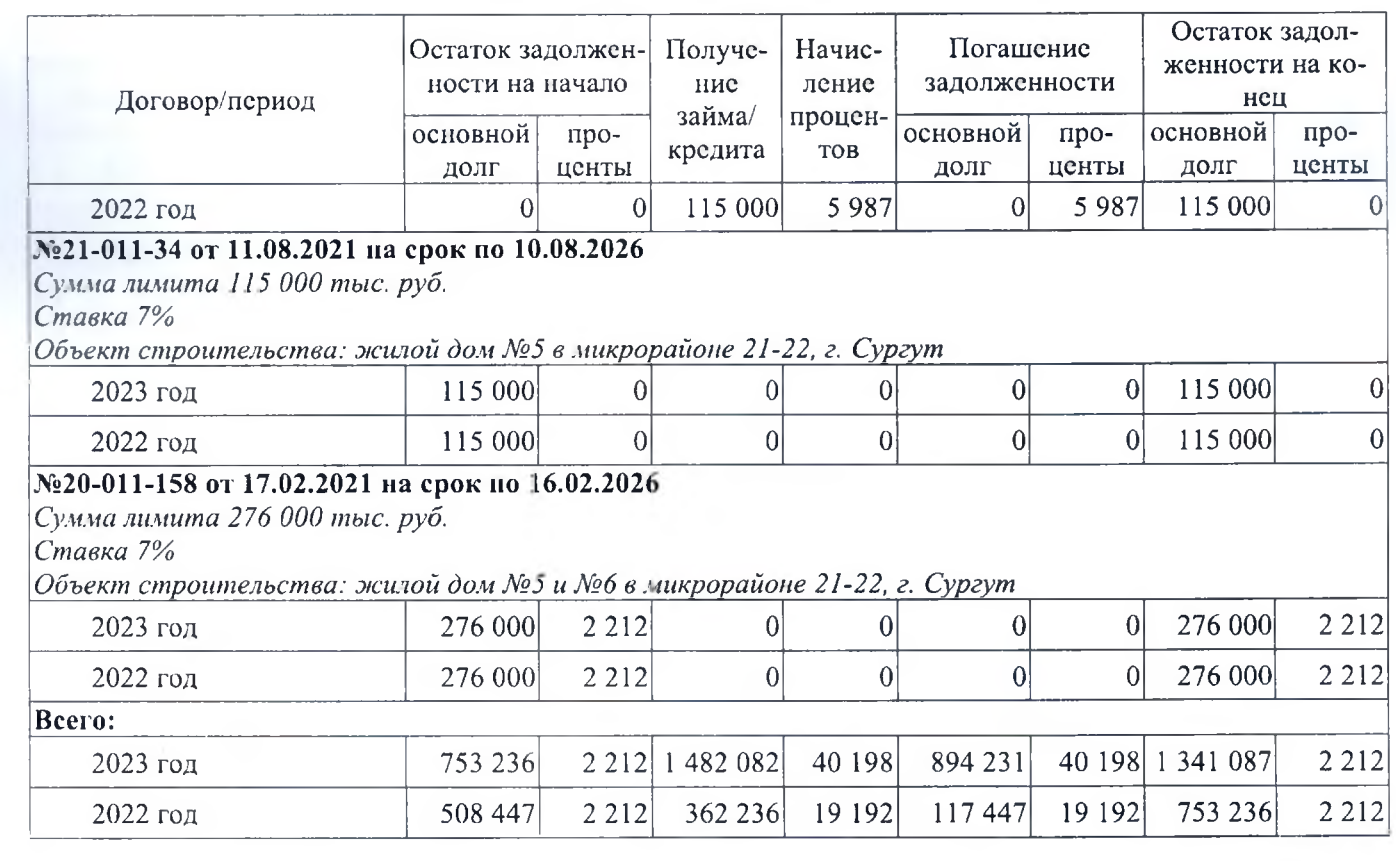

2. Середкина Юлия Вячеславовна, имели место расчеты по договору займа №1 от 19.10.2020 на сумму 50 000 тыс. руб.

в тыс. руб.

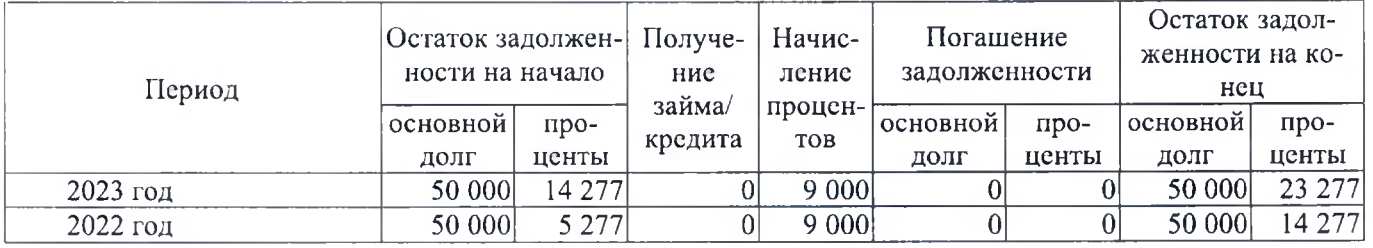

# VII. Информация но сегментам

Общество не выделяет отчетные сегменты, по которым имеется необходимость обособленного раскрытия информации в бухгалтерской отчетности. Соответственно, в бухгалтерской отчетности информация по сегментам не раскрывается на основании положений пункта 2 ПБУ 12/2010.

## VIII. Информация о судебных разбирательствах

Обзор судебных дел, рассматриваемых в арбитражном суде за отчетный период и предшествующий ему (с 01.01.2022 до 31.12.2023), представлен в таблице:

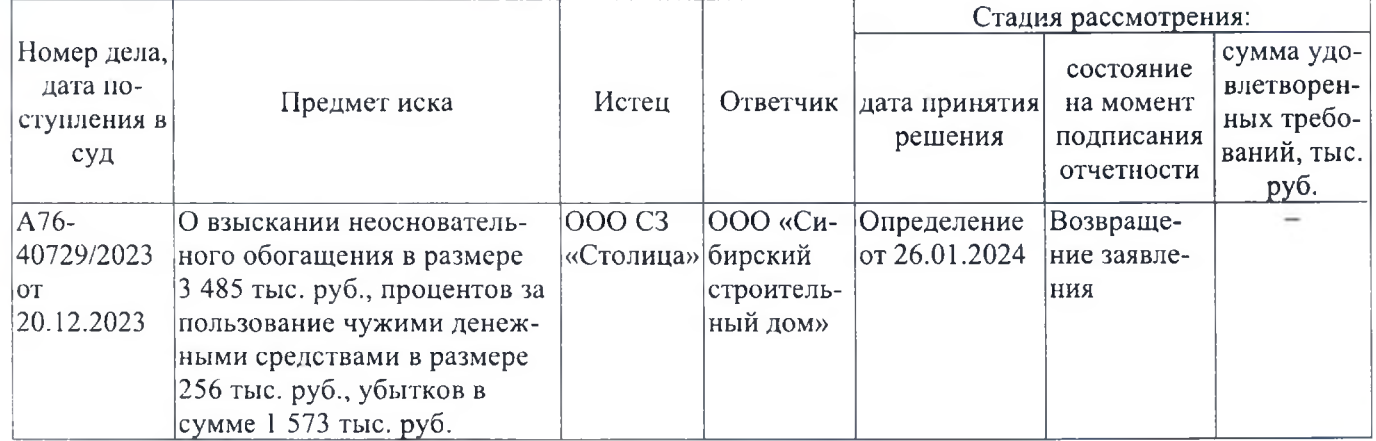

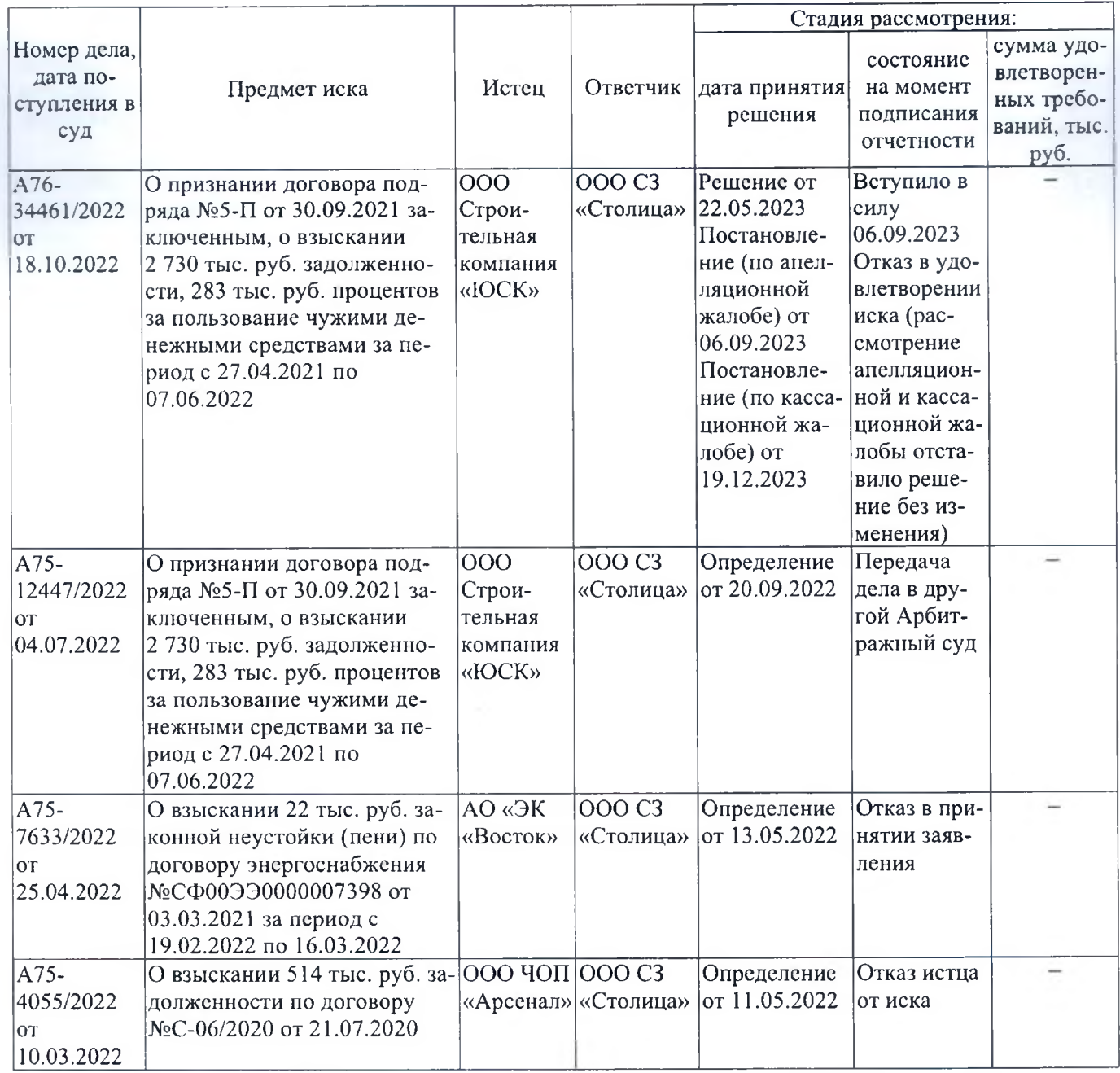

1<br>1<br>1

 $\overline{\phantom{a}}$ 

ŗ

i

ii<br>Ii

H

По состоянию на отчетную дату 31.12.2023 и на дату подписания отчетности отсутствуют иски, поданные к Обществу в порядке арбитражного судопроизводства.

Обзор гражданских дел, по которым ООО СЗ «Столица» является ответчиком, рассматриваемых по месту нахождения Общества Тракторозаводским районным судом г. Челябинска, за отчетный период и предшествующий ему (с 01.01.2022 до 31.12.2023), представлен в таблице:

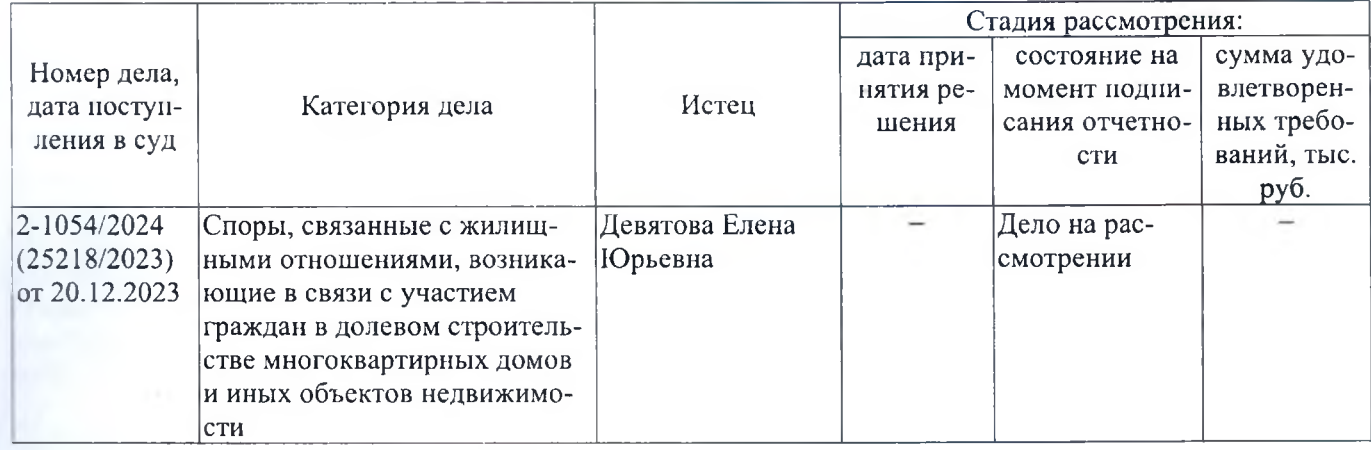

60

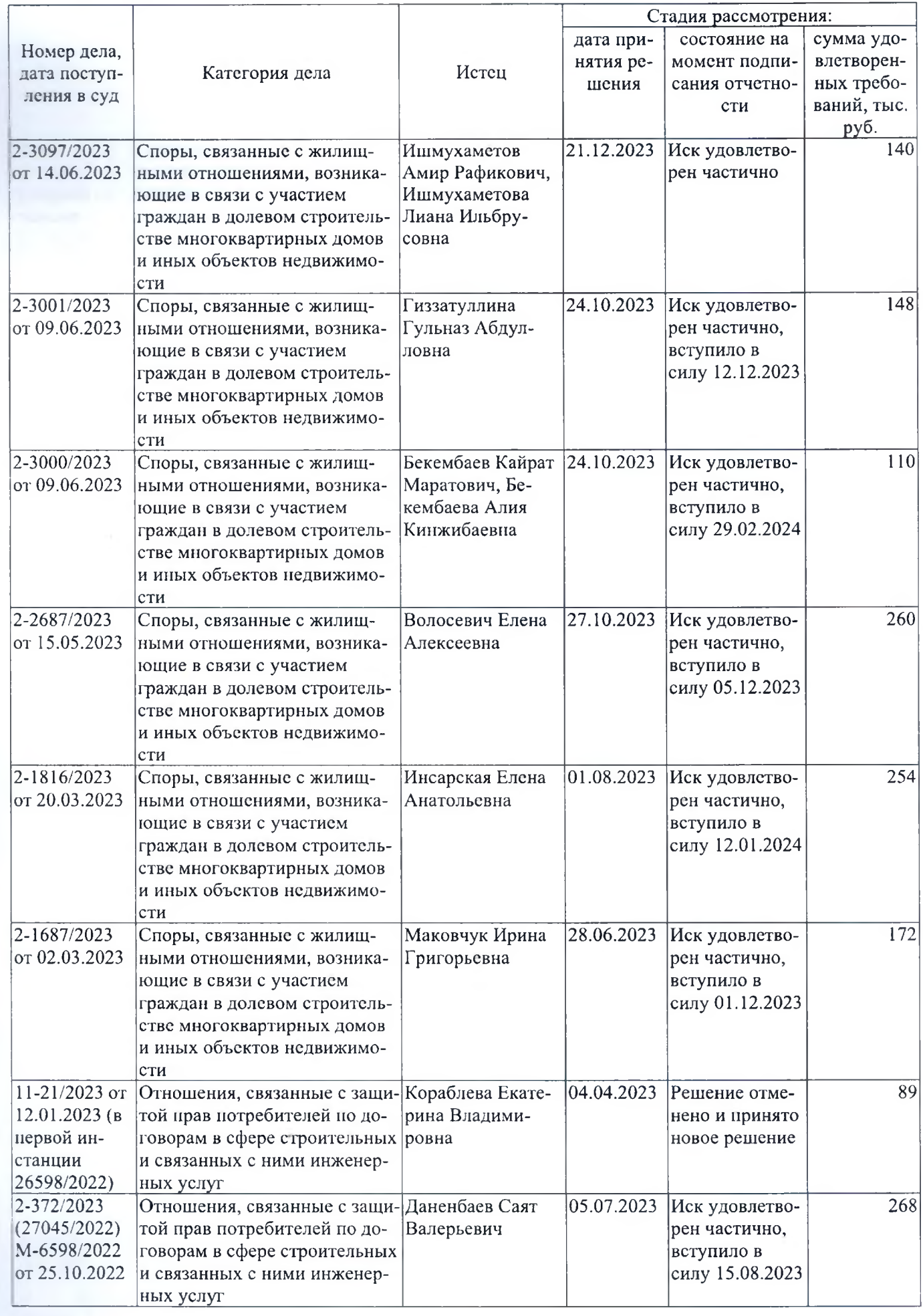

 $6/$ 

ı

ı

ı

I

I

1

ı

I

1

Í

1

1

I

1

ı

1

1

ſ

ſ

ſ

ſ

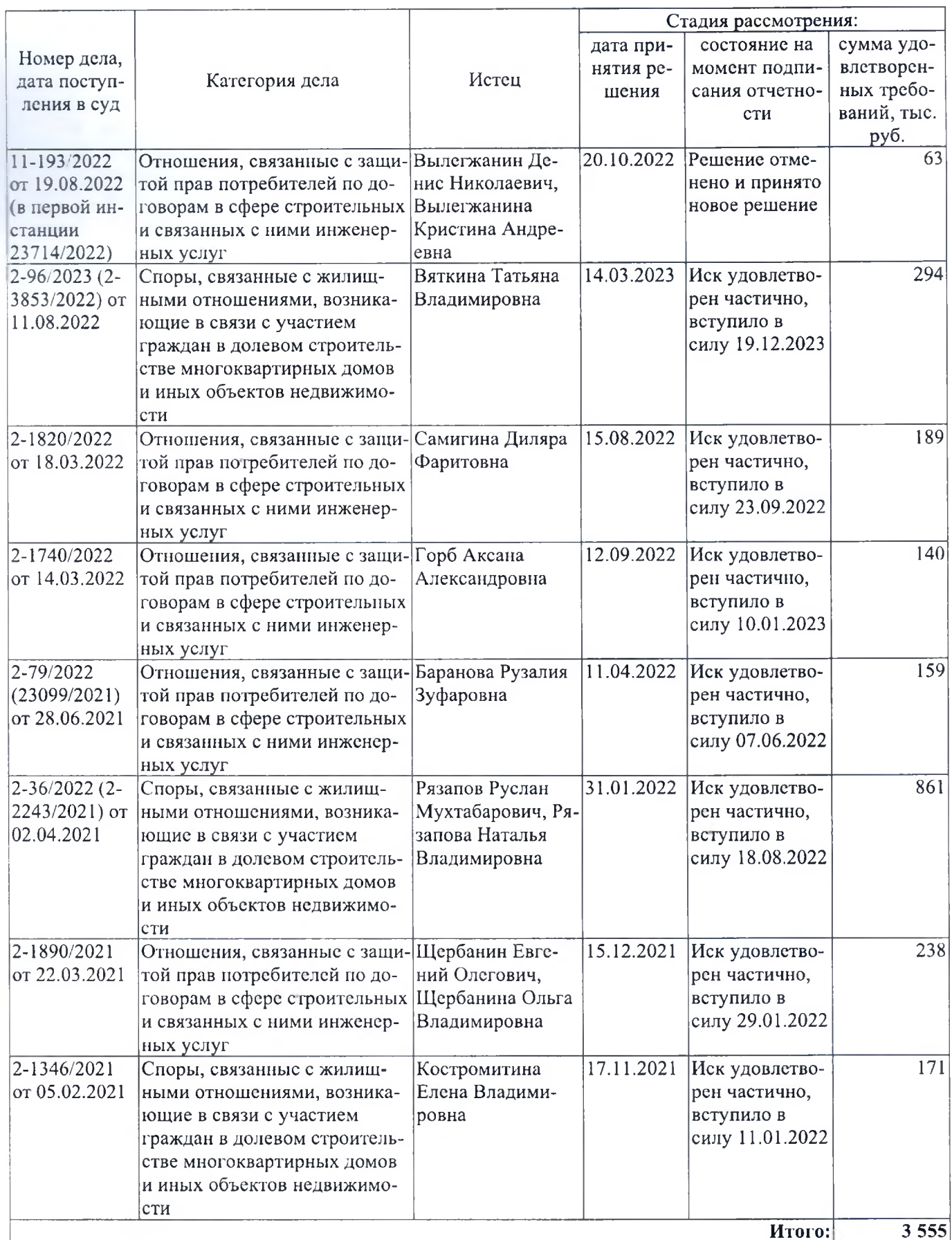

В 2023 году с Общества по судебным решениям, принятым в пользу физических лиц, взысканы денежные средства в размере 1 735 тыс. руб. (прирост по сравнению с 2022 годом на 23%), в 2022 году - 1 412 тыс. руб., в 2021 году - 409 тыс. руб. Суммы не являются существенными для Общества.

Общество является участником в делах о несостоятельности (банкротстве), выступает в качестве кредитора. Задолженность перед ООО СЗ «Столица», включенная в реестр требований кредиторов по делам о несостоятельности (банкротстве) в период с 01.01.2022 до 31.12.2023:

- на сумму 5 293 тыс. руб. в соответствии с Определением от 07.04.2021 по делу №А75-17526/2023 от 11.09.2023 о несостоятельности (банкротстве) ООО «Сибирский строительный дом». По состоянию на отчетную дату 31.12.2023 и дату подписания отчетности рассмотрение дела не завершено, в отношение должника введена процедура наблюдения;
- на сумму 117 447 тыс. руб. в соответствии с Определением от 07.04.2022 по делу №А75-16296/2020 от 12.10.2020 о несостоятельности (банкротстве) ООО «Запсибинтерстрой». По состоянию на отчетную дату 31.12.2023 и дату подписания отчетности рассмотрение дела не завершено. Решением суда от 25.10.2021 должник признан банкротом, открыто конкурсное производство (дата окончания 25.03.2024);
- составляет несущественный размер по делу №А41-22919/2020 от 27.04.2020 о несостоятельности (банкротстве) физического лица Нестора Богдана Евгеньевича. По состоянию на отчетную дату 31.12.2023 и дату подписания отчетности рассмотрение дела не завершено. Решением суда от 17.02.2021 должник признан банкротом, введена процедура реализации имущества.

Статус кредитора у Общества по делу №А76-5631/2017 от 14.03.2017 о несостоятельности (банкротстве) ООО «Речелстрой» связан с заключением сделки между ООО «Столица» и ООО «Речелстрой» по зачету встречных однородных требований на сумму 2 804 тыс. руб., задолженность отсутствует. По заявлению о признании сделки недействительной принято решение об отказе в удовлетворении, сделка оставлена в силе. По состоянию на 31.12.2023 рассмотрение дела не завершено, решением суда от 03.12.2018 должник признан банкротом, открыто конкурсное производство (дата окончания 08.08.2024).

# IX. Оценочные обязательства, условные обязательства и условные активы

Условные факты хозяйственной деятельности, признаваемые в соответствии с ПБУ 8/2010 «Оценочные обязательства, условные обязательства и условные активы» и требующие раскрытия в годовой отчетности и/или соответствующих корректировок в 2023, 2022 гг. отсутствуют.

Сведения о начисленных и использованных обязательствах оценочных обязательствах в Обществе приведены в табличной части пояснений к бухгалтерскому балансу и отчету о финансовых результатах в разделе 7 «Оценочные обязательства».

По состоянию на 31.12.2023 сформировались оценочные обязательства в части предстоящих расходов по неиспользованным отпускам работников в сумме 16 452 тыс. руб. (рост по сравнению с предыдущей отчетной датой в 4,7 раза), по состоянию на 31.12.2022 - 3 538 тыс. руб.

Движение оценочных обязательств в части предстоящих расходов по неиспользованным отпускам работников в 2023-2022 годах приводится в таблице:

в тыс. руб.

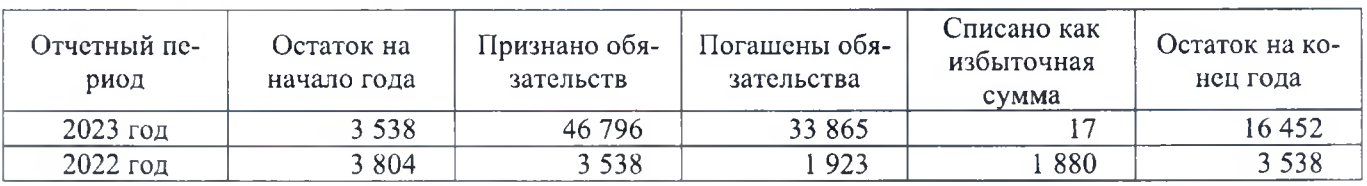

# Х. Непрерывность деятельности и чистые активы

В отчетном периоде на деятельность Общества оказывали и продолжают оказывать существенное влияние факторы экономического и иного характера, в частности, геополитическая обстановка, ограничения, введенные в отношении РФ и ее экономических субъектов иностранными государствами, меры, принимаемые в РФ в ответ на внешнее санкционное давление, проведение специальной военной операции и иные ограничения.

Руководство проанализировало влияние указанных обстоятельств на деятельность Общества и показатели бухгалтерской отчетности и пришло к следующим выводам:

- волатильность на валютных и иных рынках не повлияла на финансовое положение и результаты деятельности организации;
- $\blacksquare$ существенного обесценения активов и обязательств не наблюдается;
- $\blacksquare$ финансовые результаты за 2023 год положительные, в отличие от предыдущего отчетного года.

По состоянию на 31 декабря 2023 и на две предшествующие отчетные даты величина чистых активов Общества является положительной:

- по состоянию на 31 декабря 2023 сумма чистых активов составила 134 160 тыс. руб.;
- по состоянию на 31 декабря 2022 сумма чистых активов составила 102 355 тыс. руб.;
- по состоянию на 31 декабря 2021 сумма чистых активов составила 184 927 тыс. руб.

Динамика чистой прибыли (убытка) за отчетный и предшествующий ему период была следующей:

- за январь-декабрь 2023 сумма чистой прибыли составила 82 572 тыс. руб.;
- за январь-декабрь 2022 сумма чистого убытка составила (-)31 805 тыс. руб.;

На протяжении двух отчетных периодов подряд Обществом получено отрицательное сальдо денежных потоков от текущих операций:

- за январь-декабрь 2023 отрицательное сальдо составило (-) 1 582 491 тыс. руб.;
- за январь-декабрь 2022 отрицательное сальдо составило (-) 528 958 тыс. руб.

Чистая прибыль, полученная в 2023 году, полностью покрывает чистый убыток, полученный в 2022 году. Чистые активы положительны в течение 3-х отчетных дат подряд. Отрицательное сальдо денежных потоков связано с особенностями хозяйственной деятельности, так как строительство МКЖД осуществляется на средства целевых кредитов.

В целом можно утверждать об устойчивости финансового положения Общества, соответственно у Общества достаточно имущества, чтобы отвечать по долговым обязательствам.

По оценке руководства, у Общества отсутствует существенная неопределенность в отношении событий и условий, которые могут вызвать значительные сомнения в способности организации продолжить свою деятельность в обозримом будущем (не менее 12 месяцев после отчетной даты).

Общество планирует непрерывно продолжать свою деятельность. Указанные события и финансовые показатели не способны оказать влияние на восприятие информации заинтересованными пользователями бухгалтерской отчетности Общества за 2023 год.

Годовая бухгалтерская отчетность за 2023 год составлена исходя из допущения непрерывности деятельности.

# XI. Информация об участии в совместной деятельности

Общество не является участником совместной деятельности в соответствии с ПБУ 20/03 «Информация об участии в совместной деятельности», то есть у Общества отсутствуют договоры, условиями которых установлено распределение между участниками обязанностей по финансовой и иной совместно осуществляемой деятельности с целью получения экономических выгод или дохода.

### XII. Информация о связанных сторонах

По состоянию на 31.12.2023 и на день подписания бухгалтерской отчетности связанными лицами по отношению к ООО СЗ «СТОЛИЦА» являются:

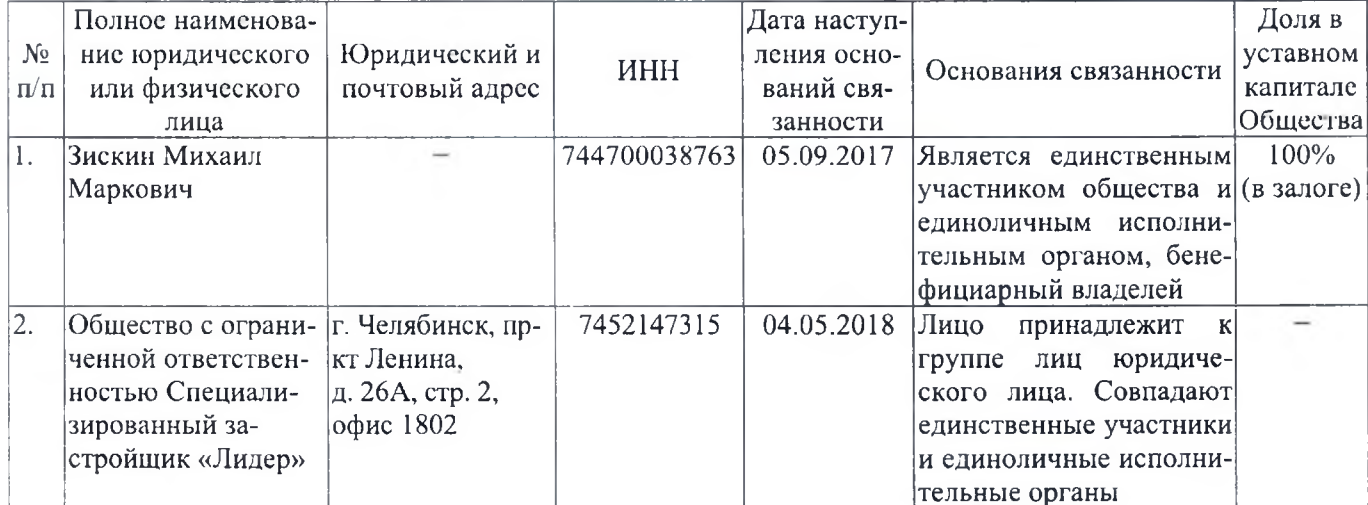

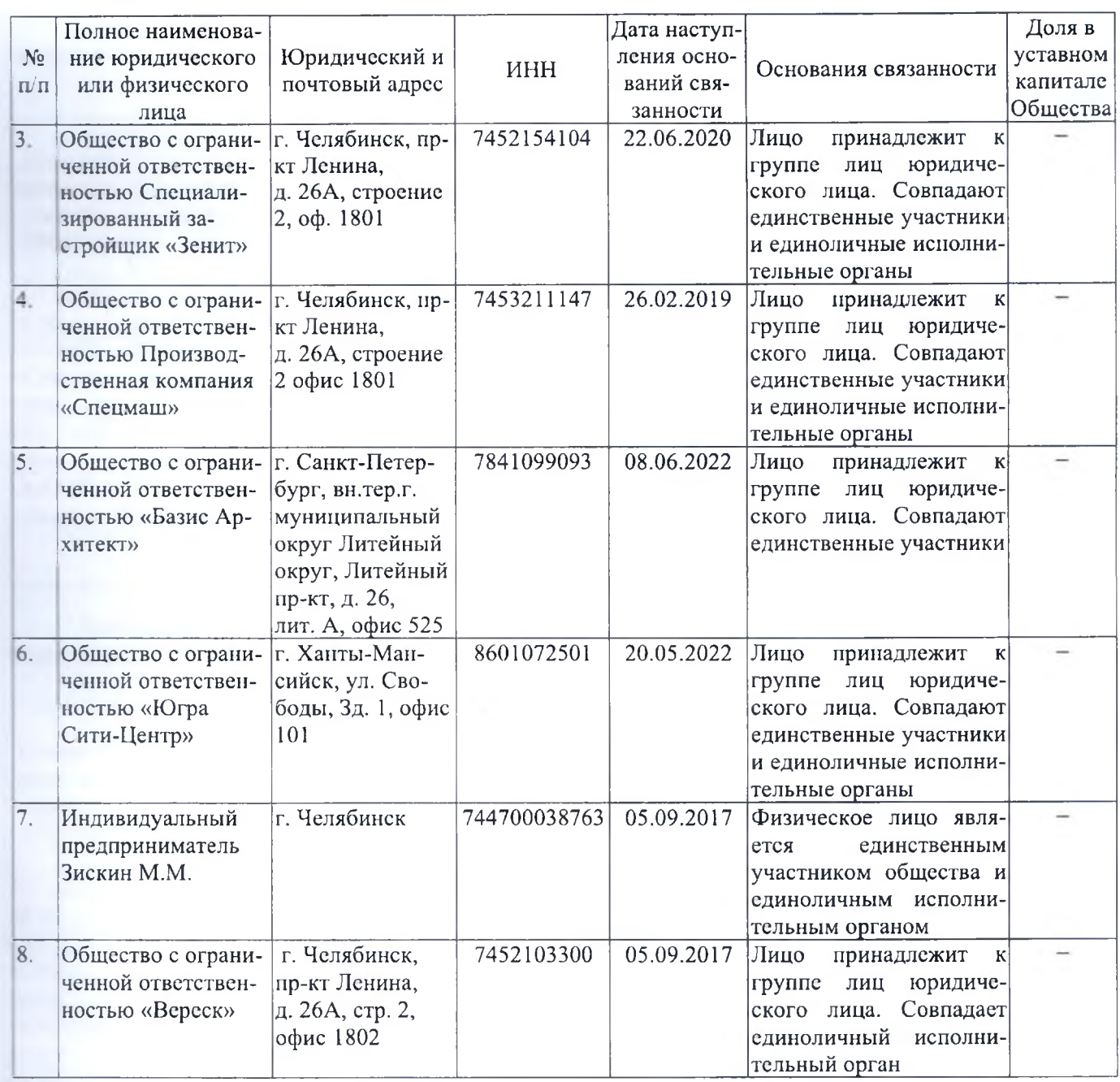

Единственным участником Общества и конечным бенефициаром по состоянию на 31.12.2023 является физическое лицо, гражданин РФ Зискин Михаил Маркович (ИНН 744700038763).

В 2022-2023 годах расчеты с бенефициарным владельцем не осуществлялись, в том числе не производилось начисление и выплата дивидендов, отсутствовали расчеты по займам, договорам гражданско-правового характера. Производились начисление и выплата заработной платы, страховых взносов в связи осушествлением функций единоличного исполнительного органа по трудовому договору. Информация о расчетах раскрывается в разделе «Информация о вознаграждении управленческого персонала».

Также в 2022-2023 годах бенефициарный владелец выступал в качестве поручителя по обязательствам Общества, а также предоставил в залог 100% доли своего участия в Обществе. Информация об этих операциях раскрывается в разделе «Поручительства и обеспечения».

В 2024 году после отчетной даты 31.12.2024 в Обществе был уменьшен уставный капитал с 80 млн. руб. до 5 млн. руб., возникшая разница была выплачена бенефициарному владельцу. Информация об этом событии раскрыта в разделе «События после отчетной даты».

ООО СЗ «СТОЛИЦА» осуществляет заёмные операции со связанными сторонами в процессе ведения своей обычной операционной деятельности, а именно, привлекает и размещает заемные денежные средства. Операции со связанными сторонами проводятся на обычных коммерческих условиях в соответствии с положениями договоров. Выдача и получение займов осуществляется с взиманием процентов.

65

Информация об операциях со связанными сторонами по привлечению (выдаче) Обществом заёмных средств в 2022-2023 годах представлена в таблице:

в тыс. руб.

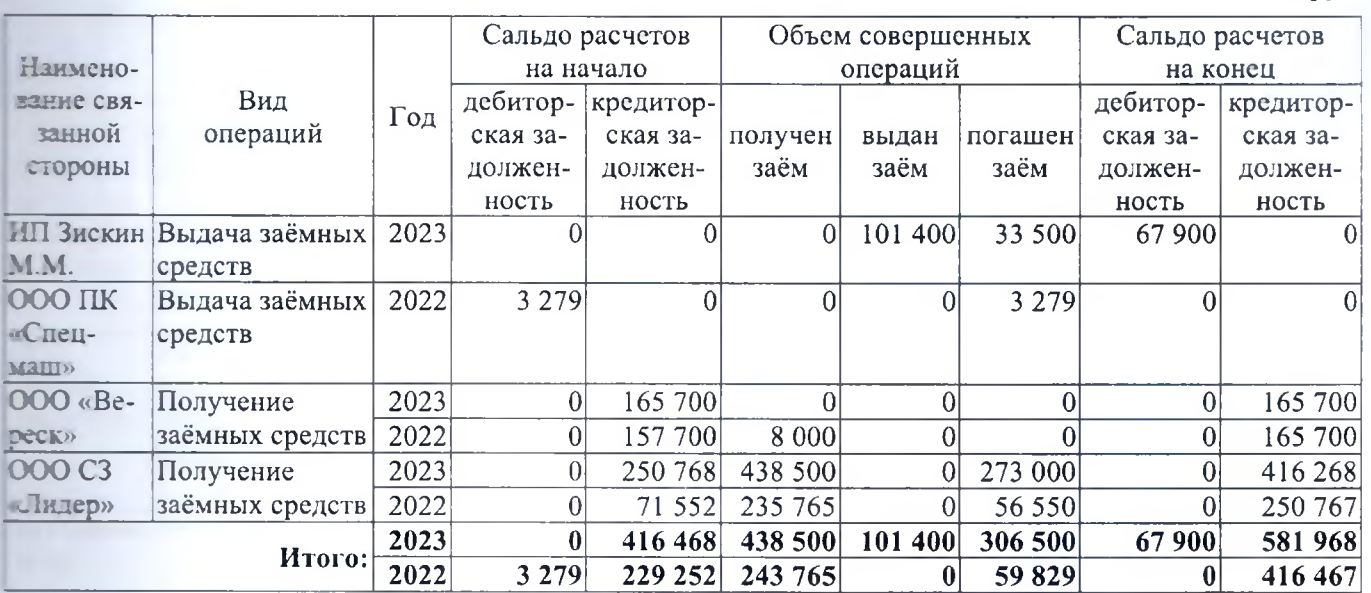

Информация о начисленных и уплаченных процентах по заёмным обязательствам в рамках операций со связанными сторонами в 2022-2023 годах:

в тыс. руб.

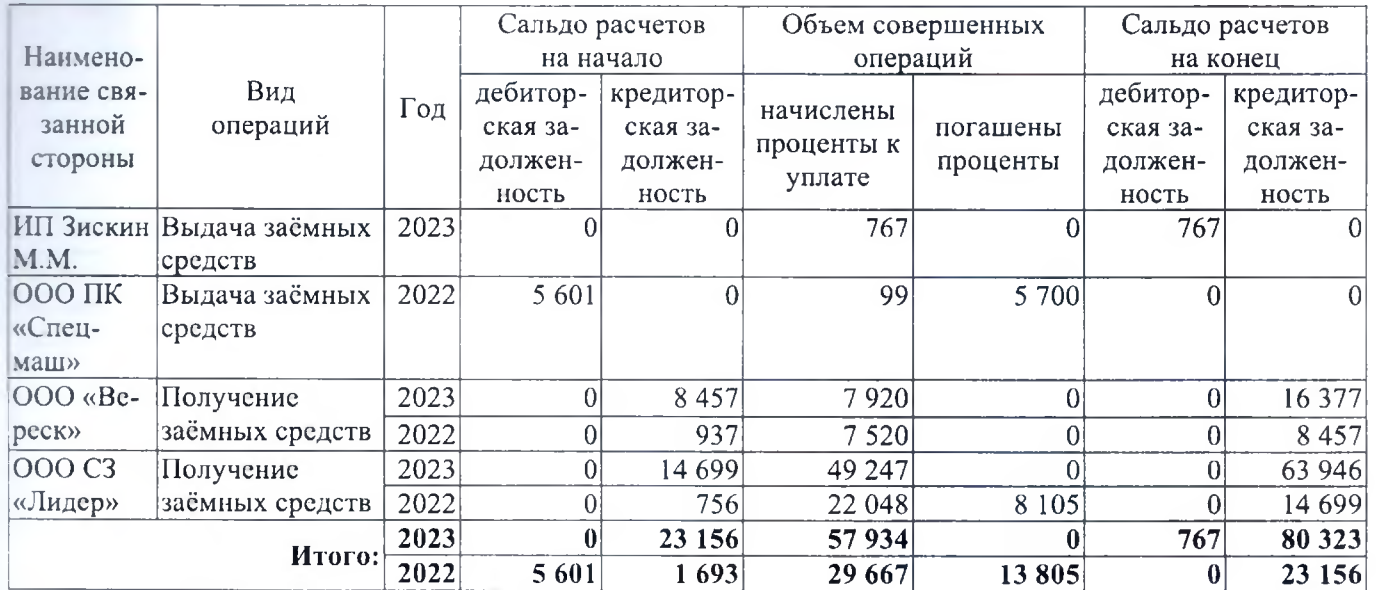

Кредиторская задолженность по полученным от связанных сторон займам:

- по состоянию на 31.12.2023 основной долг 581 968 тыс. руб., проценты 80 323 тыс. руб.;
- по состоянию на 31.12.2022 основной долг 416 467 тыс. руб., проценты 23 156 тыс. руб.;
- по состоянию на 31.12.2021 основной долг 229 252 тыс. руб., проценты 1 693 тыс. руб.  $\blacksquare$

Дебиторская задолженность по выданным связанным сторонам займам:

- по состоянию на  $31.12.2023 -$ основной долг 67 900 тыс. руб., проценты 767 тыс. руб.;
- по состоянию на 31.12.2022 основной долг и проценты отсутствуют:  $\blacksquare$
- $\blacksquare$ по состоянию на  $31.12.2021$  – основной долг 3 279 тыс. руб., проценты - 5 601 тыс. руб.

В 2022 и 2023 годах резерв по сомнительным долгам в части дебиторской задолженности связанных сторон по выданным займам и процентам не формировался, кредиторская и дебиторская задолженность не списывались.

ООО СЗ «СТОЛИЦА» осуществляет текущие операции со связанными сторонами в процессе ведения своей обычной операционной деятельности, а именно, в качестве покупателя осуществляет расчеты по

ĥĥ

договорам поставки и подряда, договорам аренды, также является поставщиком по операциям реализации в адрес связанных сторон. Текущие операции со связанными сторонами проводятся на обычных коммерческих условиях в соответствии с положениями договоров.

Информация о текущих операциях со связанными сторонами в 2022-2023 годах:

в тыс. руб.

67

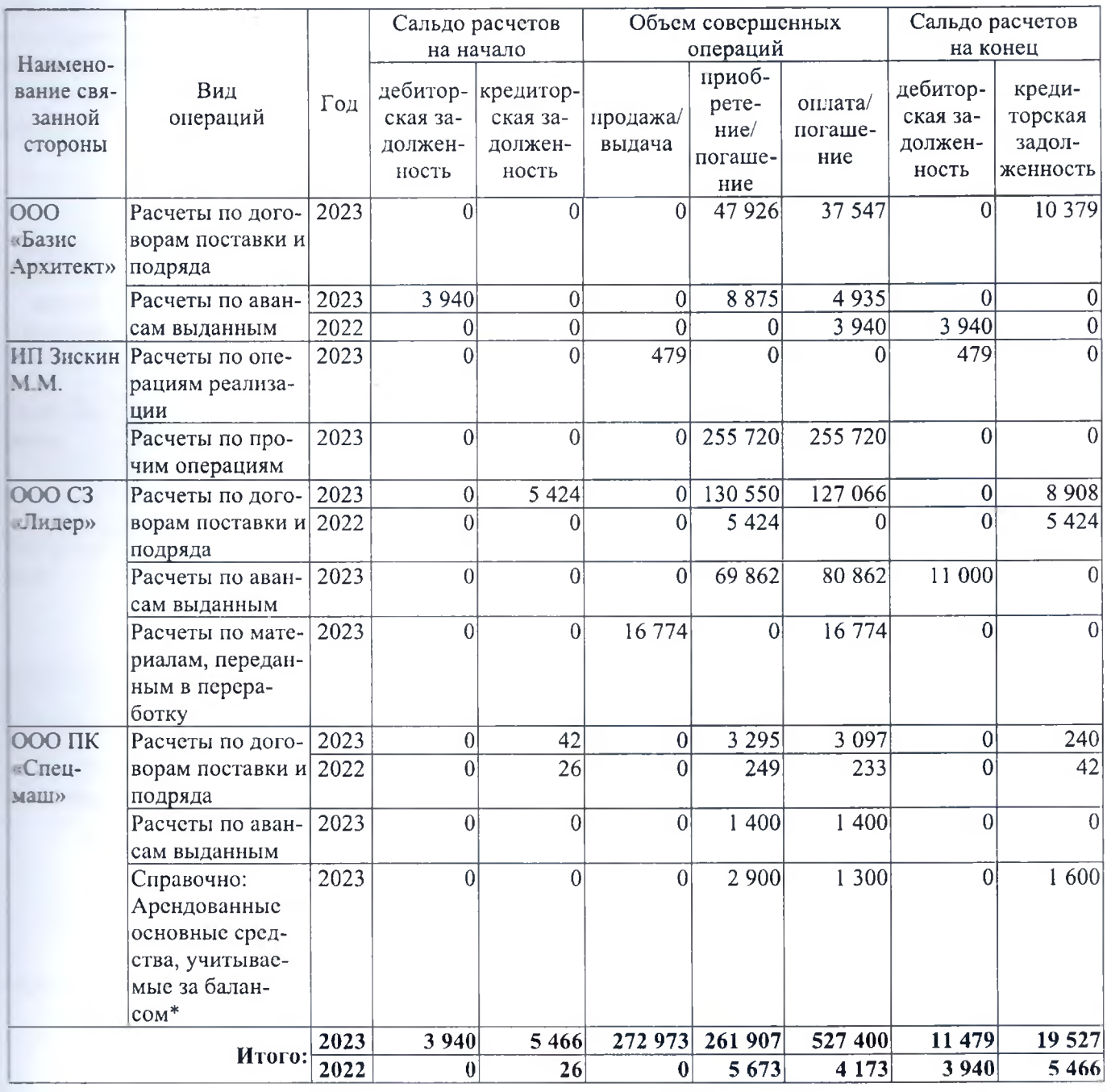

\*Данные по строке не включаются в состав оборотов и задолженности.

Совокупные обязательства по текущим операциям со связанными сторонами на 31.12.2023:

- дебиторская задолженность 11 479 тыс. руб.;  $\blacksquare$
- кредиторская задолженность 19 527 тыс. руб.

Совокупные обязательства по текущим операциям со связанными сторонами на 31.12.2022:

- дебиторская задолженность 3 940 тыс. руб.;
- . кредиторская задолженность - 5 466 тыс. руб.

Совокупные обязательства по текущим операциям со связанными сторонами на 31.12.2021:

- дебиторская задолженность отсутствует;
- o, кредиторская задолженность - 26 тыс. руб.

В 2022 и 2023 годах резерв по сомнительным долгам в части дебиторской задолженности связанных сторон по текущим операциям не формировался, кредиторская и дебиторская задолженность не списывались.

ООО СЗ «СТОЛИЦА» осуществляет операции со связанными сторонами по договорам долевого участия в процессе ведения своей обычной операционной деятельности, а именно, в качестве застройщика обязуется завершить строительство МКЖД и передать квартиры в собственность связанных сторон. Данные операции со связанными сторонами проводятся на обычных условиях в соответствии с положениями договоров и законодательства РФ о долевом участии в строительстве.

Информация о расчетах со связанными сторонами по договорам долевого строительства (ДДУ) в 2022 и 2023 годах:

в тыс. руб.

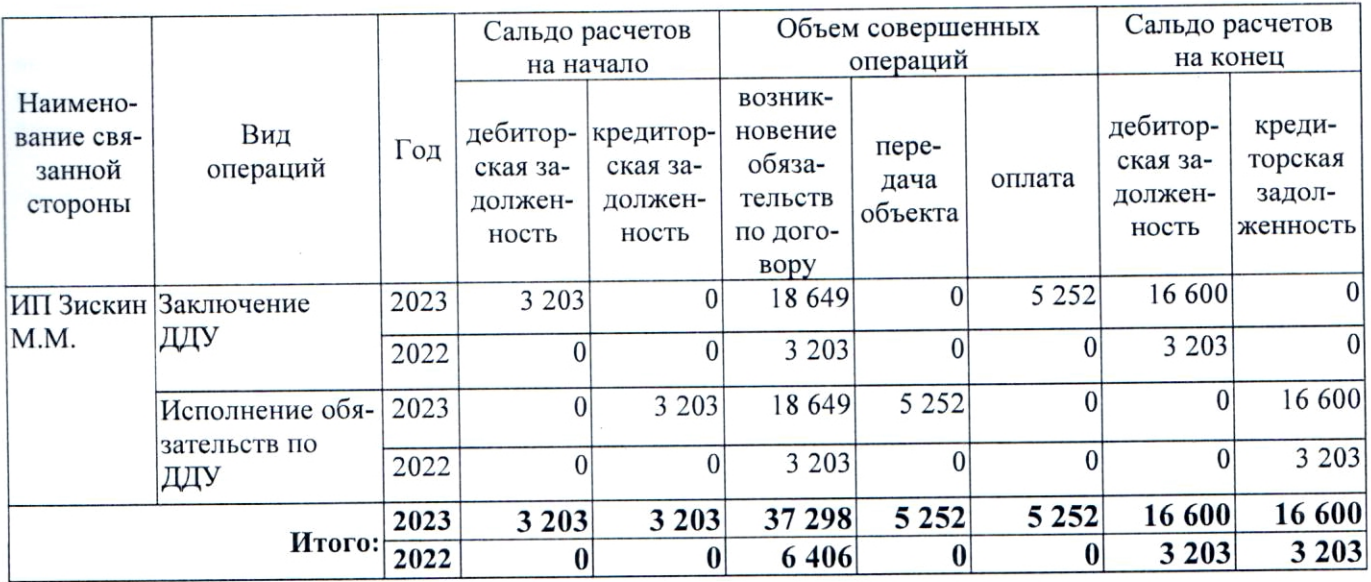

Совокупные обязательства по операциям со связанными сторонами в части договоров долевого строительства по состоянию на 31.12.2023:

- пебиторская задолженность 16 600 тыс. руб. (в части обязательств связанной стороны по финансированию долевого строительства);
- кредиторская задолженность 16 600 тыс. руб. (в части обязательств Общества как застройщика по завершению строительства МКЖД и передаче объекта долевого строительства).

Совокупные обязательства по операциям со связанными сторонами в части договоров долевого строительства по состоянию на 31.12.2022:

- дебиторская задолженность 3 203 тыс. руб.;
- кредиторская задолженность 3 203 тыс. руб.

Совокупные обязательства по операциям со связанными сторонами в части договоров долевого строительства по состоянию на 31.12.2021 отсутствуют.

В 2022 и 2023 годах резерв по сомнительным долгам в части дебиторской задолженности связанных сторон по договорам долевого участия не формировался, кредиторская и дебиторская задолженность не списывалась.

### XIII. Информация о вознаграждении управленческого персонала

Выплаты основному управленческому персоналу (директору, главному бухгалтеру, заместителю директора и др.) определены трудовыми договорами и штатным расписанием, квалифицируются как краткосрочные, и в совокупности за 2023 год составили 56 156 тыс. руб. (с учётом начисленных страховых взносов), в том числе:

- вознаграждения по трудовым договорам 48 625 тыс. руб.;
- страховые взносы 7 531 тыс. руб.

В 2022 году выплаты основному управленческому персоналу (директору, главному бухгалтеру, заместителю директора и др.) в совокупности составили 7 255 тыс. руб. (с учётом начисленных страховых взносов), в том числе:

- **вознаграждения по трудовым договорам** 6 095 тыс. руб.;
- страховые взносы 1 160 тыс. руб.

Выплаты основному управленческому персоналу выросли в 2023 году по отношению к 2022 году в 7,7 раз.

В Обществе не начислялись и не выплачивались долгосрочные вознаграждения - суммы, подлежащие выплате по истечении 12 месяцев после отчетной даты.

#### XIV. Поручительства и обеспечения

В 2022-2023 годах ООО СЗ «СТОЛИЦА» в связи с заключением договоров долевого участия и целевых кредитов осуществлялись расчеты с дольщиками по счетам эскроу, открытым в ПАО «Сбербанк». Расчеты по счетам эскроу ведутся в разрезе каждого МКЖД, данные по расчетам за 2022-2023 раскрыты в таблице:

в тыс. руб.

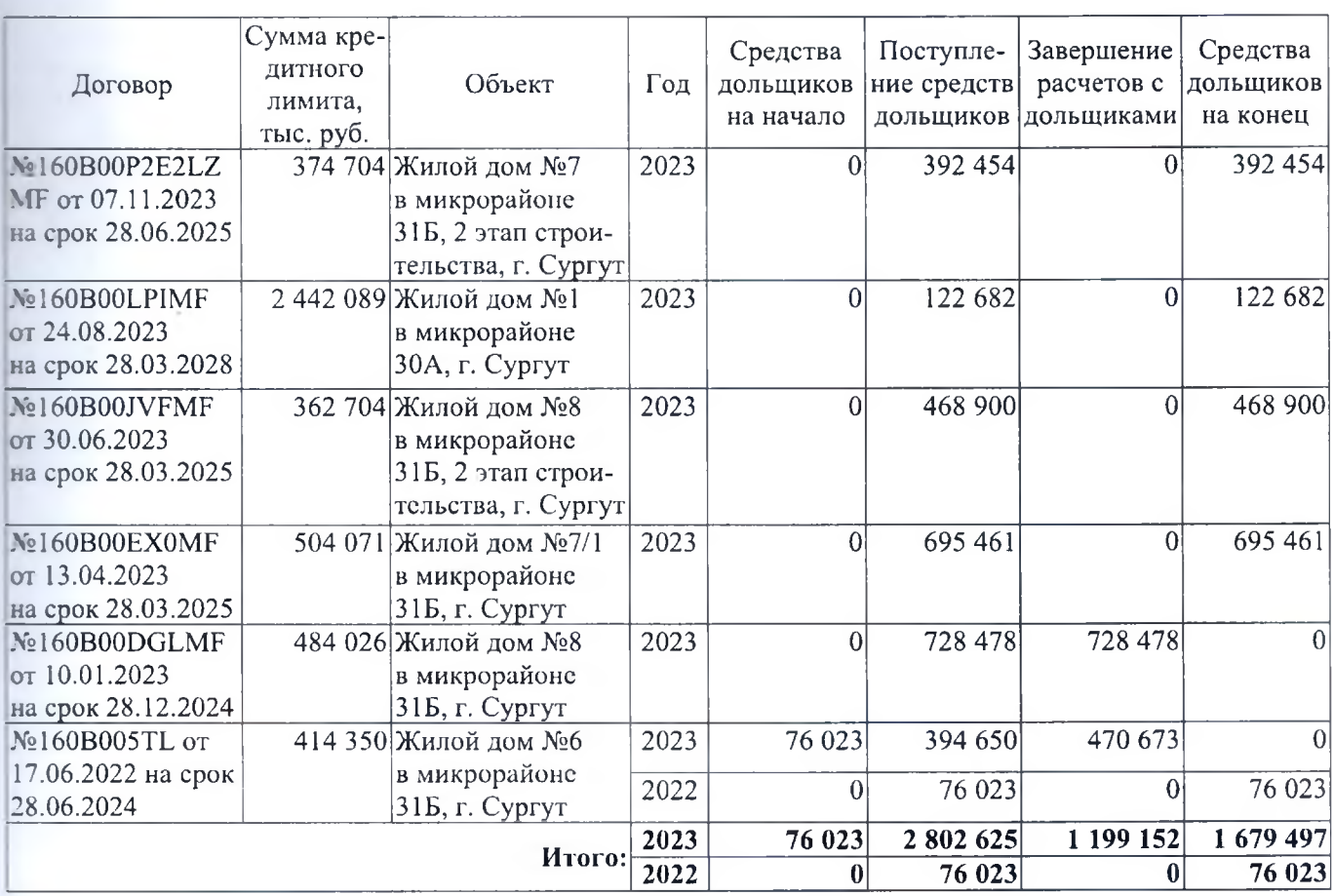

Совокупные обеспечения по расчетам с дольщиками в рамках договоров долевого строительства, а именно - средства дольщиков, размещенные на счетах эскроу:

- по состоянию на 31.12.2023 1 679 497 тыс. руб.;
- по состоянию на 31.12.2022 76 023 тыс. руб.;
- по состоянию на 31.12.2021 отсутствуют.

ООО СЗ «СТОЛИЦА» и связанные стороны предоставляют залоги и поручительства в качестве обеспечения своевременного и полного выполнения обязательств, предусмотренных условиями заемщика по кредитным договорам с ПАО «Сбербанк», в том числе возврата кредита, уплаты процентов, комиссионных платежей.

Перечень договоров залога доли единственного участника, бенефициарного владельца М.М. Зискина в уставном капитале ООО СЗ «Столица», заключенных с залогодержателем ПАО «Сбербанк» по состоянию на 31.12.2023:

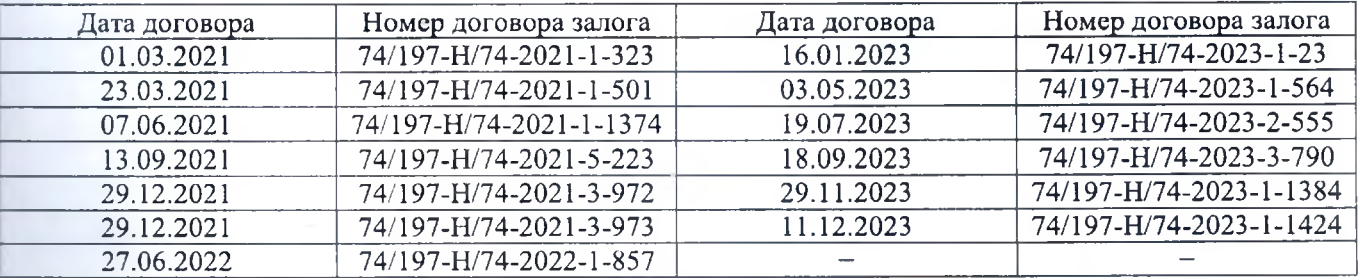

Обязательства заемщика ООО СЗ «Столица» перед кредитором ПАО «Сбербанк» по целевым кредитным договорам обеспечены следующим образом:

1. Договор №160В00О632LZMF от 28.11.2023 об открытии невозобновляемой кредитной линии, с установленным сроком возврата по 28.09.2025, объект строительства: жилой дом №9 в микрорайоне 30А, г. Сургут, ХМАО-Югра:

в тыс. руб.

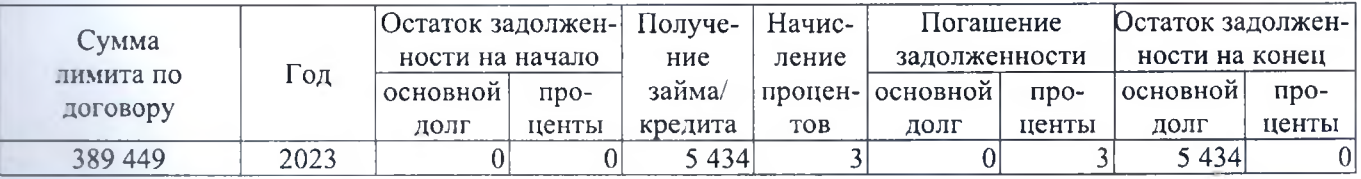

Обязательства обеспечиваются следующими юридическими лицами, выступающими в качестве залогодателей:

- 1 ООО СЗ «Столица» (заемщик), объекты залога:
	- права аренды недвижимого имущества:
		- земельный участок в микрорайоне 30А, г. Сургут, ХМАО-Югра;
	- имущественные права (требования):
		- на строящиеся площади: Жилой дом №9 в микрорайоне 30А (80 жилых помещений), г. Сургут, XMAO-Югра (залог недвижимого имущества, возникающего в будущем);
		- на строящиеся площади: Жилой дом №9 в микрорайоне ЗОА (3 нежилых помещения), г. Сургут, ХМАО-Югра (залог недвижимого имущества, возникающего в будущем);
- 2) Зискин Михаил Маркович, объекты залога:
	- доля участия в уставном капитале ООО СЗ «Столица», в размере не менее 100%.

Предоставлены поручительства на всю сумму обязательств заемщика от следующих лиц:

- ООО «Управляющая компания «Базис»;
- ИП Зискин Михаил Маркович;
- физическое лицо Симбиряков Константин Викторович (ИНН 741700313904).  $\sim$
- 2. Договор №160В00Р2Е2LZMF от 07.11.2023 об открытии невозобновляемой кредитной линии, с установленным сроком возврата по 28.06.2025, объект строительства: жилой дом №7 в микрорайоне 31Б, 2 этап строительства, г. Сургут, ХМАО-Югра:

в тыс. руб.

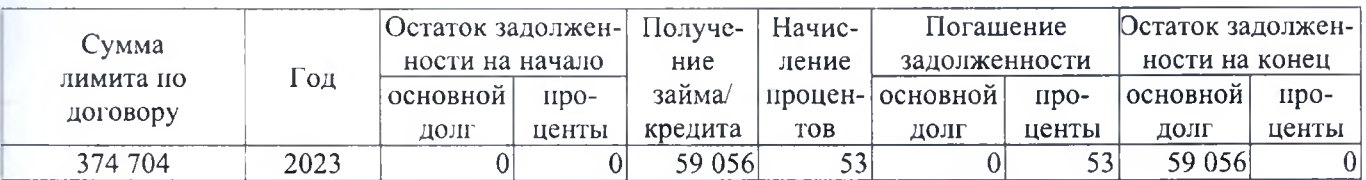

Обязательства обеспечиваются следующими юридическими лицами, выступающими в качестве залогодателей:

- 1) ООО СЗ «Столица» (заемщик), объекты залога:
	- права аренды недвижимого имущества:
		- земельный участок в микрорайоне 31Б, г. Сургут, ХМАО-Югра;
	- имущественные права (требования):
- на строящиеся площади: Жилой дом №7 в микрорайоне 31Б, 2 этап строительства (81 жилое помещение), г. Сургут, ХМАО-Югра (залог недвижимого имущества, возникающего в будушем).
- 2) Зискин Михаил Маркович, объекты залога:
	- доля участия в уставном капитале ООО СЗ «Столица», в размере не менее 100%.

Предоставлены поручительства на всю сумму обязательств заемщика от следующих лиц:

- ООО «Управляющая компания «Базис»;
- ИП Зискин Михаил Маркович;
- физическое лицо Симбиряков Константин Викторович (ИНН 741700313904).
- 3. Договор №160В00LPIMF от 24.08.2023 об открытии невозобновляемой кредитной линии, с установленным сроком возврата по 28.03.2028, объект строительства: жилой дом №1 в микрорайоне 30А, г. Сургут, XMAO-Югра:

в тыс. руб.

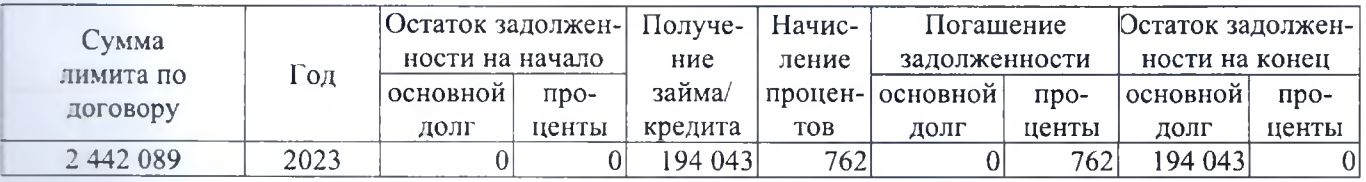

Обязательства обеспечиваются следующими юридическими лицами, выступающими в качестве залогодателей:

- 11 ООО СЗ «Столица» (заемщик), объекты залога:
	- права аренды недвижимого имущества:
		- земельного участка в микрорайоне 30А, г. Сургут, ХМАО-Югра (последующий залог);
	- имущественные права (требования):
		- на строящиеся площади: Жилой дом №1 в микрорайоне 30А (954 жилых помещений), г. Сургут, XMAO-Югра (залог недвижимого имущества, возникающего в будущем);
		- на строящиеся площади: Жилой дом №1 в микрорайоне 30А (12 встроенных помещений прочего назначения), г. Сургут, ХМАО-Югра (залог недвижимого имущества, возникающего в будущем);
		- на строящиеся площади: Жилой дом №1 в микрорайоне З0А (11 кладовок), г. Сургут, ХМАО-Югра (залог недвижимого имущества, возникающего в будущем).
- 2) Зискин Михаил Маркович, объекты залога:
	- доля участия в уставном капитале ООО СЗ «Столица», в размере не менее 100%.

Предоставлены поручительства на всю сумму обязательств заемщика от следующих лиц:

- ООО «Управляющая компания «Базис»;
- ИП Зискин Михаил Маркович;
- $\equiv$ физическое лицо Симбиряков Константин Викторович (ИНН 741700313904).
- 4. Договор №160В00ЈVFMF от 30.06.2023 об открытии невозобновляемой кредитной линии, с установленным сроком возврата по 28.03.2025, объект строительства: жилой дом №8 в микрорайоне 31Б, 2 этап строительства, г. Сургут, ХМАО-Югра:

в тыс. руб.

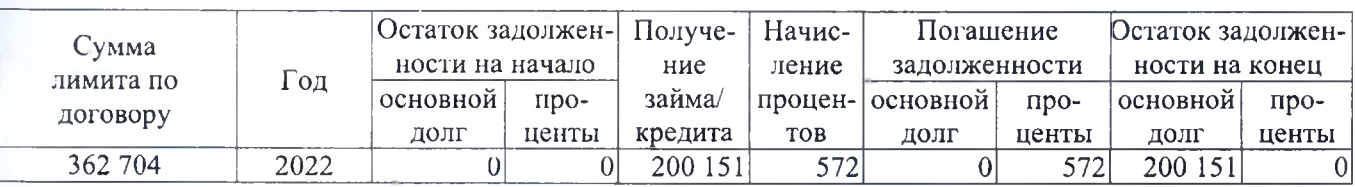

Обязательства обеспечиваются следующими юридическими лицами, выступающими в качестве залогодателей:

- 1) ООО СЗ «Столица» (заемщик), объекты залога:
	- права аренды недвижимого имущества:
- земельный участок в микрорайоне 31Б, г. Сургут, ХМАО-Югра (последующий залог);
- имущественные права (требования):
	- на строящиеся площади: Жилой дом №8 в микрорайоне 31Б, 2 этап строительства (72 жилое помещение), г. Сургут, ХМАО-Югра (залог недвижимого имущества, возникающего в буду $m$ e<sub>M</sub> $)$ .
- 2) Зискин Михаил Маркович, объекты залога:
	- доля участия в уставном капитале ООО СЗ «Столица», в размере не менее 100%.

Предоставлены поручительства на всю сумму обязательств заемщика от следующих лиц:

- ООО «Управляющая компания «Базис»;
- ИП Зискин Михаил Маркович:  $\overline{\phantom{0}}$
- $\equiv$ физическое лицо Симбиряков Константин Викторович (ИНН 741700313904).
- 5. Договор №160В00ЕХ0МF от 13.04.2023 об открытии невозобновляемой кредитной линии, с установленным сроком возврата по 28.03.2025, объект строительства: жилой дом №7/1 в микрорайоне 31Б, г. Сургут, XMAO-Югра:

в тыс. руб.

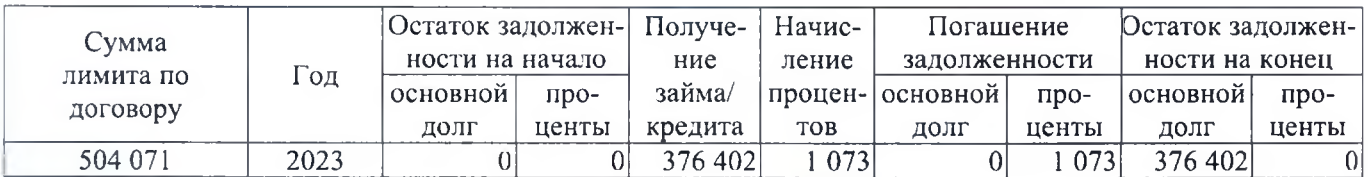

Обязательства обеспечиваются следующими юридическими лицами, выступающими в качестве залогодателей:

- 1) ООО СЗ «Столица» (заемщик), объекты залога:
	- права аренды недвижимого имущества:
		- земельный участок в микрорайоне 31Б, г. Сургут, ХМАО-Югра (последующий залог);
	- имущественные права (требования):
		- на строящиеся площади: Жилой дом №7 в микрорайоне 31Б, 2 этап строительства (174 жилых помещений), г. Сургут, ХМАО-Югра (залог недвижимого имущества, возникающего в будущем);
		- на строящиеся площади: Жилой дом №7 в микрорайоне 31Б, 2 этап строительства (5 встроенных помещений), г. Сургут, ХМАО-Югра (залог недвижимого имущества, возникающего в будущем).
- 2) Зискин Михаил Маркович, объекты залога:
	- доля участия в уставном капитале ООО СЗ «Столица», в размере не менее 100%.

Предоставлены поручительства на всю сумму обязательств заемщика от следующих лиц:

- ООО «Управляющая компания «Базис»:
- ИП Зискин Михаил Маркович;
- физическое лицо Симбиряков Константин Викторович (ИНН 741700313904).
- 6. Договор №160В00DGLMF от 10.01.2023 об открытии невозобновляемой кредитной линии, с установленным сроком возврата по 28.12.2024, объект строительства: жилой дом №8 в микрорайоне 31Б, г. Сургут, XMAO-Югра:

в тыс. руб.

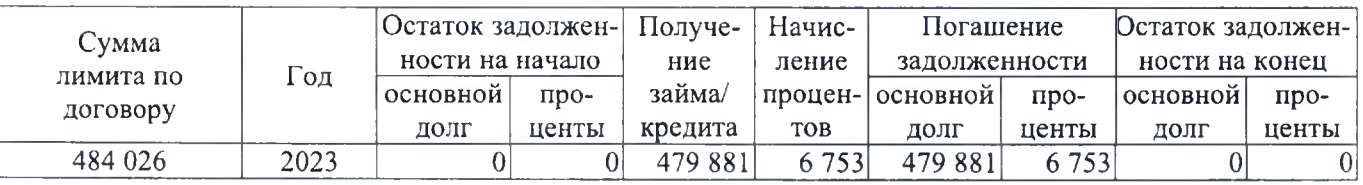

Обязательства обеспечиваются следующими юридическими лицами, выступающими в качестве залоголателей:

1) ООО СЗ «Столица» (заемщик), объекты залога:
- права аренды недвижимого имущества:
	- земельный участок в микрорайоне 31Б, г. Сургут, ХМАО-Югра (последующий залог);
- имущественные права (требования):
	- на строящиеся площади: по адресу в микрорайоне 31Б (188 квартир), г. Сургут, ХМАО-Югра.
- 2) Зискин Михаил Маркович, объекты залога:
	- доля участия в уставном капитале ООО СЗ «Столица», в размере не менее 100%.

- ООО «Управляющая компания «Базис»;
- ИП Зискин Михаил Маркович;
- физическое лицо Симбиряков Константин Викторович (ИНН 741700313904).  $-$

Так как обязательства по кредитному договору полностью исполнены, то выданные и полученные обеспечения по состоянию на 31.12.2023 прекратили своё действие.

7. Договор №160В005ТL от 17.06.2022 об открытии невозобновляемой кредитной линии, с установленным сроком возврата по 28.06.2024, объект строительства: жилой дом №6 в микрорайоне 31Б, г. Сургут, XMAO-Югра:

в тыс. руб.

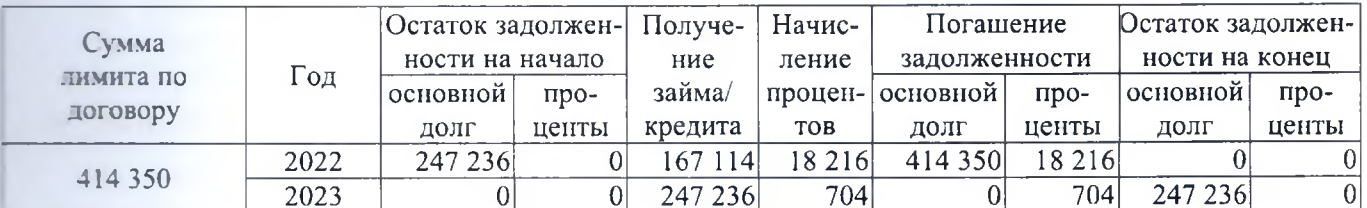

Обязательства обеспечиваются следующими юридическими лицами, выступающими в качестве запогодателей:

- 1) ООО СЗ «Столица» (заемщик), объекты залога:
	- права аренды недвижимого имущества:
		- земельный участок, г. Сургут, ХМАО-Югра, назначение: жилой дом №6 (последующий за- $\equiv$ лог);
	- имущественные права (требования):  $\bullet$ 
		- $\equiv$ по Договору подряда № С-33/2022 от 01.06.2022, заключенного с ИП Колмогорцев Сергей Валерьевич (ИНН 744804949055).
- 2) Зискин Михаил Маркович, объекты залога:
	- доля участия в уставном капитале ООО СЗ «Столица», в размере не менее 100%.

Предоставлены поручительства на всю сумму обязательств заемщика от следующих лиц:

- ООО «Управляющая компания «Базис»;
- ИП Зискин Михаил Маркович;
- физическое лицо Симбиряков Константин Викторович (ИНН 741700313904).

Так как обязательства по кредитному договору полностью исполнены, то выданные и полученные обеспечения по состоянию на 31.12.2023 прекратили своё действие.

8. Договор №21-011-87 от 21.12.2021 об открытии невозобновляемой кредитной линии, с установленным сроком возврата по 20.12.2022, объект: права требования к ООО ИСК «СеверСтрой»:

в тыс. руб.

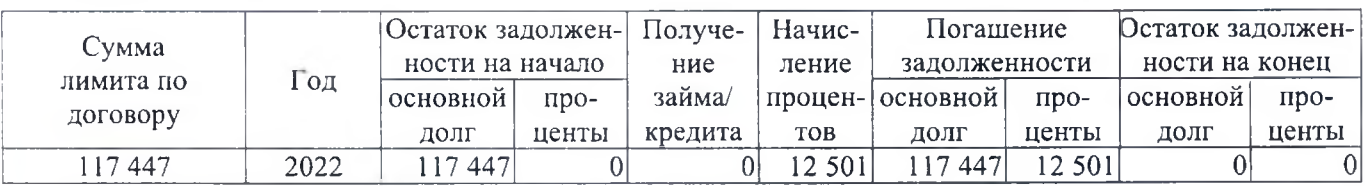

Обязательства обеспечиваются следующими юридическими лицами, выступающими в качестве залоголателей:

- 1) ООО СЗ «Столица» (заемщик), объекты залога:
	- недвижимое имущество:
		- офисные помещения ТК «Стерх» (1, 2, 5-9 этажи), г. Ханты-Мансийск, ХМАО-Югра (последующий залог);
		- земельный участок, г. Ханты-Мансийск, ХМАО-Югра, назначение: для строительства объектов административно-делового назначения - «Деловой центр», под иными объектами специального назначения:
	- права аренды недвижимого имущества:
		- земельные участки в микрорайоне 30А, г. Сургут, ХМАО-Югра (последующий залог);
		- земельные участки в микрорайоне 31Б, г. Сургут, ХМАО-Югра (последующий залог);  $\overline{\phantom{a}}$
		- земельные участки в микрорайоне 35А, г. Сургут, ХМАО-Югра;
	- имущественные права (требования):
		- права требования ООО СЗ «Столица» к Обществу с ограниченной ответственностью «Инвестиционная - Строительная Компания «СеверСтрой» (ИНН 8602177761);
	- права по Договору залогового банковского счета:
		- залоговая стоимость 100% от суммы денежных средств, получаемых от погашения требований Цессионария как кредитора от реализации всех (любых) передаваемых прав.
	- ценные бумаги:
		- векселя Сбербанка России, залоговой стоимостью не менее 55 000 000,00 руб. (последующий залог);
- 2) Зискин Михаил Маркович, объекты залога:
	- доля участия в уставном капитале ООО СЗ «Столица», в размере не менее 100%;
- 3) ООО «Вереск» (ИНН 7452103300), объекты залога:
	- недвижимое имущество:
		- офисные помещения ТК «Стерх» (3, 4 этажи), г. Ханты-Мансийск, ХМАО-Югра (последующий залог);
		- земельный участок, г. Ханты-Мансийск, ХМАО-Югра, назначение: для строительства объектов административно-делового назначения - «Деловой центр», под иными объектами специального назначения;
- 4) ООО «Истар 1» (ИНН 7445046789), объекты залога:
	- недвижимое имущество:
		- земельный участок №2, микрорайон 21-22, г. Сургут, ХМАО-Югра (последующий залог);
	- права аренды недвижимого имущества:
		- земельный участок №3, №4, микрорайон 21-22, г. Сургут, ХМАО-Югра.

- ООО «Вереск»;
- ООО «Истар 1»;
- ООО «Управляющая компания «Базис»;
- ИП Зискин Михаил Маркович.

Так как обязательства по кредитному договору полностью исполнены, то выданные и полученные обеспечения по состоянию на 31.12.2023 прекратили своё действие.

9. Договор №21-011-84 от 21.12.2021 об открытии невозобновляемой кредитной линии, с установленным сроком возврата по 20.12.2024, объект строительства: жилой дом №3 в микрорайоне 31Б, г. Сургут, XMAO-IOrpa:

в тыс. руб.

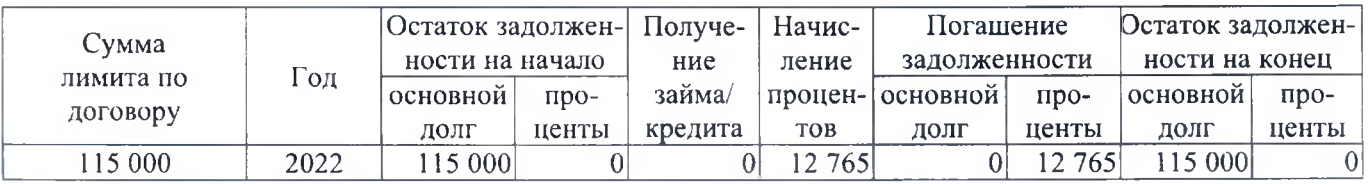

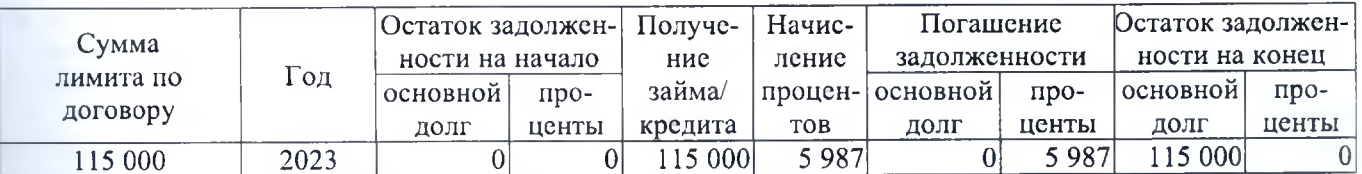

Обязательства обеспечиваются следующими юридическими лицами, выступающими в качестве залогодателей:

- 1) ООО СЗ «Столица» (заемщик), объекты залога:
	- недвижимое имущество:
		- офисные помещения ТК «Стерх» (1, 2, 5-9 этажи), г. Ханты-Мансийск, ХМАО-Югра (последующий залог);
		- земельный участок, г. Ханты-Мансийск, ХМАО-Югра, назначение: для строительства объектов административно-делового назначения - «Деловой центр», под иными объектами специального назначения;
	- права аренды недвижимого имущества:
		- земельные участки в микрорайоне 30А, г. Сургут, ХМАО-Югра (последующий залог);
		- земельные участки в микрорайоне 31Б, г. Сургут, ХМАО-Югра (последующий залог);  $\equiv$
		- земельные участки в микрорайоне 35А, г. Сургут, ХМАО-Югра;
	- имущественные права (требования):
		- на строящиеся площади по Договору строительного подряда/поставок/иных договоров, заключаемых в рамках строительства Объекта 2 (площади в микрорайоне 35А, г. Сургут, ХМАО-Югра, из договора на передачу функций технического заказчика в рамках реализации Объекта 2:
	- права по Договору залогового банковского счета;
		- залоговая стоимость 7% суммы денежных средств, получаемых при реализации имущественных прав/готовых квартир в микрорайоне 35А, г. Сургут, ХМАО-Югра;
		- залоговая стоимость 100% от суммы денежных средств, получаемых при реализации земельного участка в микрорайоне 21-22, г. Сургут, ХМАО-Югра;
	- ценные бумаги:
		- векселя Сбербанка России, залоговой стоимостью не менее 55 000 000,00 руб.;
- 2) Зискин Михаил Маркович, объекты залога:
	- доля участия в уставном капитале ООО СЗ «Столица», в размере не менее 100%;
- 3) ООО «Вереск», объекты залога:
	- недвижимое имущество:
		- офисные помещения ТК «Стерх» (3, 4 этажи), г. Ханты-Мансийск, ХМАО-Югра (последующий залог);
		- земельный участок, г. Ханты-Мансийск, ХМАО-Югра, назначение: для строительства объектов административно-делового назначения - «Деловой центр», под иными объектами специального назначения;
- 4) ООО «Истар 1», объекты залога:
	- недвижимое имущество:
		- земельный участок №2, микрорайон 21-22, г. Сургут, ХМАО-Югра (последующий залог);
		- права аренды недвижимого имущества:
			- земельный участок №3, №4, микрорайон 21-22, г. Сургут, ХМАО-Югра.

Предоставлены поручительства на всю сумму обязательств заемщика от следующих лиц:

- ООО «Вереск»;
- ООО «Истар 1»;
- ООО «Управляющая компания «Базис»;
- ИП Зискин Михаил Маркович.

10. Договор №21-011-34 от 11.08.2021 об открытии невозобновляемой кредитной линии, с установленным сроком возврата по 10.08.2026, объект строительства: жилой дом №5 в микрорайоне 21-22, г. Сургут, ХМАО-Югра:

в тыс. руб.

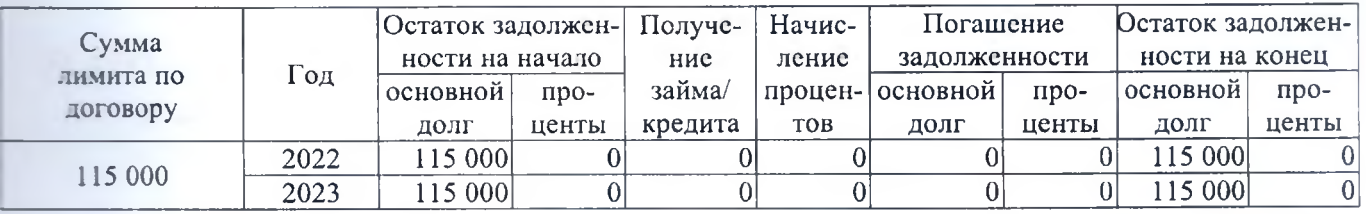

Обязательства обеспечиваются следующими юридическими лицами, выступающими в качестве залогодателей:

- 11 ООО СЗ «Столица» (заемщик), объекты залога:
	- недвижимое имущество:
		- офисные помещения ТК «Стерх» (1, 2, 5-9 этажи), г. Ханты-Мансийск, ХМАО-Югра (последующий залог);
		- земельный участок, г. Ханты-Мансийск, ХМАО-Югра, назначение: для строительства объектов административно-делового назначения - «Деловой центр», под иными объектами специального назначения;
	- права аренды недвижимого имущества:
		- земельные участки в микрорайоне 30А, г. Сургут, ХМАО-Югра (последующий залог);
		- земельные участки в микрорайоне 31Б, г. Сургут, ХМАО-Югра (последующий залог);
	- имущественные права (требования):
		- на строящиеся площади по Договору строительного подряда/поставок/иных договоров, заключаемых в рамках строительства Объекта 1 (площади в микрорайоне 30А, г. Сургут, ХМАО-Югра), из договора на передачу функций технического заказчика в рамках реализации Объекта 1:
		- на строящиеся площади по Договору строительного подряда/поставок/иных договоров, заключаемых в рамках строительства Объекта 2 (площади в микрорайоне 31Б, г. Сургут, ХМАО-Югра), из договора на передачу функций технического заказчика в рамках реализации Объекта 2:
	- права по Договору залогового банковского счета:
		- залоговая стоимость 100% от суммы денежных средств, получаемых при реализации имущественных прав/готовых квартир в Объекте 7 (многоквартирный жилой дом №5, микрорайон 21-22, r. Cypryr, XMAO-HOrpa).
- 2) Зискин Михаил Маркович, объекты залога:
	- доля участия в уставном капитале ООО СЗ «Столица» в размере не менее 100%;
	- имущественные права (требования):
		- по Договору долевого участия, заключённый в отношении 6 квартир, с ООО «СеверСтрой» (последующий залог);
		- по Договору уступки по Договору долевого участия в строительстве № 21-22/5 от 28.04.2017, заключенного между ООО «СеверСтрой» и ООО «Ривер Хаус» в отношении 82 квартир в объекте (проекте) «Многоквартирный жилой дом №5, микрорайон 21-22, г. Сургут, ХМАО-Югра» (последующий залог);
- 3) ИП Зискин Михаил Маркович, объекты залога:
	- права по Договору залогового банковского счета:
		- залоговая стоимость 100% от суммы денежных средств, получаемых при реализации имущественных прав/готовых квартир в Объекте 7 (многоквартирный жилой дом №5, микрорайон 21-22, r. Cypryr, XMAO-IOrpa).
- 4) ООО «Вереск», объекты залога:
	- недвижимое имущество:
- офисные помещения ТК «Стерх» (3, 4 этажи), г. Ханты-Мансийск, ХМАО-Югра (последуюший залог):
- земельный участок, г. Ханты-Мансийск, ХМАО-Югра, назначение: для строительства объектов административно-делового назначения - «Деловой центр», под иными объектами спепиального назначения:
- 5) ООО «Истар 1», объекты залога:
	- недвижимое имущество:
		- земельные участки №1, №2, микрорайон 21-22, г. Сургут, ХМАО-Югра (последующий залог);
	- права аренды недвижимого имущества:
		- земельный участок №3 микрорайон 21-22, г. Сургут, ХМАО-Югра (последующий залог).

- $-$  OOO «Bepeck»;
- $-$  OOO «*Merap* 1»:
- ООО «Управляющая компания «Базис»;
- ИП Зискин Михаил Маркович.
- 11 Договор №20-011-158 от 17.02.2021 об открытии невозобновляемой кредитной линии, с установленным сроком возврата по 16.02.2026, объекты строительства: жилой дом №5 и №6 в микрорайоне 21-22, г. Сургут, ХМАО-Югра:

в тыс. руб.

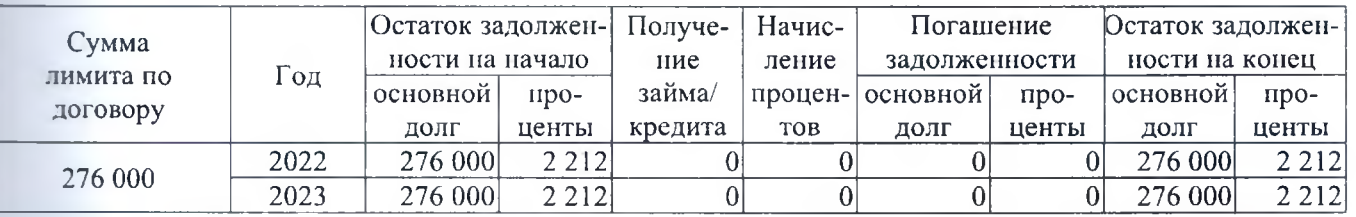

Обязательства обеспечиваются следующими юридическими лицами, выступающими в качестве залогодателей:

- 1) ООО СЗ «Столица» (заемщик), объекты залога:
	- недвижимое имущество:
		- офисные помещения ТК «Стерх» (1, 2, 5-9 этажи), г. Ханты-Мансийск, ХМАО-Югра (последующий залог);
		- земельный участок, г. Ханты-Мансийск, ХМАО-Югра, назначение: для строительства объектов административно-делового назначения - «Деловой центр», под иными объектами специального назначения;
	- права аренды недвижимого имущества:
		- земельные участки в микрорайоне 30А, г. Сургут, ХМАО-Югра (последующий залог);
		- земельные участки в микрорайоне 31Б, г. Сургут, ХМАО-Югра (последующий залог);
	- имущественные права (требования):
		- на строящиеся площади по Договору строительного подряда/поставок/иных договоров, заключаемых в рамках строительства Объекта 1 (площади в микрорайоне 30А, г. Сургут, ХМАО-Югра), из договора на передачу функций технического заказчика в рамках реализации Объекта 1;
		- на строящиеся площади по Договору строительного подряда/поставок/иных договоров, заключаемых в рамках строительства Объекта 2 (площади в микрорайоне 31Б, г. Сургут, ХМАО-Югра), из договора на передачу функций технического заказчика в рамках реализации Объекта 2;
	- права по Договору залогового банковского счета:
		- залоговая стоимость 7% от суммы денежных средств, получаемых при реализации имущественных прав/готовых квартир в Объекте 1/Объекте 2 площади в микрорайонах 30А и 31Б, г. Сургут, ХМАО-Югра).
- 2) Зискин Михаил Маркович, объекты залога:
	- доля участия в уставном капитале ООО СЗ «Столица» в размере не менее 100%;
- 3) ИП Зискин Михаил Маркович, объекты залога:
	- имущественные права (требования):
		- по Договору долевого участия, заключённый в отношении 6 квартир, с ООО «СеверСтрой» (последующий залог);
		- по Договору уступки по Договору долевого участия в строительстве № 21-22/5 от 28.04.2017, заключенного между ООО «СеверСтрой» и ООО «Ривер Хаус» в отношении 82 квартир в объекте (проекте) «Многоквартирный жилой дом №5, микрорайон 21-22, г. Сургут, ХМАО-Югра» (последующий залог);
	- права по Договору залогового банковского счета:
		- залоговая стоимость 100% от суммы денежных средств, получаемых при реализации имущественных прав/готовых квартир в Объекте 7 (многоквартирный жилой дом №5, микрорайон 21-22, г. Сургут, ХМАО-Югра).
- 4) ООО «Вереск», объекты залога:
	- недвижимое имущество:
		- офисные помещения ТК «Стерх» (3, 4 этажи), г. Ханты-Мансийск, ХМАО-Югра (последующий залог);
		- земельный участок, г. Ханты-Мансийск, ХМАО-Югра, назначение: для строительства объектов административно-делового назначения - «Деловой центр», под иными объектами специального назначения;
- 5) ООО «Истар 1», объекты залога:
	- недвижимое имущество:
		- земельные участки №1, №2, микрорайон 21-22, г. Сургут, ХМАО-Югра (последующий залог);
	- права аренды недвижимого имущества:
		- земельный участок №3 микрорайон 21-22, г. Сургут, ХМАО-Югра (последующий залог).

- $-$  000 «Вереск»;
- $\frac{1}{2}$ ООО «Истар 1»;
- ООО «Управляющая компания «Базис»;
- ИП Зискин Михаил Маркович.

### XV. Информация о прекращаемой деятельности

Общество не планирует прекращать деятельность. Плановые показатели на 2024 год позволяют сделать прогнозы, что ООО СЗ «СТОЛИЦА» продолжит работать. Информация об объектах, строительство которых будет продолжаться в 2024 году, раскрыта в разделе «Основные результаты капитального строительства в 2023 году».

# XVI. События после отчетной даты

После отчетной даты 31.12.2023 не произошло никаких событий, которые бы требовали специальных пояснений или корректировок в бухгалтерской отчетности, за исключением следующих:

- 1) 05.02.2024 утвержден новый Устав (редакция №3) ООО СЗ «Столица» на основании Решения единственного участника №14, сведения о новой редакции Устава внесены в ЕГРЮЛ 12.02.2024.
- 2) 05.02.2024 Решением единственного участника №14 уменьшен размер уставного капитала ООО СЗ «Столица» с 80 000 тыс. руб. до 5 000 тыс. руб. путём уменьшения номинальной стоимости доли. Сведения о новом размере уставного капитала внесены в ЕГРЮЛ 12.02.2024.
- 3) В 1 кв. 2024 года завершены расчеты с единственным участником по выплате части уставного капитала в размере 75 000 тыс. руб. в связи с уменьшением номинальной стоимости его доли.
- 4) 11.03.2024 Решением единственного участника №15 изменено место нахождения ООО СЗ «Столица» на г. Сургут. Определён новый адрес ООО СЗ «Столица» в пределах нового места нахождения: 628406. Ханты-Мансийский автономный округ – Югра, г. Сургут, улица Ивана Захарова, дом №18/1, нежилое помещение №2. Сведения о принятии юридическим лицом решения об изменении места нахожления внесены в ЕГРЮЛ 19.03.2024.
- 5) 06.03.2024 между ООО СЗ «Столица» и ПАО «Сбербанк» заключен договор №160В00ТОF2LZMF об открытии невозобновляемой кредитной линии, с установленным сроком возврата по 28.09.2025, объект строительства: жилой дом №8 в микрорайоне 30А, г. Сургут, ХМАО-Югра. Сумма лимита 410 372 тыс. руб., ставка от 0,01 до 19,1%.

Обязательства по данному кредитному договору обеспечиваются следующими юридическими лицами, выступающими в качестве залогодателей:

- 1) ООО СЗ «Столица» (заемщик), объекты залога:
	- права аренды недвижимого имущества:
		- земельный участок в микрорайоне 30А, г. Сургут, ХМАО-Югра;
	- имущественные права (требования):
		- на строящиеся площади: Жилой дом №8 в микрорайоне 30А (80 жилых помещений), г. Сургут, ХМАО-Югра (залог недвижимого имущества, возникающего в будущем);
		- на строящиеся площади: Жилой дом №8 в микрорайоне 30А (3 нежилых помещения), г. Сургут, ХМАО-Югра (залог недвижимого имущества, возникающего в будущем);
- 2) Зискин Михаил Маркович, объекты залога:
	- доля участия в уставном капитале ООО СЗ «Столица», в размере не менее 100%.

Предоставлены поручительства на всю сумму обязательств заемщика от следующих лиц:

- ООО «Управляющая компания «Базис»;
- ИП Зискин Михаил Маркович;
- физическое лицо Симбиряков Константин Викторович (ИНН 741700313904).

Также в связи с заключением кредитного договора Обществу открыт счёт эскроу в отношении объекта строительства (жилой дом №8 в микрорайоне 30А, г. Сургут), по которому по состоянию на дату подписания отчетности размещены средства дольщиков в размере 147 650 тыс. руб.

6) Информация о судебных делах, открытых после отчетной даты 31.12.2023.

Обзор судебных дел, рассматриваемых в арбитражном суде, представлен в таблице:

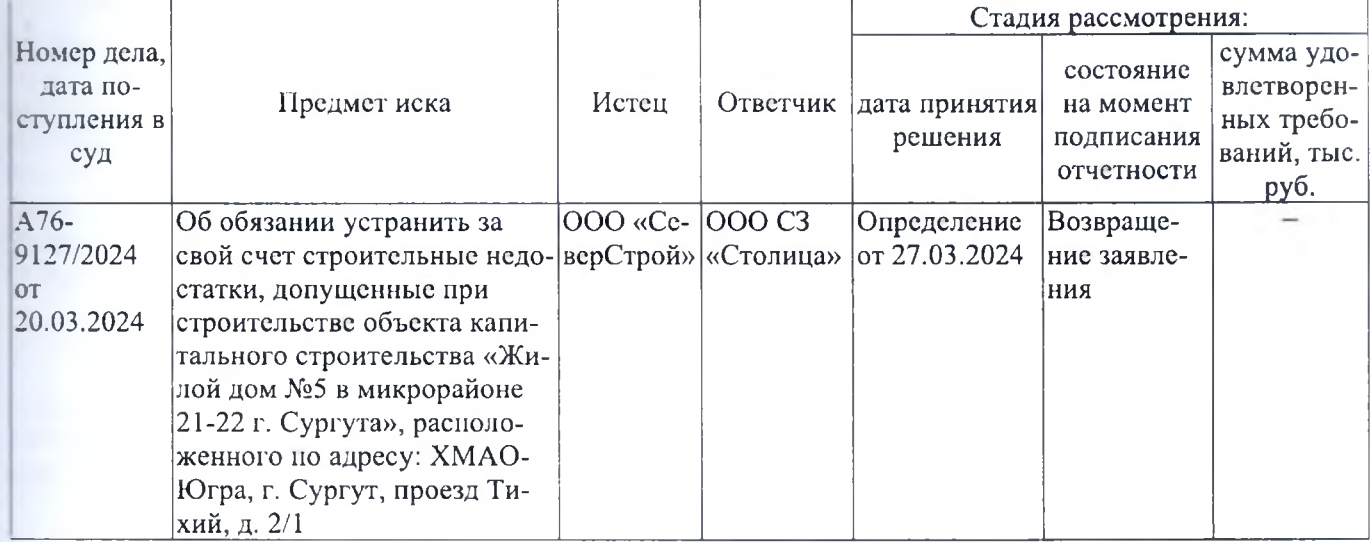

Обзор апелляционных жалоб по гражданским делам, по которым ООО СЗ «Столица» является ответчиком, рассматриваемых Тракторозаводским районным судом г. Челябинска, представлен в таблице:

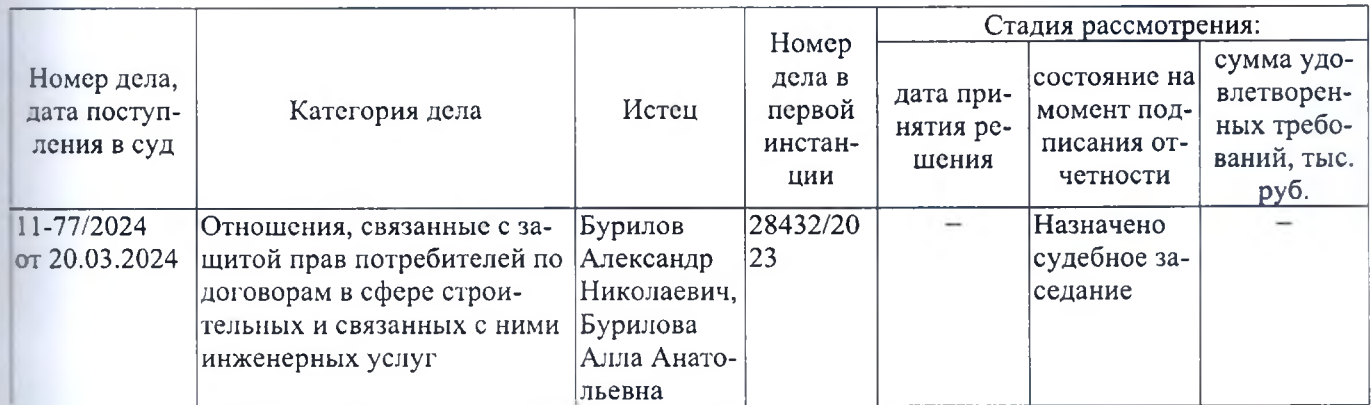

### XVII. Факторы риска, связанные с деятельностью Общества

В Обществе функционирует эффективная система управления рисками и внутреннего контроля, направленная на обеспечение разумной уверенности в достижении целей. Данная система является частью корпоративного управления Общества. Риски хозяйственной деятельности своевременно идентифицируются, руководством проводится оценка потенциальных событий, обстоятельств, внешних и внутренних факторов, влияющих на достижение целей, разрабатываются соответствующие мероприятия по управлению рисками, а также процедуры внутреннего контроля. Предпринятые меры позволяют Обществу удерживать риски хозяйственной деятельности на приемлемом уровне.

В 2023 году на деятельность Общества оказали влияние факторы риска, которые привели к снижению деловой активности и платежеспособности контрагентов. В то же время, принятие стимулирующих мер в РФ оказало положительное влияние, как меры общего характера, так и меры поддержки жилищного строительства.

### Внешнеполитические риски

В начале 2023 года внешнеполитическая ситуация ухудшилась в результате развития событий на Украине, что оказало резко негативное влияние на товарные и финансовые рынки, вызвало повышенную нестабильность курсов иностранных валют, привело к повышению ключевой ставки Центрального банка РФ.

На отчетную дату и подписания отчетности прогнозируется дальнейшее усиление санкционного режима и ограничения деловой активности компаний, работающих в соответствующих регионах и секторах экономики, а также негативные последствия для экономики РФ в целом. Полный характер и возможные последствия данных негативных явлений на дату подписания годовой бухгалтерской отчетности Общества за 2023 гол неизвестны.

Общество в минимальной степени подвержено внешнеполитическим рискам, поскольку его деятельность не связана с международными банковскими или какими-либо иными международными организациями. Общество не осуществляет свою деятельность на территории зарубежных государств. Деятельность Общества сосредоточена в Челябинской области РФ, основными контрагентами Общества являются российские предприятия, в качестве покупателей выступают юридические и физические лица. Закупки материальных ценностей, в том числе строительных материалов, а также работ, услуг, осуществляются у российских компаний. Руководство Общества оценивает данный вид рисков как невысокий. При этом принимается во внимание нестабильность экономической ситуации в стране, но риск возникновения каких-либо негативных последствий для Общества не является существенным.

## Риск продолжения пандемии Covid-19

Распространение новой коронавирусной инфекции в 2020-2022 годах не оказало влияния на непрерывность деятельности Общества. В то же время, Общество продолжает осуществлять свою деятельность с учетом рисков продолжения пандемии Covid-19, принимая активные меры для минимизации соответствующих рисков для штатных сотрудников и работников подрядных организаций.

#### Финансовые риски

Общество подвержено финансовым рискам, в частности: рыночный риск, кредитный риск.

Рыночный риск связан с тем, что у Общества могут возникнуть неблагоприятные последствия в связи с изменением некоторых рыночных параметров. Рыночные параметры могут включать: риски изменения процентной ставки, риск изменения цен на материалы, изменение рыночных цен на недвижимость, изменение цен на услуги сторонних организаций. В качестве механизмов управления этой группой рисков, могут выступить: анализ рынка недвижимости; проектирование конкурентоспособной недвижимости на основе проводимого анализа рынка недвижимости; и другие.

Кредитный риск обусловлен возможностью того, что Общество понесет финансовые убытки при выполнении своих обязательств по оплате авансов поставщикам по заключенным договорам на поставку товаров, материалов, соответственно кредитный риск возникает преимущественно в отношении дебиторской залолженности Общества.

Финансовые риски в краткосрочной перспективе можно оценивать как низкие. В долгосрочной перспективе финансовые риски для Общества имеют прямую зависимость от возможности получения проектного финансирования как через кредитные организации, так и через инвестиционных партнёров.

#### Правовые риски

Общество может быть подвержено правовым рискам, в частности в отношении: валютного регулирования, изменений налогового законодательства, законодательства о долевом строительстве.

Правовые риски, связанные с изменением валютного регулирования на внутреннем и внешнем рынках не оказывают значимого влияния на деятельность Общества в связи с отсутствием операций Общества на этих рынках.

Правовые риски в части налогового законодательства характеризуются частыми его изменениями. Такие риски могут оказать влияние на деятельность Общества, в том числе в отношении законодательства по налогообложению строительных организаций. Одним из механизмов управления такими рисками является отслеживание текущих изменений налогового законодательства.

Помимо этого, развитие событий в Российской Федерации в последнее время указывают на то, что налоговые органы могут занимать более жесткую позицию при интерпретации налогового законодательства и налоговых расчетов. Следствием этого становится то, что у налоговых органов могут возникать претензии по отдельным сделкам и методам учета, это может стать причиной начисления дополнительных сумм налогов. штрафов и неней.

Правовые риски в части законодательства о долевом строительстве, за последние несколько лет, характеризовались внесением изменений. В настоящее время нет сведений о предполагаемом существенном изменении законодательства о долевом строительстве. В то же время, Обществом не осуществляются операции с привлечением средств физических лиц в рамках законодательства РФ о долевом участии в строительстве.

Снижению правовых рисков будет способствовать мониторинг тенденций региональной и общероссийской правоприменительной практики, анализ законодательных инициатив и оперативное реагирование на изменение законодательства. Кроме того, есть необходимость в осуществлении контроля за соблюдением требований законодательства Российской Федерации в деятельности Общества.

#### Страновые и региональные риски

В качестве страновых и региональных рисков могут выступать: политическая ситуация, экономическая ситуация, а также географические особенности.

Географические особенности деятельности общества характеризуют региональный риск. Регион, в котором Общество осуществляет свою деятельность, не характеризуется повышенной опасностью стихийных бедствий, удалённостью или труднодоступностью. Регион отличается развитой промышленностью и развитыми межрегиональными связями, что благоприятно влияет на деятельность Общества. Поэтому риски, связанные с географическими особенностями региона осуществления деятельности Общества, оцениваются как несущественные.

Если рассматривать страновой риск в отношении политической и экономической ситуации, то можно утверждать, что сложилась неблагоприятная внешнеполитическая и внешнеэкономическая ситуация, которая может оказать негативное влияние на товарные и финансовые рынки, инфляционные процессы в РФ.

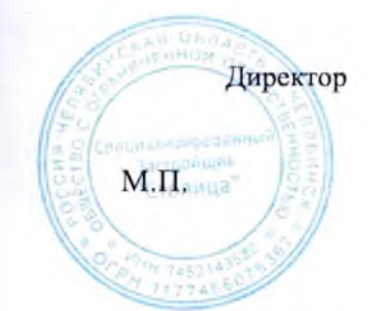

М.М. Зискин  $\langle 30 \rangle$ марта

2024 г.

Пронумеровано, прошнуровано и скреплено нечатью на листах/ Директор С. В. Глухов M.H. DDITILY